## **UNIVERSIDAD NACIONAL DE SAN CRISTÓBAL DE HUAMANGA**

## Facultad de Ingeniería de Minas, Geología y Civil

Escuela Profesional de Ingeniería Civil

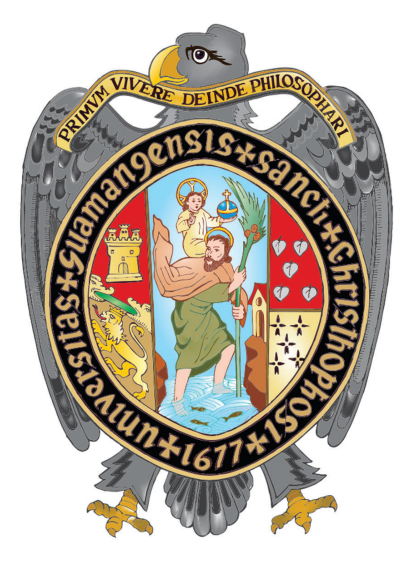

## Tesis Para Optar El Título Profesional de INGENIERO CIVIL

## **EVALUACIÓN DE DAÑOS EMPLEANDO FOTOGRAMÉTRIA EN EL PUENTE SOTOQCHACA DE LA ALAMEDA MARQUES VALDELIRIOS DE AYACUCHO, 2022.**

Presentado por: Wilian Edson Palomino Arango

Asesor: Msc. Ing. Alex Sander Ircañaupa Huamaní

> Ayacucho - Perú 2022

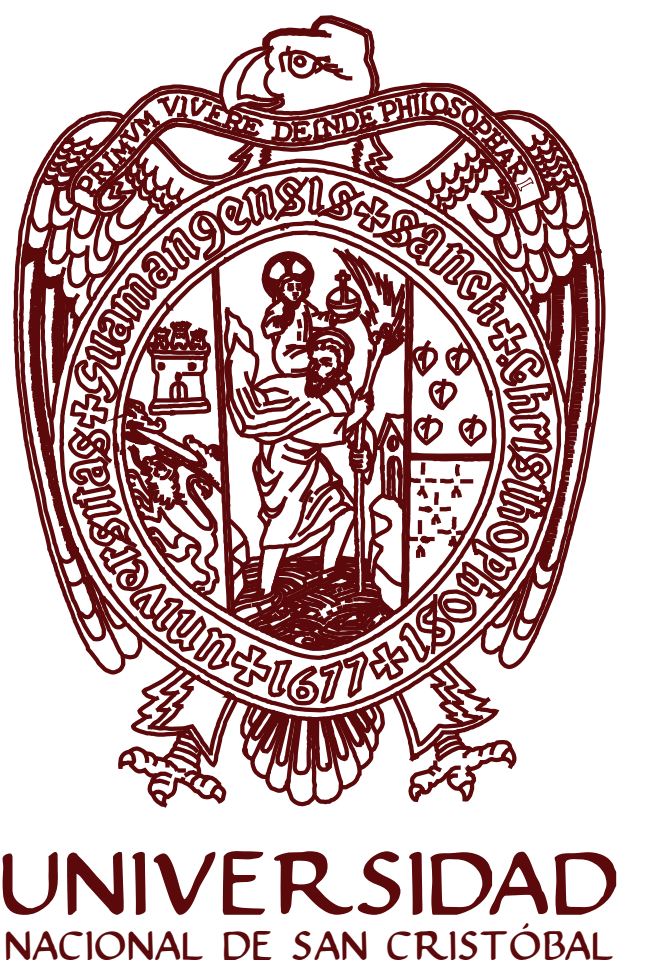

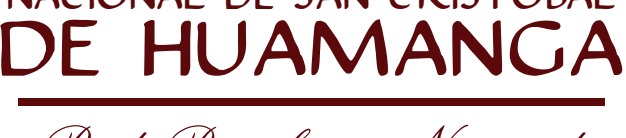

Real, Pontificia y Nacional  $1677$ 

# **RESUMEN**

Es necesario el cuidado de los monumentos coloniales, por la importancia que tuvieron y tienen a la fecha no solo representan una estructura sino que albergan parte de nuestra historia, muchos de los monumentos son usados hasta la actualidad cumpliendo no solo un papal de legado sino que a su vez siguen siendo usados, es por ello poner mayor interés en la restauración de estructuras dañadas por los años y cuidados para evitar su destrucción total, Como se evidencia el Puente Sutuq Chaca, que es uno de los pocos monumentos que a la fecha sigue siendo utilizada como un puente peatonal y a la fecha también sirve para el tránsito vehicular para algunos autos que transitan por la zona.

El Puente Sutuq Chaca, está construida en gran parte a base de piedra y mortero tiene múltiples arcos en su construcción en forma de pequeñas ventanas, es una estructura de gran tamaño e importante pese a su impresionante belleza a la fecha se encuentra en abandono , esto hace que año tras año la infraestructura se vaya deteriorando con el cambio climático y el uso constante de tránsito vehicular, es importante promover el mantenimiento de este tipo de estructuras en la ciudad, pero como promover el mantenimiento de la construcción sin un correcto diagnóstico, el monitoreo de este tipo estructuras de geometría compleja e inaccesibles suele ser tedioso llegando a tomar bastante tiempo, por ello se plantea el monitoreo del puente con el uso de las nuevas tecnologías como son el uso de drones, se sabe que a la fecha los drones están calando rápidamente en la sociedad por su facilidad de uso, su bajo costo, y por el incremento de programas que nos facilita el procesamiento de imágenes.

Se plantea el monitoreo del puente haciendo uso de la fotogrametría, las imágenes serán tomadas con un dron en este caso se ubicaron seis puntos de control para poder referenciar correctamente las imágenes así mismo las imágenes se tomaron con un traslape de 70 % así mismo se tomó medidas en campo por inspección visual, posteriormente se procesará las imágenes para saber los problemas estructurales que presenta el puente. Después de haber realizado los cálculos necesarios concluimos que el puente Sutuq Chaca presenta diversos daños estructurales, se encuentra muy descuidado, por otra parte mencionamos que el levantamiento fotogramétrico con drones resultó muy eficaz para estudios de monumentos históricos con geometría compleja llegando a tener discrepancia de 7 a 8 mm en los datos obtenidos a partir de drones.

**PALABRAS CLAVES:** Drones, Fisuras, Fotogrametria, Puente.

# **Abstract**

The care of colonial monuments is essential, due to the importance they had and still have to date, they not only represent a structure but also house part of our history, many of the monuments are used up to the present day, fulfilling not only a legacy role but also In turn, they continue to be used, which is why there is greater interest in restoring structures damaged by the years and taking care to avoid their total destruction, as evidenced by the Sutuq Chaca Bridge, which is one of the few monuments that is still in use to date. as a pedestrian bridge and to date it also serves for vehicular traffic for some cars that pass through the area.

The Sutuq Chaca Bridge, is built largely of stone and mortar, it has multiple arches in its construction in the form of small windows, it is a large and important structure, despite its impressive beauty, to date it is abandoned, this year after year the infrastructure deteriorates with climate change and the constant use of vehicular traffic, it is important to promote the maintenance of this type of structure in the city, but how to promote the maintenance of construction without a correct diagnosis, the Monitoring of this type of complex geometry and inaccessible structures is usually tedious, taking a long time, for this reason the monitoring of the bridge is proposed with the use of new technologies such as the use of drones, it is known that to date drones are rapidly permeating society due to its ease of use, its low cost, and the increase in programs that facilitate the processing of of pictures.

The monitoring of the bridge is proposed using photogrammetry, the images will be taken with a drone. In this case, six control points were located to be able to correctly reference the images. Likewise, the images were taken with an overlap of 70 %. I take measurements in the field by visual inspection, later the images will be processed to know the structural problems that the bridge presents. After making the necessary calculations in the office, we conclude that the Sutuq Chaca bridge has several structural damages, it is very neglected, on the other hand, we conclude that the photogrammetry carried out with drones is very effective for studies of historical monuments of complex geometry, reaching a discrepancy of from 7 to 8 mm in the data obtained from drones.

**KEY WORDS:** Drones, Cracks, Photogrammetry, Bridge.

El puente Sutuq Chaca tiene importancia cultural, arquitectónica e histórica en la región de Ayacucho, se debe hacer un monitoreo permanente y diagnosticar el estado en el que se encuentra para así evitar su destrucción total, en su momento este puente fue considerado muy importante para el desarrollo de nuestra pretérita Huamanga.

Muchos de los puentes existentes en la ciudad de Huamanga en la actualidad están completamente destruidos, tal es el caso del puente Tenería, ubicado en el actual Puente Nuevo, cuyos escombros ya no son vistos por la población, otro de los lugares predominantes es el puente San Sebastián que a la fecha solo esta reducida para uso de tránsito peatonal de la población, en este puente se muestra una rueda tallada en una sola roca volcánica que en su época era utilizada para los molinos, estos giraban con la presión del agua descascarando las semillas y posteriormente moliéndolas, por otro lado muchos de estos puentes están construidos con materiales traídos desde la antigua ciudad Wari, cuyas piedras labradas sirvieron de base para la construcción de muchos de nuestros monumentos coloniales que hasta el día de hoy lo observamos y transitamos sobre ellos.

En la ciudad de Ayacucho contamos con múltiples estructuras no solo puentes coloniales a base de piedra también se cuenta con iglesias y casonas de la época colonial, muchas de ellas requieren ser restauradas, la fotogrametría es una técnica bastante usada en diversas áreas de ingenieria dando excelentes resultados, porque no usar esta tecnología par el monitoreo de los múltiples monumentos históricos, para agilizar su inspección y reducir gastos innecesarios en el trabajo de inspección cuando se podría emplear parte de ese presupuesto en la conservación del mismo.

Es importante revalorar nuestros monumentos históricos e iniciar con el mantenimiento adecuado de cada uno de ellos se propone la inspección a partir de la reconstrucción 3D, con un correcto procesamiento y la generación de buenos modelos tridimensionales se podría realizar un correcto diagnóstico de la condición estructural en la que se encuentra en puente a la fecha.

- **Sección 1 Planteamiento del problema** En esta parte mencionamos los motivos que nos despertaron el interés en este tema y las problemáticas observadas, damos a conocer que nos motivó pata hacer la investigación así mismo trazamos nuestros objetivos principales y secundarios.
- **Sección 2 Marco Teórico** Este capítulo explora los diversos fundamentos teóricos de las diversas investigaciones realizadas tanto en el país como en el extranjero sobre temas

relacionados con los dromes y el monitoreo del patrimonio, y brinda una descripción general de varios conceptos importantes que se entienden adecuadamente.

- **Sección 3 Método de la investigación** Esta sección describe los diversos pasos involucrados en la recopilación de datos y su posterior procesamiento según la naturaleza del estudio y la determinación del alcance del mismo.
- **Sección 4 Resultados** Esta parte del estudio presenta los resultados finales obtenidos de los distintos procesos de investigación, los cuales se plasmaron posteriormente en las conclusiones y recomendaciones basadas en nuestra experiencia de trabajo.

*A Nuestro Dios, por la vida y ponerme a personas maravillosas en mi caminar, a mis padres y hermanas, quienes me guiaron en el correcto sendero de la vida...*

- ☞ A nuestro todo poderoso por permitirme formar parte de este mundo y haberme hecho tan fuerte y con las ganas suficientes para lograr mis metas.
- ☞ Doy gracias a mis queridos padres y hermanas que me alentaron a crecer cada vez más y que siempre me apoyaron.
- ☞ Agradezco a mis amigos por todas las experiencias compartidas y su verdadera amistad.

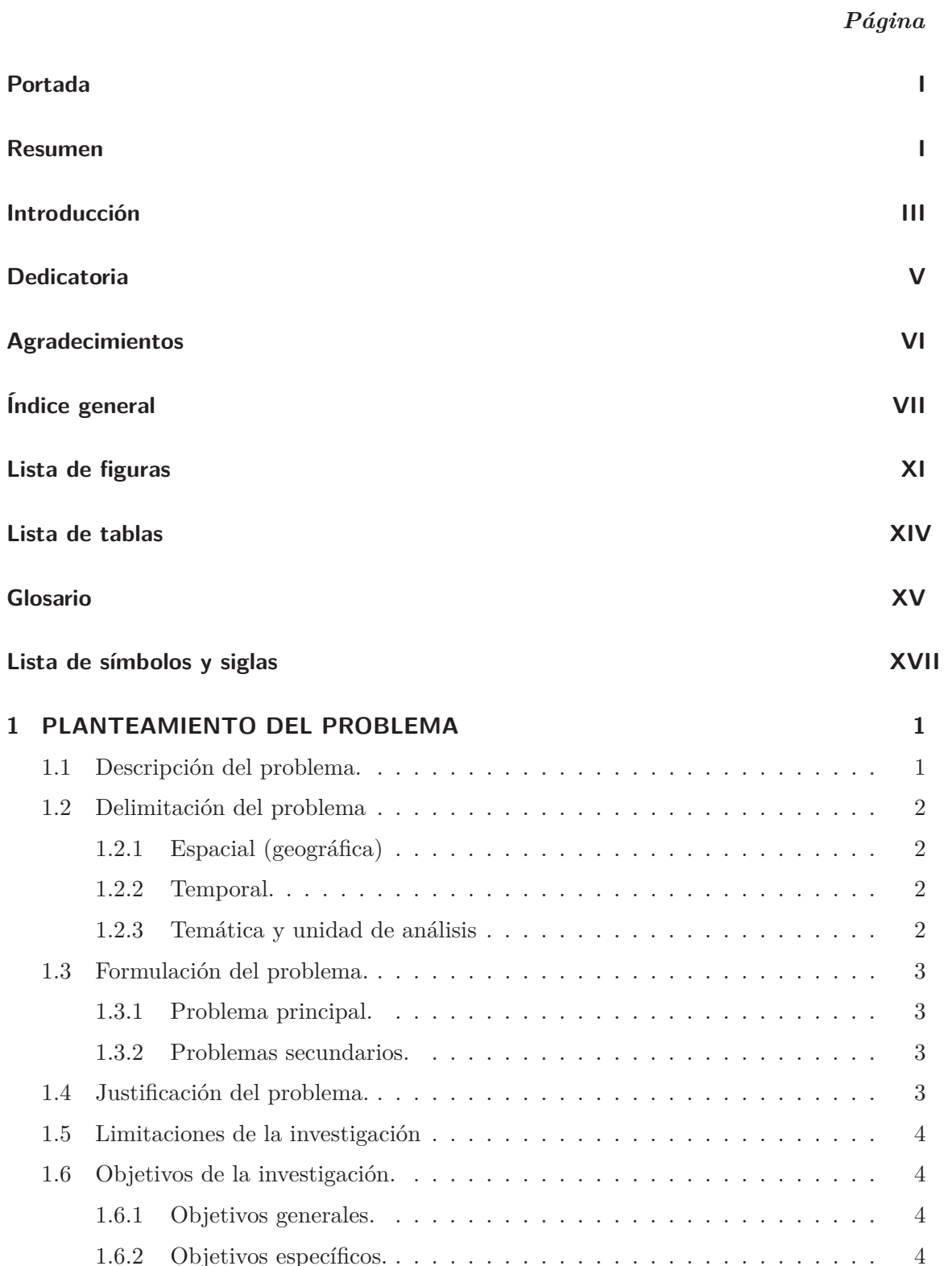

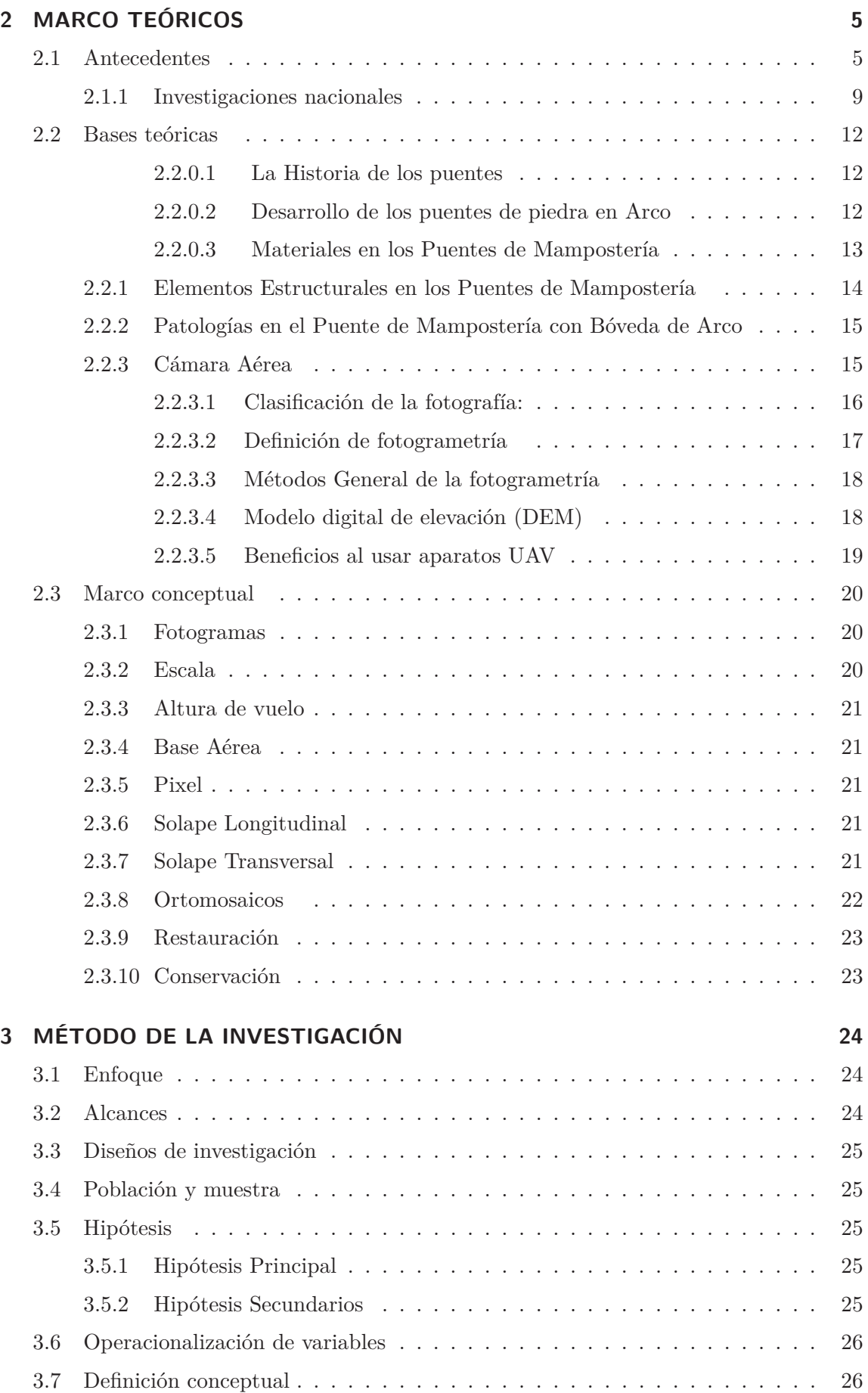

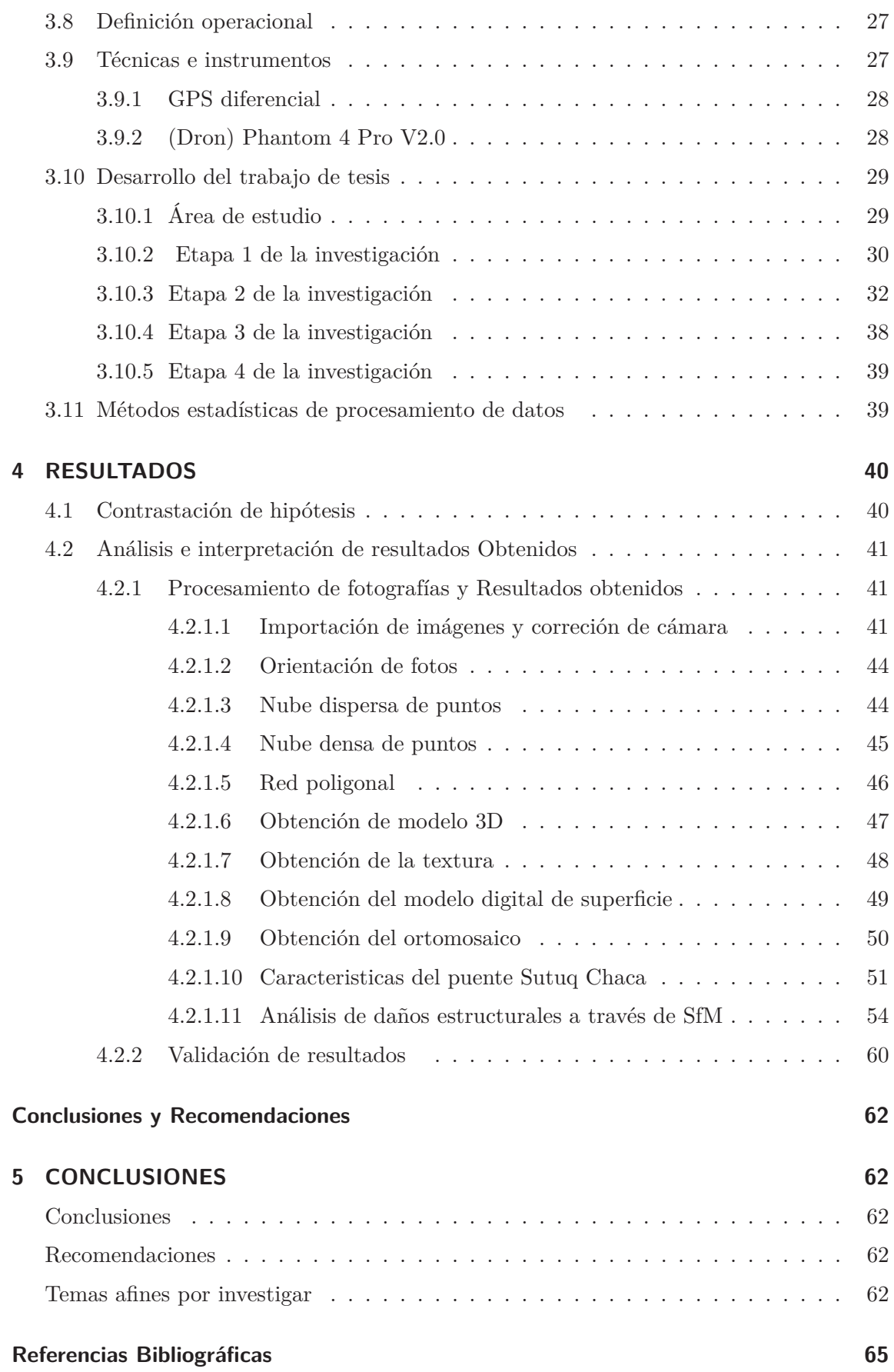

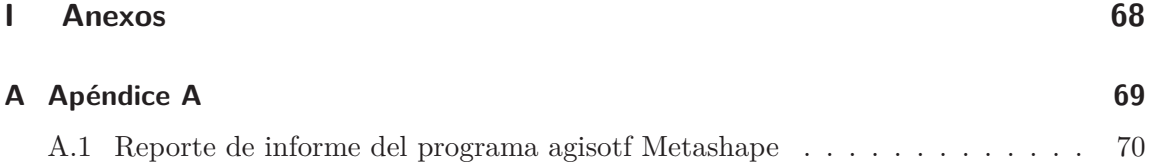

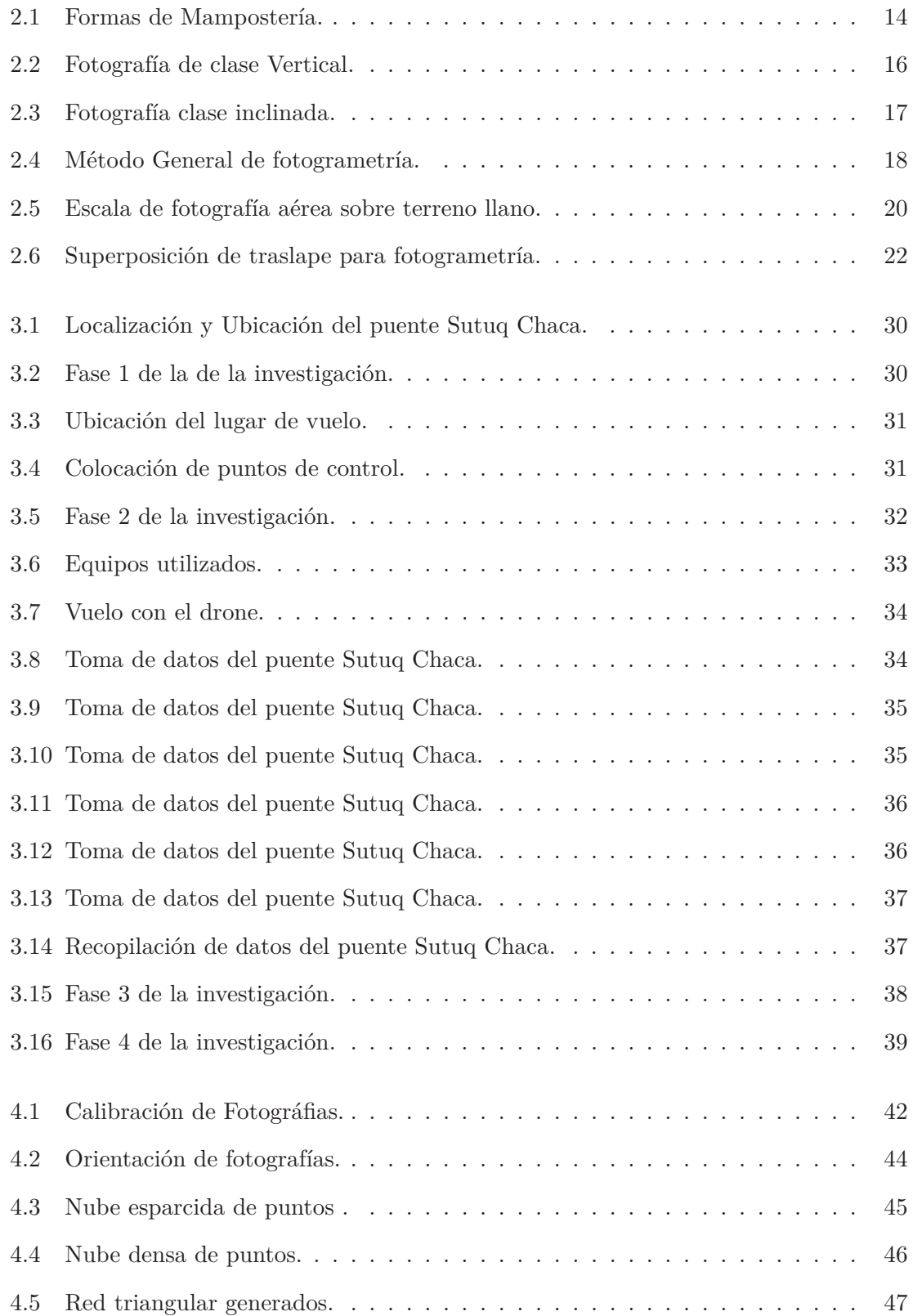

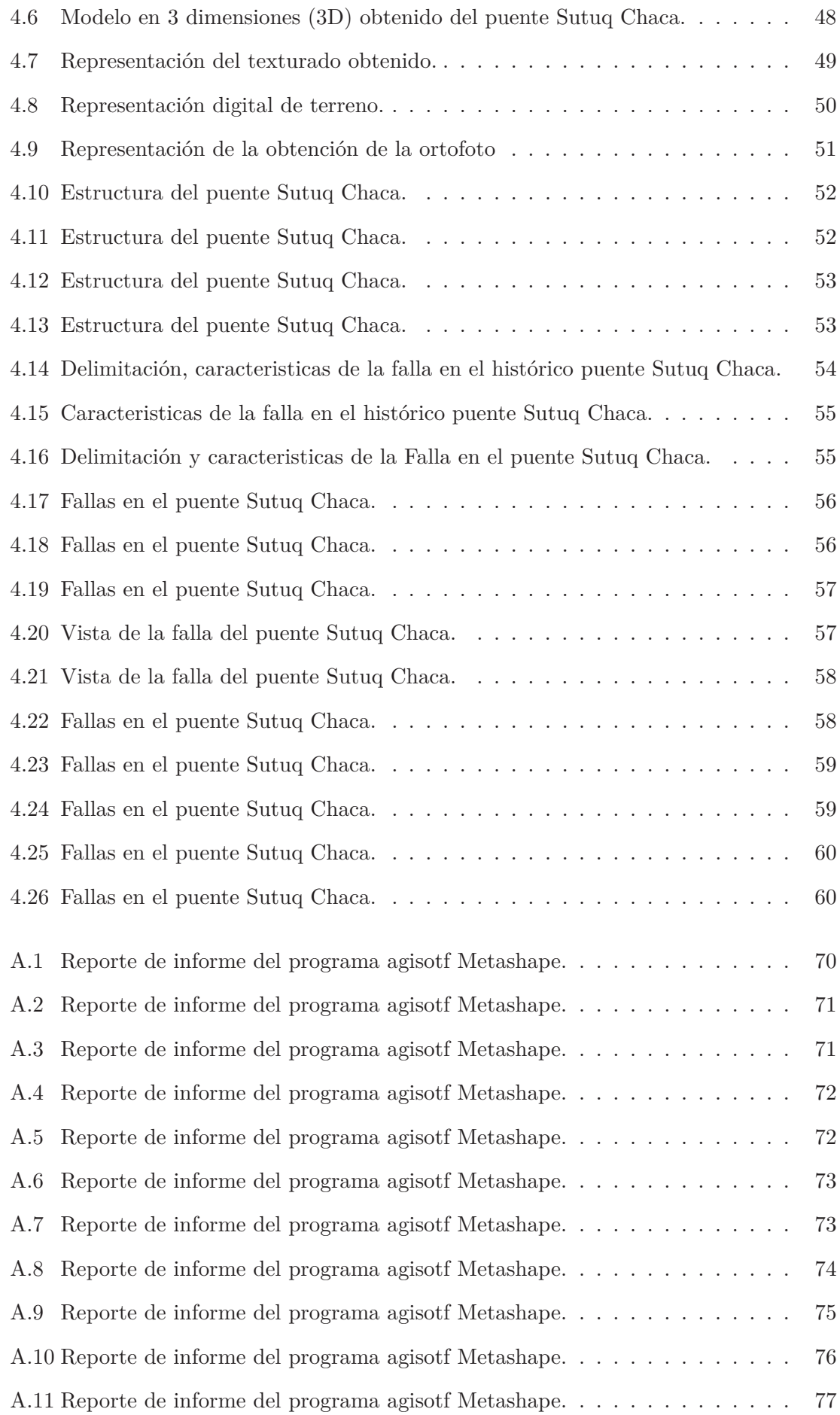

#### *Lista de figuras*

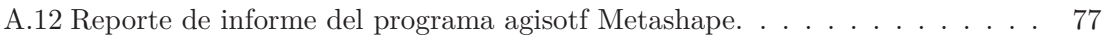

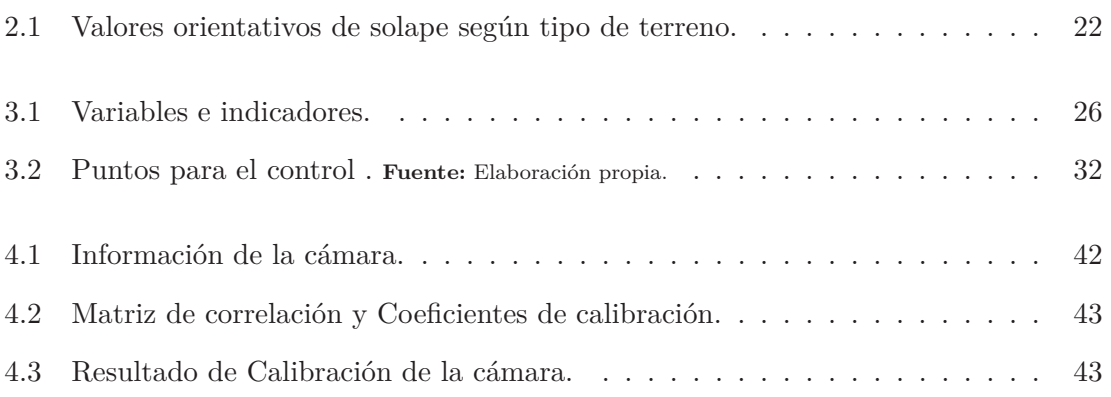

# GLOSARIO

**Calibración de cámara:** Reside en la reconstrucción de rayos de perspectiva o sus equivalentes, obteniendo la determinación de parámetros internos de la cámaras: distancia focal o longitud focal, coordenada del punto focal de la cámara y parámetros de deformación de lente.

**Deformación:** Es el cambio que se produce en un objeto cuando se aplica una serie de fuerzas externas, como estiramiento o compresión, que dan como resultado un cambio en su tamaño o forma natural.

**Densificar:** Intensificar algo para lograr consolidación, asi como aumentar el número de puntos, agrandar una imagen, hacer algo más denso.

**Drone:** Objetos que vuelan sin la intervención de un piloto, estos dispositivos son controlados por control remoto y son muy utilizados para la toma de datos como la fotografía por su capacidad de capturar imágenes desde una altura.

**Estructura arquitectónica:** Son resultados de varios procesos ya sea de formas, estructuras y espacios con un conjunto de elementos.

**Fotografías:** Es el arte de captar muchas imágenes que se conservan en un plazo del tiempo mediante la exposición a la claridad sobre una placa. El procedimiento fotográfico fue complicado que llego a tomar muchos años de desarrollo para alcanzar el nivel actual de la tecnología.

**Fotogrametría:** Es un método que llega a tener como objetivo determiner y estudiar la forma, el tamaño y el lugar, que principalmente utilizan medidas ya sea de una a más fotografías de ese objeto.

**Fotogrametría SfM:** Este es un método similar a la fotogrametría clásica, la única diferencia radica es que este permite tomar múltiples fotos desde diferentes posiciones, ángulos, perspectivas y exposiciones. Esta técnica es muy útil para la evaluación de monumentos.

**Geometría compleja:** Son los objetos con formas complejas que pueden ser difíciles de representar en 3D.

**Modelación 3D:** Es la representación matemático de objetos tridimensionales mediante software especializado. El resultado de este proceso se denomina modelo 3D, el cual se utiliza para realizar simulación de fenómeno físico para obtener una visualización de toda la geometría y propiedades del objeto.

**Ortogonalidad:** Se refiere a todo lo que se une en un ángulo de 90 grados.

**Puente:** Son unas estructuras diseñadas para salvar obstáculos naturales, como ríos, valles, lagos o brazos de mar, así como obstáculos creados por el hombre como vías férreas o

#### *Lista de tablas*

carreteras para transportar mercancías de un lugar a otro, permitiendo el flujo de personas y materiales en movimiento.

**Puentes bóveda:** "Estos tipos de estructuras están constituidos en su mayor parte por piedras ligadas con hormigón o cal o también con hormigón simple. Su aplicación resulta ventajosa en aquellos sitios montañosos en los que se dispone de buena piedra, como son las que proceden de rocas eruptivas y que no están en descomposición."

Estos puentes son construidos en forma de bóveda utilizando la mampostería de aparejos especiales, lo que requiere de un estudio prolijo de los cortes de las piedras.

**Reconstrucción:** Restauración de edificaciones con valor histórico que en su mayoría se encuentran en estado destruido o dañado. Siendo Las reconstruciones monumentales prácticas comúnes durante muchos siglos.

**Restauración:** Describe un proceso metódico que implica la sustitución de cualquiera de los elementos en una edificación. Suele incluir actividades, desde la higiene de las paredes exteriores hasta los fortalecimientos de cimiento.

**Software:** Conjunto de aplicativos, instrucción y regla informática que llega a permitir realizar multiples trabajos en un ordenador. El término software es una palabra inglesa que fue sustituido en otras idiomas para referirse a cualquier componente intangible (no físico) de un dispositivo como una computadora.

**Superposición:** El hecho de enlazar, la superposición implica las continuidades de un punto a otro para que puedan agruparse en un solo objetivo. Cuando mencionamos la fotogrametria, netamente es necesario poder combinar varias fotografias en uno solo.

**Patrimonio:** Bien que posee un valor histórico Para una ciudad y necesitan ser protegidos.

*m* : Metro

- *mm* : Milémetro
- *V* : Volumen
- *P ul* : Pulgada
- *ML* : Limo
- *RP A* : Remotely Piloted Aircraft (Aeronave Pilotada a Distancia)
- *GNSS* : Global Navigation Satellite System (Sistema de Navegación Global por Satélite)
- *RTK* : Real Time Kinematic (Tiempo cinemático real )
- *GP S* : Global Positioning System. (Sistema de Posicionamiento Global)
- *GIF* : Graphics Interchange Format (Formato de intercambio gráfico)
- *GeoT IF F* : (Formato de archivo de imagen georreferenciado)
- *GSD* : Ground Sampling Distance (Dimensión de pixel en el terreno)
- *LIDAR* : Medición Y detección a través de luz (láser)
- *RMS* : Root Mean Square (Error medio cuadrático)

### $Section$

**1**

# PLANTEAMIENTO DEL PROBLEMA

En esta sección explicamos ampliamente los motivos y las problemáticas observadas con respecto a nuestro tema que es la inspección de puentes coloniales a partir de modelamientos tridimensionales las cuales se generaron a partir de imágenes tomadas con drones, el principal interés en este tema es lograr el diagnóstico del puente evaluado, a que a la fecha se encuentra descuidada en abandono por las autoridades competentes, a la fecha el puente cumple no solo la función de ser un patrimonio histórico, a la vez cumple la función de ser un medio de tránsito peatonal, también cumple la función de ser un medio de tránsito vehicular de vehículos livianos las cuales contribuyen a su deterioro, es necesario dar un diagnóstico coherente y preciso para saber las condiciones estructurales en las que se encuentra y promover su restauración y conservación de ser necesario.

#### **1.1 Descripción del problema.**

Hay muchos monumentos históricos en el mundo, de los cuales muestran una belleza extraordinaria debido a su historia, que a su vez son atractivos turísticos porque muchas veces tienen características únicas y muestran otras formas de arquitectura que tenían nuestros antepasados, el Perú tiene muchos atractivos turísticos. Algunos de ellos se encuentran en perfecto estado debido al mantenimiento diario; el departamento de Ayacucho, como uno de los departamentos involucrados en la independencia del país, ha acumulado muchas historias y a su vez cuenta con muchos sitios históricos, uno de los atractivos viene a ser el puente en la alameda Marques Valdelirios, que tiene una larga historia y que es uno de los tres monumentos en relación con la independencia del Perú, si bien el monumento se ha

convertido en uno de los atractivos turísticos de la ciudad de Huamanga, y que se encuentra en mal estado estructural hasta el 2017, pues así aún existen otros sitios históricos que requieren inspección, describir en detalle la extensión de las lesiones. Por tanto, creemos que es necesario introducir un nuevo método rápido y barato para realizar una prueba adecuada. Así, las inspecciones con drones serán un método alternativo para agilizar las labores de inspección. Detecte daños estructurales para luego acelerar el mantenimiento.

#### **1.2 Delimitación del problema**

En esta sección se evaluará y delineará el área de análisis que se tendrá en cuenta en nuestro trabajo de investigación; Ayacucho como ciudad cuenta con varios monumentos históricos, los cuales, por otro lado, no son atendidos regularmente por falta de inspección y desconocimiento del daño existente. En la actualidad se ha intensificado el uso de drones por ser dispositivos fácilmente maniobrables que pueden capturar imágenes desde cualquier ángulo hasta cualquier superficie a evaluar. Estos trabajos con drones son económicos y rápidos, por lo que pueden acelerar el tiempo de visualización de estos monumentos históricos y así considerar un mantenimiento oportuno logrando las mejores condiciones de estas estructuras históricas.

#### **1.2.1 Espacial (geográfica)**

El estudio tiene como escenario en la región Ayacucho - provincia Huamanga - Distrito Ayacucho en el Barrio Santa Ana. La alameda Marqués Valdelirios es un atractivo turístico debido a que en sus extremo tanto al inicio y fin, cuenta con arcos que fueron construidos hace muchos años, en esta ocasión tomamos el mayor interés en el puente Sotoqchaca, debido a que es la construcción histórica de mayores dimensiones siendo un gran atractivo turístico para los visitantes.

#### **1.2.2 Temporal.**

El presente trabajo de estudio se llevó a cabo en el año 2022.

#### **1.2.3 Temática y unidad de análisis**

El estudio se enfoca en la toma de medidas fotogramétricas mediante drones para su posterior procesamiento y obtención de reconstrucciones en 3D, con el objetivo de evaluar diferentes daños, acelerando la inspección y el conocimiento oportuno de los diversos daños en la estructura y asi realizar más operaciones de mantenimiento.

#### **1.3 Formulación del problema.**

Dado que ya se ha mencionado nuestro interés en este tema, que está relacionado con la falta de reconocimiento a los monumentos históricos, en esta sección consideraremos los problemas principales y secundarias por separado.

#### **1.3.1 Problema principal.**

¿Qué daños estructurales se puede encontrar a partir de la realización de Fotogrametria con drones en el puente histórico Sotoqchaca de la alameda Márquez Valdelirios de la ciudad de Ayacucho?

#### **1.3.2 Problemas secundarios.**

Como planteamientos secundarios, luego de revisar el área de investigación, nos hacemos las siguientes plnateamientos secundarios:

- 1. ¿Cuáles son las dimensiones de los distintos daños que afecta la estructura a partir de una Fotogrametria en el Puente Sotoqchaca en Ayacucho?
- 2. ¿Qué precisión tiene la fotogrametría con UAV (drones) para evaluar los daños en el histórico Puente Sotoqchaca en Ayacucho?

#### **1.4 Justificación del problema.**

Este estudio se llega a justificar por buscar la forma de acelerar el tiempo de inspección historicos monumentales para asi fomenter su pronta separación, al llegar lograr un control bajo y rapido costo y asi tener un reconocimiento oportuno del daño estructural, de esta maner se puede promover su reparación oportuna antes que puede ser afectado la estructura que posee un valor historico y una atractiva belleza turistica de la ciudad.

#### **1.5 Limitaciones de la investigación**

- 1. Se llegó a tener dificultades en el momento de llegar a colocar el punto de control, por que no se puede llegar hacer marcas sobre estructuras en el monumento historico.
- 2. El dron debe tener una buena capacidad de almacenamiento y una mayor duración de la batería para que el dispositivo pueda volar más tiempo y verificar todos los puntos de diseño.
- 3. Se requiere un equipo de procesamientos de alta capacidad porque se toman muchas imágenes y el tiempo de procesamiento de datos es demasiado largo para las computadoras ordinarias.

#### **1.6 Objetivos de la investigación.**

Los objetivos propuestos en este estudio de investigación se mencionan a continuación:

#### **1.6.1 Objetivos generales.**

.

Lograr identificar los daños estructurales actuales en el puente histórico Sotoqchaca de la alameda Márquez Valdelirios de la ciudad de Ayacucho a partir de la fotogrametría realizada con drones.

#### **1.6.2 Objetivos específicos.**

Los objetivos planteados en el proyecto de investigación se mencionan en los siguientes :

- 1. Determinar la dimensión de los diversos daños que afectan a la estructura del puente Sotoqchaca en la ciudad de Ayacucho.
- 2. Determinar la precisión de la fotogrametría con UAV (drones) para la evaluación de daños al monumento histórico puente Sotoqchaca en la ciudad de Ayacucho.

# $Section$ **2**

# MARCO TEÓRICOS

Mostramos los diferentes aspectos relacionados a temas de fotogrametría, así mismo se da a conocer los diversos antecedentes de la investigación, los cuales son investigaciones importantes realizadas en temas relacionado a la inspección estructural de puentes históricos o estructuras de geometría complicada, así mismo en la parte de marco conceptual se da a conocer diversos conceptos poco conocidos para un buen entendimiento del estudio.

#### **2.1 Antecedentes**

En esta sección se describen investigaciones realizadas en nuestro país e internacionalmente con el uso de drones (UAVs) en fotogrametría, así como algunos conceptos básicos que debemos tener en cuenta para comprender mejor la investigación

(Barba et al., 2019),en el estudio **Evaluación de precisión de modelos fotogramétricos 3D desde un vehículo aéreo no tripulado**, se demostró que la fotogrametría de vehículos aéreos no tripulados (UAV) de sitios arqueológicos es particularmente eficaz. Para lograr resultados altamente precisos y confiables, la planificación de vuelos y la georreferenciación deben diseñarse cuidadosamente mientras se evalúa la precisión de la medición. Usando un estudio de fotogrametría con drones del sitio arqueológico del anfiteatro romano en Avella, Italia, como caso de prueba, en este artículo presentamos un canal para evaluar la precisión de los resultados contra algunas métricas de calidad. Luego, la configuración de vuelo y la georreferencia seleccionada se verifican utilizando residuos del punto de control terrestre (GCP) distribuidos uniformemente a lo largo de los bordes y en toda la región. Para evaluar la precisión del modelo final, propondremos un método de detección de sesgo que tenga en cuenta la distribución estadística, el error de proyección de población por parte del objeto de investigación). A continuación, se implementará un filtro para reducir el ruido en el modelo mediante la

determinación de los ángulos formados por los rayos homólogos, como compromiso entre el número de puntos a utilizar y la reducción de ruido asociada a la definición 3D. Modelo.

(Bitelli et al., 2016),en este título del estudio: **Modelado Automático Voxel de Nubes de Puntos para el Análisis Estructural del Patrimonio Cultural** , Primordialmente la topografía precisa y totalmente digita edificios históricos es esencial para dar la mdición geometricamnte con fines de restauración o documentación, para respaldar estudios específicos de características y materiales arquitectónicas en el análisis estructural. Una serie de técnicas geoespaciales comprobadas, como el escaneo láser terrestre y el fotogrametria, a menudo suelen ser utilizados para inspeccionar edificios de diversa complejidad y tamaño; un producto típico tiene la forma de nubes de puntos. Hemos desarrollado unos procedimientoos semiautomáticos que convierte nubes de puntos obtenidas de escáneres láser o fotogrametría digital en modelos a escala real de estructuras completas. Se puede usar un modelo de volumen completo en formato de vóxel para el análisis y también se puede usar para generar un modelo de elementos finitos (FEM) de un edificio terminado. Este artículo presenta un nuevo enfoque que tiene como objetivo reducir la intervención del operador en el flujo de trabajo y lograr mejores descripciones estructurales. Para lograr este resultado se generan modelos voxel de resolución variable. En el caso de estudio de la torre norte de la fortaleza de Sanfelice sul Panaro (Modena, Italia), se compararon diferentes parámetros y se probaron y validaron diferentes pasos del procedimiento. El monumento histórico fue destruido en el terremoto de 2012.

(Gioffré et al., 2017),en este estudio titulado: **Radar Interferometer and Laser Doppler Non-Contact Measurements in Monuments of Inaccessible Fastening: Templo de Santa Maria della Consolazione en Todi**, Las mediciones sin contacto se pueden utilizar en la construcción civil para evaluar estructuras rendimiento a lo largo del tiempo. Este enfoque ha atraído un interés considerable por parte de los investigadores de monitoreo de salud estructural (SHM) en las últimas décadas. De hecho, las mediciones sin contacto son muy atractivas porque se pueden realizar exámenes no invasivos y no destructivos incluso a grandes distancias del objetivo. En este contexto, este artículo presenta mediciones de vibración de cables sin contacto en el templo de Santa Maria della Consolazione en Todi (Italia). especialmente mediciones interferométricas. Los vibrómetros de radar y láser se utilizan para estimar frecuencias naturales y formas modales. Esta información es fundamental para obtener la tensión axial en el apoyo, la cual puede ser utilizada como indicador de integridad estructural o potencial falla. Además, se propone un nuevo enfoque para utilizar con éxito drones (vehículos aéreos no tripulados) para aumentar la eficiencia y

precisión de las actividades experimentales.

(Guldur et al., 2015),en este estudio titulado, **Bridge Condition Assessment Using Ground Laser Scanners**, el sistema de insfraestructura y el estado actual de estructura es una evaluación escencial durant un proceso de largo plazo para garantizar su eficiencia y longevidad. A pesar de las mejoras significativas en las técnicas de prueba no destructivas, la inspección visual es la principal herramienta utilizada para evaluar el estado de las estructuras, que lo más importante es los puentes. Este estudio investiga el uso de escáneres láser junto con el procesamiento de imágenes como un medio para mejorar las estrategias actuales de inspección visual. En los últimos años, las capacidades de escaneo láser han crecido y ganado más reconocimiento como una herramienta con una variedad de aplicaciones. Ahora se pueden recopilar con precisión millones de puntos de datos de mapas de textura. Los conjuntos de datos de mapas de textura generados en este trabajo se procesan utilizando diferentes estrategias de detección de daños que integran los criterios de clasificación condicional existentes para diferentes tipos de daños para detectar, cuantificar y documentar daños. daños en la superficieEstas estrategias de detección de daños incluyen el desarrollo de técnicas para detectar daños superficiales y daños fundamentales en las estructuras en estudio. Para probar que la localización, cuantificación y registro del defecto se realizan con éxito, el método propuesto se utiliza para procesar una nube de puntos 3D mapeada con textura recopilada de un puente de plataforma de prueba. Los puentes probados en el banco de pruebas mostraron una variedad de daños estructurales y superficiales, incluidas grietas, áreas de concreto roto, pérdida de secciones de acero, delaminación y corrosión. Los resultados obtenidos muestran que las nubes de puntos 3D mapeadas con textura se pueden usar de manera efectiva para detectar y registrar información cuantitativa sobre el estado actual..

(Olsen et al., 2010),en este estudio titulado, **Evaluación de daños estructurales basada en escaneo láser terrestre**, el escaneo láser terrestre (TLS) proporciona una técnica de detección remota rápida para el modelado de objetos en 3D. El trabajo anterior con TLS para el análisis estructural ha demostrado su eficacia para capturar la deflexión de vigas simples y modelar estructuras existentes. Este documento amplía TLS para la detección de daños y el análisis de cambio de volumen de muestras estructurales grandes. Es importante destacar que proporciona el marco necesario para tales aplicaciones, incorporando métodos analíticos que no requieren un desarrollo superficial tedioso y complejo. Presenta un método de análisis de desplazamiento intuitivo que genera resultados de forma automática y rápida. El método propuesto se muestra consistente en comparación

#### *Capítulo 2. MARCO TEÓRICOS*

con la fotografía tradicional y los métodos de análisis de superficies. Además, los datos de TLS brindan información adicional sobre cambios geométricos que no son visibles en los métodos convencionales. Al igual que con cualquier grabación digital, la principal ventaja del método propuesto es la generación de muestras de prueba virtuales que permanecen disponibles para el análisis posterior a la prueba mucho después de que se tomó la muestra original. También se analizan las incertidumbres que se pueden introducir a partir de grandes conjuntos de datos TLS, píxeles mixtos y paralaje en el análisis TLS.

(Palazzi et al., 2019),En el estudio, **Evaluación de la vulnerabilidad ante terremotos de las iglesias de mampostería no reformada en Chile central** , las iglesias de mampostería no reformada (URM) sufrieron daños en el terremoto de Mole de 2010 en Chile central. Se produjeron importantes daños estructurales (Mw 8,8), lo que destaca la importancia de implementar un plan de reducción del riesgo sísmico. Estos edificios religiosos comparten una profunda identidad tipológica y arquitectónica, resultado de la fusión de las culturas arquitectónicas locales durante el período del dominio español (1536) con el renacimiento de la arquitectura europea (es decir, neobarroco, neoclásico, neorrenacentista y neorrenacentista). Gótico). ). -1818). La singularidad de este patrimonio y el riesgo sísmico en el territorio chileno crearon la necesidad de definir un enfoque sistemático para evaluar la vulnerabilidad sísmica de las iglesias MUR chilenas. Este artículo presenta algunos de los resultados de un estudio en profundidad de los medios de representación de la iglesia. El estudio se basa en la implementación de una base de datos de características geométricas, tectónicas y estructurales de 40 iglesias URM en el área metropolitana de Chile. Se realizó una evaluación cualitativa preliminar de la resistencia sísmica de estas iglesias mediante el estudio de indicadores geométricos. El daño específico observado después del terremoto de 2010 estuvo relacionado con mecanismos de falla reiterados en la mampostería, considerándose 21 mecanismos locales relacionados con los elementos macroscópicos de la iglesia. Calcule el nivel de daño promedio para cada iglesia utilizando el índice de daño global y organice un histograma de frecuencia de los niveles de daño. Estos resultados son suficientes herramientas probabilísticas preliminares para apoyar los programas de reducción del riesgo sísmico.

(Pepi et al., 2017),en este estudio titulado, **Características dinámicas de un puente de mampostería histórico muy dañado**, muestran los resultados de una investigación de un puente de mampostería en arco en la ciudad Todi (Umbría). Resultados preliminares. , Italia). Se planteó perpectivas variadas que combina medidas geométricas, pruebas dinámicas y simulaciones numéricas para evaluar el desempeño estructural de puentes antiguos. La fotogrametría, basada en imágenes de alta resolución proporcionadas por vehículos aéreos no tripulados (UAV), se ha procesado para obtener modelos numéricos.

Se hicieron ensayos ambientales y de vibración inducidas con ayuda de vibrómetros láser, interferómetros y acelerómetros. Los resultados fueron procesados con análisis modal y resultados. Estos se compararon con los resultados numéricos del modelo simplificado.

#### **2.1.1 Investigaciones nacionales**

(Carmen Reategui, 2021), en este estudio titulado, **Análisis Comparativo de Modelos Digitales de Terreno Generados por Fotogrametría UAV y Terrenos Convencionales en Ingeniería Vial. Huancayo, 2018**, El estudio se realiza en la vía Chupuro - Moya, Distrito de Chupuro, Provincia de Huancayo, Km 04000, para lo cual se propone la digitalización y vectorización de imágenes. Terreno captado por una cámara aérea montada en un vehículo aéreo no tripulado (UAV). Un vehículo aéreo no tripulado, también llamado dron. El objetivo principal de este estudio es verificar las medidas obtenidas directamente con el tablero, después de la instalación pertenece a un instrumento de medición de alta precisión; utilizando un software dedicado al tema para comparar las mediciones obtenidas a partir de imágenes aéreas tomadas por vehículos aéreos no tripulados (UAV) y la precisión correspondiente. Están controlados por una red abierta con GPS diferencial instalado. Este proceso permite modelar y comparar prácticamente los tiempos de cada estilo de trabajo para determinar la implementación más adecuada. Los hallazgos finales revelan precisión, costo y tiempo con un nivel de confianza del 95, tanto en comparación con tatámetros como al procesar imágenes aéreas tomadas por un vehículo aéreo no tripulado (UAV). Esto significa que ambos métodos son estadísticamente similares en términos de resultados de medición.

(Rivas Arias and Vilca Canchapoma, 2020), en este artículo titulado, **Análisis comparativo de métodos R.P.A.S tradicionales y alternativos para la topografía de caminos de carros en Jauja Junín 2020**, El objetivo principal fue comprender la diferencia entre el levantamiento topográfico convencional y el levantamiento topográfico del sistema de aeronaves pilotadas a distancia (RPAS) para el mapeo topográfico de áreas terrestres seleccionadas como alternativas de disposición de residuos sólidos. distrito de Paca (relleno sanitario), este terreno se encuentra ubicado en la parte norte del Churro Corral, en la provincia de Junín, en la provincia de Jauya. Estación de cámara Leica Flexline TS06 PLUS 5 y dron de inspección RPAS (control remoto) para inspecciones de rutina. Aircraft System) o Remoted Aircraft System, el dron DJI Phantom Pro v 2.0 RPAS

#### *Capítulo 2. MARCO TEÓRICOS*

(Remotely Operated Aircraft System) se utiliza con puntos de control de incendios en tierra. Los tipos de investigación incluyen niveles aplicados, no experimentales, transversales, descriptivos-interpretativos y métodos cuantitativos. La muestra incluyó un levantamiento topográfico del empalme vial provincial Jauya-Junín con modernos equipos para garantizar una precisión óptima, así como una comparación técnica de las horas de trabajo y los costos de operación de las dos obras. Al comparar el tiempo de uso, encontramos que el método alternativo demora 3 días, mientras que el uso de drones demora 7 días en comparación con el método tradicional, y se puede ver que la eficiencia y el efecto de los drones se pueden reducir. estar determinado. , incluyendo 6 BM. Calcula las diferencias de coordenadas norte, este y altura; los resultados aceptables para este tipo de medición son menores a 0.05 m Tenemos precios fijos para ambos métodos: S/12,538.68 soles por 2 km para el método tradicional y S/6,412.12 soles por 2 km para el método alternativo. Por lo tanto, el método alternativo es el método de medición más rentable.

(Amézquita Jiménez, 2016), en este artículo titulado, **SIG basado en tecnología dron utilizado en el área catastral arqueológica de Cusco, sede del Ministerio de Cultura 2015**, la muestra de investigación incluyó a 25 personas de las autoridades de coordinación catastral y jurídica. Ministerio de Cultura del Cuzco, delegado en el Instituto de Saneamiento Funcional del Patrimonio Arqueológico Cultural, en la sede del Ministerio de Cultura en Cusco. Análisis estadístico para medir la implementación de sistemas de información geográfica de vehículos aéreos no tripulados (en adelante, vehículos aéreos no tripulados) y la introducción de conocimientos técnicos en la coordinación del registro de personas de la citada sociedad, cuyos resultados lo hacen válido y confiable. Como ejemplo de investigación, el problema de este trabajo es dar respuesta a la siguiente interrogante: ¿Es un sistema de información espacial basado en tecnología de drones adecuado para la identificación y documentación del patrimonio arqueológico en la zona de Cuzco de Cuzco, ubicado en la zona de propiedades arqueológicas del Ministerio de Cultura? Junto con los avances logrados, el objetivo de dar respuesta a esta interrogante es implementar un completo sistema de información espacial basado en tecnología digital de drones, que permitirá la identificación y registro del patrimonio arqueológico del Cuzco en el territorio del Catastro Arqueológico del Ministerio de Cultura. Región Cuzco. El uso de herramientas de recolección de datos permitió confirmar esta hipótesis: pude demostrar que el modelo estadístico utilizado llevó a una conclusión general, respondiendo a la hipótesis general con la siguiente afirmación: Este estudio demuestra que la síntesis de información espacial se basa en en progreso. Utilizado para un sistema basado en tecnología digital de drones que permite al Catastro Arqueológico del Ministerio de Cultura de Cuzco identificar y documentar el patrimonio arqueológico. En este sentido, se recomienda orientarse a los activos directa-

mente relacionados con Identificar y registrar el patrimonio arqueológico garantizando la formación continua para el uso de las nuevas tecnologías de drones. Monitorear y desarrollar metas físicas anuales para la identificación y registro del patrimonio arqueológico.

(Fernandez Aliano, 2020), en este estudio titulado, **Aplicación de Tecnología de Estructura Fotogramétrica Cinemática en Levantamiento Topográfico de Aeronaves Operadas Remotamente (RPAS)**, los métodos estructurales fotogramétricos cinemáticos se basan en la adquisición de datos de alta resolución de objetos 2D-3D. El objetivo de este trabajo es aplicar experimentalmente estructuras fotogramétricas cinemáticas a levantamientos topográficos utilizando RPA en un terreno de 3600 m2 en la Universidad del Perú. Este trabajo utiliza un dron DJI Phantom Pro y un velocímetro Leyca para obtener 8 puntos de control de objetivos de cuadrícula de punto C personalizados. Agisoft utiliza tecnología de estructura de movimiento, software 3D. Se creó un modelo, luego se creó una nube de puntos densa y se fotografió un modelo de elevación digital, a partir del cual finalmente se dibujaron los contornos. De estos resultados derivamos medidas básicas como el perímetro, el área y el volumen.

(IBARRA DUARTE et al., 2021), en este estudio titulado, **Combinando fotogrametría aérea con UAVs para desarrollar modelos digitales**, En el corazón del campus de la Universidad de Sonora en Hermosillo, los avances tecnológicos han permitido innovaciones en el desarrollo de largo plazo para impulsar, mejorar y simplificar los procesos que la conforman a lo largo del desarrollo de la actividad económica a lo largo de la historia. Según la OCDE (Organización para la Cooperación y el Desarrollo Económico), la construcción es uno de los sectores que más invierte, representando el 13 por ciento del PIB mundial, y según McKinsey Global Institute, también es uno de los sectores menos productivos. El sector de la economía de más rápido crecimiento en los últimos 25 años. En diversas etapas de la construcción, los drones y la fotogrametría aérea se introducen como herramientas de trabajo para garantizar un mayor nivel de productividad en el proceso de recolección de información de los objetos de manera más rápida, precisa y, en algunos casos, más económica. El uso de procesos de fotogrametría mediante software especializado se ha popularizado entre las grandes empresas que han optado por invertir en el uso de esta nueva tecnología. El objetivo del proyecto de investigación es proporcionar una visión general del alcance de la fotogrametría aérea para varias tareas generales de construcción, pero su característica principal es el modelo digital de mainframe en la Universidad de Skorn. Buscando gráficamente herramientas de utilidad demostrable para realizar tareas administrativas institucionales en logística, planificación, mantenimiento y registro general

del avance de obra del campus. Así, es posible obtener y comparar diferentes visualizaciones del estado real de la infraestructura con fechas de actualización en 2019, 2020 y 2021, permitiendo medir y analizar los parámetros exactos entre el modelo digital y el entorno físico.

#### **2.2 Bases teóricas**

Esta parte del estudio cubrirá todos los conceptos relacionados con los drones, la fotogrametría y todos los fundamentos teóricos del daño estructural a los monumentos históricos.

#### **2.2.0.1 La Historia de los puentes**

Segun (Fernández Gómez et al., 2006), los puentes a lo largo de su historia han tenido la simple función de seguir avanzando cuando se encuentran con un obstáculo o cuando éste se separa del suelo. Cabe mencionar que varios autores consideran que la evolución de los puentes está relacionada principalmente con la evolución de las carreteras y el desarrollo del conocimiento técnico. A finales del S. XVIII En el siglo XVIII los puentes los diseñaban los ingenieros, pero también había quienes se interesaban, por un lado, en desarrollar conocimientos, estos puentes tienen un significado artístico para el comportamiento sostenible de las estructuras. Había que preservar el trabajo que produjeron ingenieros y arquitectos que coincidió con la revolución industrial. Esto es muy importante para los puentes porque comienzan con la construcción de puentes de piedra y madera y puentes de metal y hormigón. A lo largo de la historia de la construcción de puentes, las personas han utilizado diferentes materiales y tipos de estructuras para construirlos. Por tanto, podemos centrarnos en ellos según el tipo de estructura y material. Dependiendo del tipo de construcción utilizada, se pueden mencionar las siguientes: puente de vigas, puente de arco, puente colgante y puente atirantado. Dependiendo de los materiales que se utilicen para construirlos, tenemos cuatro materiales básicos: madera, piedra, hierro y hormigón. A menudo se utilizan ladrillos de arcilla cocida y aluminio, además de otros materiales como las fibras naturales, que alguna vez fueron muy utilizados en América del Sur.

#### **2.2.0.2 Desarrollo de los puentes de piedra en Arco**

Por (Fernández Gómez et al., 2006), "los puentes de piedra con bóveda de arco como toda obra humana tuvieron su desarrollo, su gran apogeo y un desuso posterior. Se puede afirmar que los puentes de piedra con arcos de dovelas se iniciaron y se desarrollaron con

#### *Capítulo 2. MARCO TEÓRICOS*

los romanos, produciéndose en el siglo XVIII grandes cambios con respecto a su diseño y proyección; utilizándose éstos últimos conceptos hasta el primer cuarto del siglo XX."

#### **2.2.0.3 Materiales en los Puentes de Mampostería**

Por (Bardales Salazar, 2013), "básicamente los materiales empleados en un puente de piedra son la mampostería y el material de relleno. Teniendo en claro que la mampostería está compuesto por la piedra, con dimensiones más o menos regulares acorde a una disposición geométrica, y unidos entre sí por un mortero de pega o argamasa, constituido esencialmente por una mezcla de arena y cal en proporciones variables. Aparte de la piedra, se ha utilizado también materiales como el ladrillo o el concreto en masa para la construcción de los puentes arco, el ladrillo es un pequeño sillar que se usa para edificar arcos de dovelas yuxtapuestas; poseyendo una morfología similar los puentes de ladrillo y piedra."

- ☞ **Piedra:** La piedra es un material natural más común que ha sido usado desde la antigüedad, tanto en la construcción como en otras áreas, en especial con aquellas obras de significado histórico que marcaría un testimonio de la época, no obstante constituye un material estructural para la construcción de elementos monolíticos o formado por bloques o sillares sobrepuestos.
- ☞ **La Mezcla o mortero:** Se llama mortero o argamasa al elemento que se dispone entre las piedras o ladrillos, tratando de proporcionar cierta adherencia y continuidad entre ellas. Los romanos llegaron a fabricar morteros de gran calidad e inventaron el mortero hidráulico que fragua en ausencia de aire, añadiendo polvo de puzolana, esto es un material fino de origen volcánico que reacciona directamente con la cal, esto da lugar a un endurecimiento mucho más rápido y a un importante aumento de resistencia e impermeabilidad y durabilidad, esto facilito el desarrollo del primer concreto.
- ☞ **Mampostería:** En la gran mayoría, el relleno se encuentra situado entre la bóveda de la mampostería, tímpanos, estribos y superficie de rodadura. Por lo general el relleno estaba conformado por cualquier material que se encontrase a mano en el lugar y momento de la construcción del puente, por lo general está era del terreno extraído durante la excavación de las cimentaciones y conformado por la composición de suelo negro, piedra de canto rodado y cascajo. La constitución y calidad de los materiales del relleno oscila mucho y no están muy seleccionadas. La posibilidad que el relleno presente una resistencia elevada como resultado no sólo de su composición, sino también por el alto grado de compactación que puede alcanzar con los años. Los

rellenos pueden presentarse entre un relleno cementado o sólido y un relleno suelto compactado, el cambio entre uno y otro no se efectúa de forma gradual.

☞ **Material de Relleno:** En la gran mayoría, el relleno se encuentra situado entre la bóveda de la mampostería, tímpanos, estribos y superficie de rodadura. Por lo general el relleno estaba conformado por cualquier material que se encontrase a mano en el lugar y momento de la construcción del puente, por lo general está era del terreno extraído durante la excavación de las cimentaciones y conformado por la composición de suelo negro, piedra de canto rodado y cascajo. La constitución y calidad de los materiales del relleno oscila mucho y no están muy seleccionadas. La posibilidad que el relleno presente una resistencia elevada como resultado no sólo de su composición, sino también por el alto grado de compactación que puede alcanzar con los años. Los rellenos pueden presentarse entre un relleno cementado o sólido y un relleno suelto compactado, el cambio entre uno y otro no se efectúa de forma gradual.

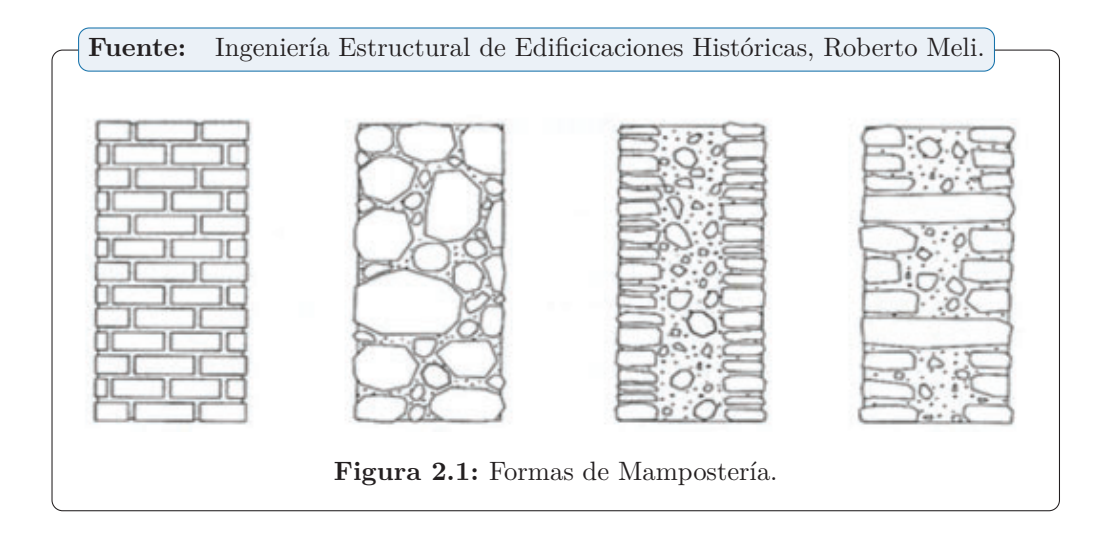

#### **2.2.1 Elementos Estructurales en los Puentes de Mampostería**

según (Fernández Gómez et al., 2006), el arco o bóveda es el principal elemento resistente del puente, que gracias a su forma geométrica resiste las cargas que actúan sobre él, mediante un mecanismo resistente donde predominan las compresiones, es por tanto la estructura más adecuada para materiales aptos que resisten compresiones, porque las tracciones se pueden evitar o reducir al mínimo. Los arcos de piedra están confeccionados con sillares o bloques de piedra con juntas de pequeño espesor, mientras que los arcos de ladrillo incluyen una gran diversidad de piezas y ligantes. el arco o bóveda es el principal elemento resistente del puente, que gracias a su forma geométrica resiste las cargas que actúan sobre él, mediante un mecanismo resistente donde predominan las compresiones, es por tanto la estructura más adecuada para materiales aptos que resisten compresiones, porque las tracciones se pueden evitar o reducir al mínimo. Los arcos de piedra están confeccionados con sillares o bloques de piedra con juntas de pequeño espesor, mientras que los arcos de ladrillo incluyen una gran diversidad de piezas y ligantes.

#### **2.2.2 Patologías en el Puente de Mampostería con Bóveda de Arco**

según (Bardales Salazar, 2013), "el transcurrir de los años ha dejado su marca sobre la totalidad de los puentes históricos que aún perduran gracias a que son obras de ingeniería de gran utilidad en su entorno. En muchos es común el deterioro progresivo de sus partes por las condiciones ambientales, e incluso daños por algunas intervenciones realizadas para su continuo funcionamiento y estabilidad, que no han sido capaces de minimizar su riesgo ante el colapso."

- ☞ **Socavación:** Quizás el problema más presente en los puentes sea la socavación producida en la base de los pilares y los estribos, el cual se explica en un proceso de erosión provocado por la filtración de agua que arrastra su lecho, dándose en ciertas ocasiones un fenómeno complejo debido a la combinación de factores naturales tanto hidráulico y geotécnico.
- ☞ **Desplazamiento en los Apoyos:** Debido al efecto de socavación en los pilares o estribos, aparecen asentamientos diferenciales del suelo y generando movimientos en los apoyos, situación que en cualquier hiperestática conduce a una necesaria redistribución de los esfuerzos, y los que a su vez producen agrietamientos visibles o formación de rotulas plásticas no deseadas.
- ☞ **Degradación de los Materiales:** Otra de las patologías presentes es la degradación de los materiales constituyentes, y está relacionado con la impermeabilización de la superficie de rodadura para proteger los materiales de la mampostería y los rellenos de la acción del agua.

#### **2.2.3 Cámara Aérea**

Por (Lanza Vidal, 2020), "consta de tres elementos: sensor, filtro y película. La recepción de radiaciones electromagnéticas en el espacio se caracteriza porque el emisor y el receptor no están en contacto. El receptor recibe el nombre de sensor remoto, que puede ser activo cuando lleva incorporada su propia fuente de radiación (caso del radar), o bien pasivo (caso de la cámara fotográfica) cuando capta radiaciones no emitidas por él. El filtro tiene como función disminuir la influencia de la niebla atmosférica y limitar el paso de radiaciones luminosas de una determinada longitud de onda. Los filtros obligan a aumentar el tiempo de exposición en función del factor del filtro. La película está constituida por un soporte de gran estabilidad dimensional y por una emulsión sensible a ciertas regiones del espectro electromagnético, forman una imagen del terreno en la cual sus aspectos fisiográficos, iluminados directamente por el sol y por la luz que reflejan las nubes, aparecen diferenciados por los factores tono, textura y forma."

#### **2.2.3.1 Clasificación de la fotografía:**

Segun (Lanza Vidal, 2020), las fotografías clasificaremos según la inclinación del eje de la cámara:

☞ **Vertical:** Aquella en la cual el eje óptico de la cámara es perpendicular al plano del objeto al plano de la foto y al plano del negativo. La escala es uniforme en toda la fotografía y solo ocurren diferencias debidas a la topografía del lugar. Son las más fáciles de restituir.

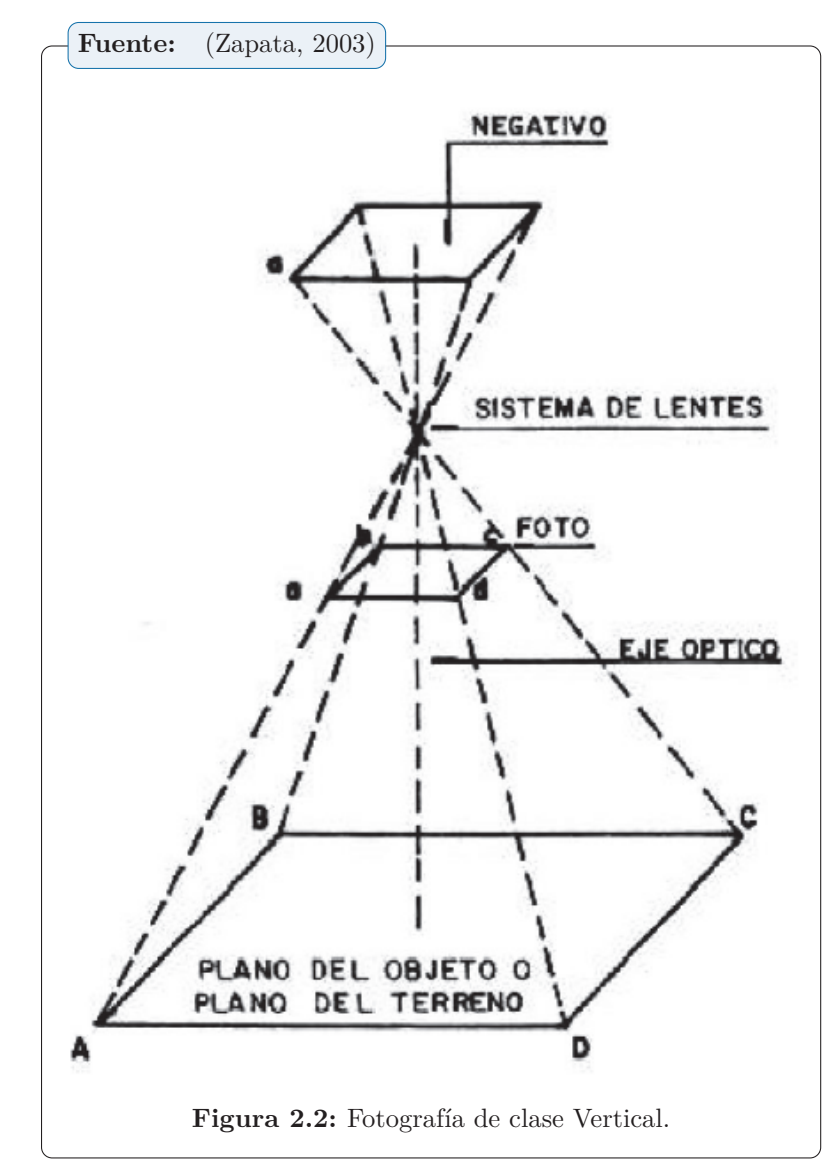

☞ **Inclinada:** En este tipo de fotografías debe existir una inclinación del eje de la cámara de tal manera que se pueda obtener una panorámica de la zona, de esta manera según la inclinación el horizonte pueda ser visible o no.

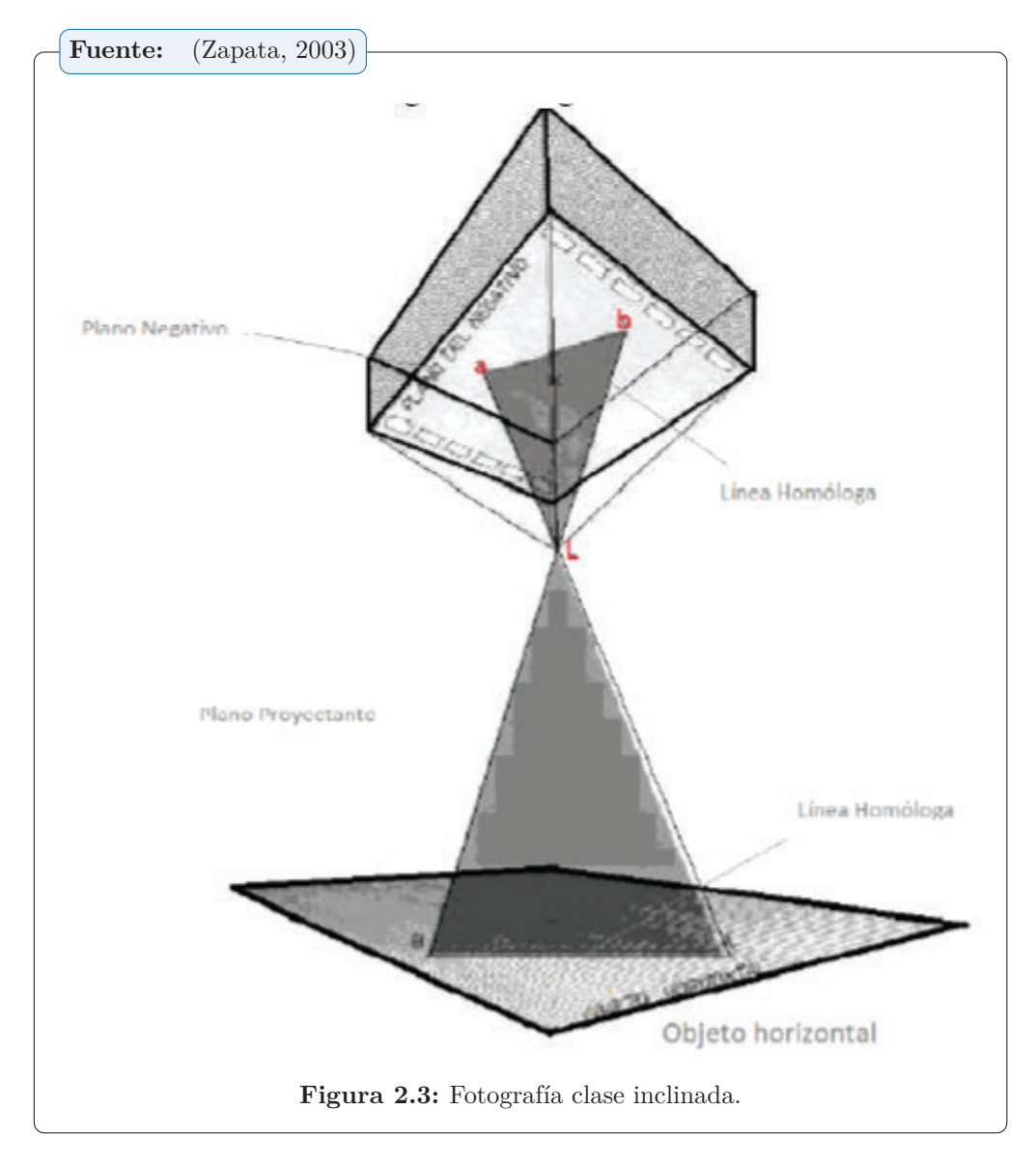

#### **2.2.3.2 Definición de fotogrametría**

Por (Gómez Lahoz, 2009), existen muchas maneras de definir la Fotogrametría, ya que a lo largos de los años existen varios autores que han venido actualizando dicha definición, la definiremos como: "Fotogrametría es el arte, ciencia y tecnología de obtención de información confiable sobre los objetos físicos y el medio ambiente a través del proceso de registro, medición e interpretación de imágenes fotográficas, patrones de imágenes de radiancia electromagnética y otros.

#### **2.2.3.3 Métodos General de la fotogrametría**
Para explicar este tema se toma en cuenta la investigación de (Gómez Lahoz, 2009), ya que explica de una manera bastante didáctica y entendible, se afirma que el Método General de fotogrametría clásica se basa en el concepto de Haz Perspectivo (Gerbe Perspective), tanto en su formación y en su reconstrucción. Haz perspectivo es el conjunto de semirrectas que unen la superficie de un objeto tridimensional con un centro de proyección o punto de vista.

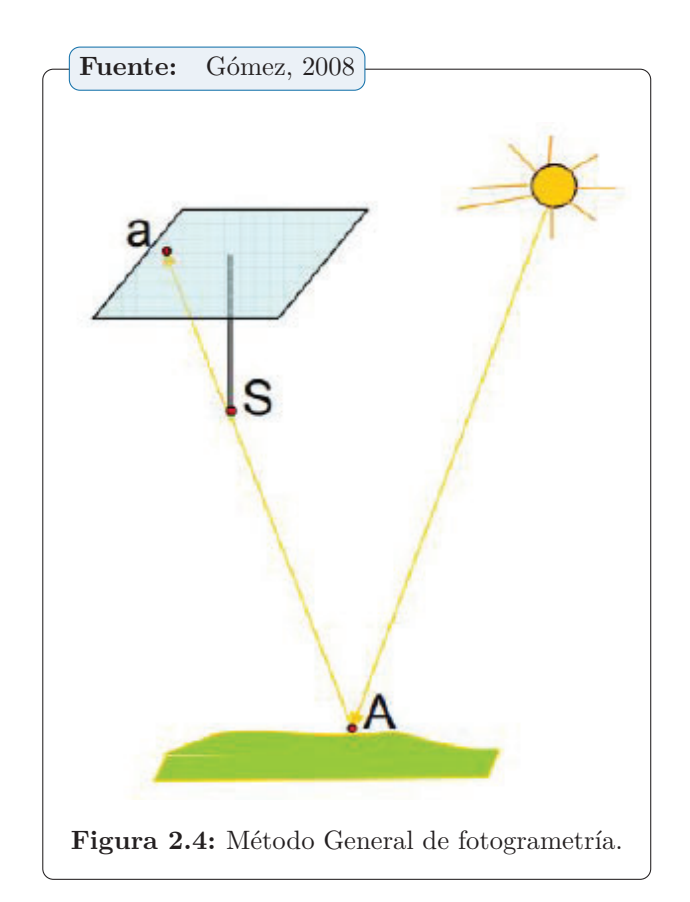

#### **2.2.3.4 Modelo digital de elevación (DEM)**

Llamado también DEM (Digital Elevation Model) son archivos que pueden representar de forma visual 3D y matemática los valores de elevación de la zona, estos valores se encuentran en un archivo de tipo raster con estructura regular, los DEM son obtenidos a través de softwares de computo especializados y se dividen en:

☞ **DTM (Digital Terrain Model):** Es una representación de superficie de suelo desnudo, sin objetos como vegetación, autos, edificios y es considerado uno de los mayores retos por los softwares y visión computacional.

☞ **DSM (Digital Surface Model):** Es la representación de una zona, incluyendo todos los objetos físicos existentes, el DSM también es más fácil de modelar que un DTM y usualmente este término es el genérico del DEM. Es la representación de una zona, incluyendo todos los objetos físicos existentes, el DSM también es más fácil de modelar que un DTM y usualmente este término es el genérico del DEM.

#### **2.2.3.5 Beneficios al usar aparatos UAV**

Los beneficios más importantes se pueden resumir en los siguientes aspectos:

- ☞ Reducción del tiempo de trabajo en campo.
- ☞ Aumento de eficacia en el acopio de información: se puede tener mucha información en corto tiempo.
- ☞ Mejor relación Costo-Calidad: realizar proyectos con aparatos UAV reduce el costo y su calidad es muy precisa.
- ☞ Elimina el riesgo en campo con el personal; ya que se puede realizar vuelos desde un lugar seguro hacia la zona inestable.
- ☞ En el caso de multirrotores, se puede realizar un vuelo estacionario estabilizado, quiere decir, que a cualquier altura el aparato se puede mantener estático para obtener una mejor vista en la investigación
- ☞ Son muy fáciles de programar para volar y realizar misiones.
- ☞ A menor peso del aparato menor consumo.
- ☞ Fáciles de llevar y guardar.
- ☞ Son fáciles de Volar y reducen el tiempo de entrenamiento.
- ☞ No intrusivos, menor impacto ambiental (contaminación).
- ☞ Los aparatos a altura pueden pasar desapercibidos y sigilosos.
- ☞ Son muy accesibles y son muy poderosos para llegar a lugares que sencillamente son inaccesibles.
- ☞ Operaciones en tiempo real.
- ☞ Los costos de mantenimiento son de bajo costo y rápidos.
- ☞ Si usamos Alas fija se pueden mantener volando la zona durante varias horas al contar con varias baterías, las mismas que son fáciles y ligeras de llevar.

☞ Se puede realizar sobrevuelo controlados a bajas alturas.

#### **2.3 Marco conceptual**

Aqui describiremos algunos conceptos importantes para la comprensión del trabajo de investigación.

#### **2.3.1 Fotogramas**

Segun (Ortega Cardenas, 2018), un fotograma es una vista aérea en la que además de las señales que permiten determinar su centro, se impresiona en los bordes, mediante signos o abreviaturas convencionales, diversos datos que incumben conocer para su utilización posterior, como son; distancia focal, posición del nivel, altura de vuelo, hora en que se ha tomado la vista, número de orden de la fotografía.

#### **2.3.2 Escala**

Segun (Ortega Cardenas, 2018), en el caso de fotografía aérea se puede definir a la escala como una relación de la distancia de la fotografía y la distancia sobre el terreno, como dicho plano no será totalmente plano por las irregularidades de la zona, la escala varía según las elevaciones, solo será regular en un plano horizontal de referencia, a través del cual se defina la escala.

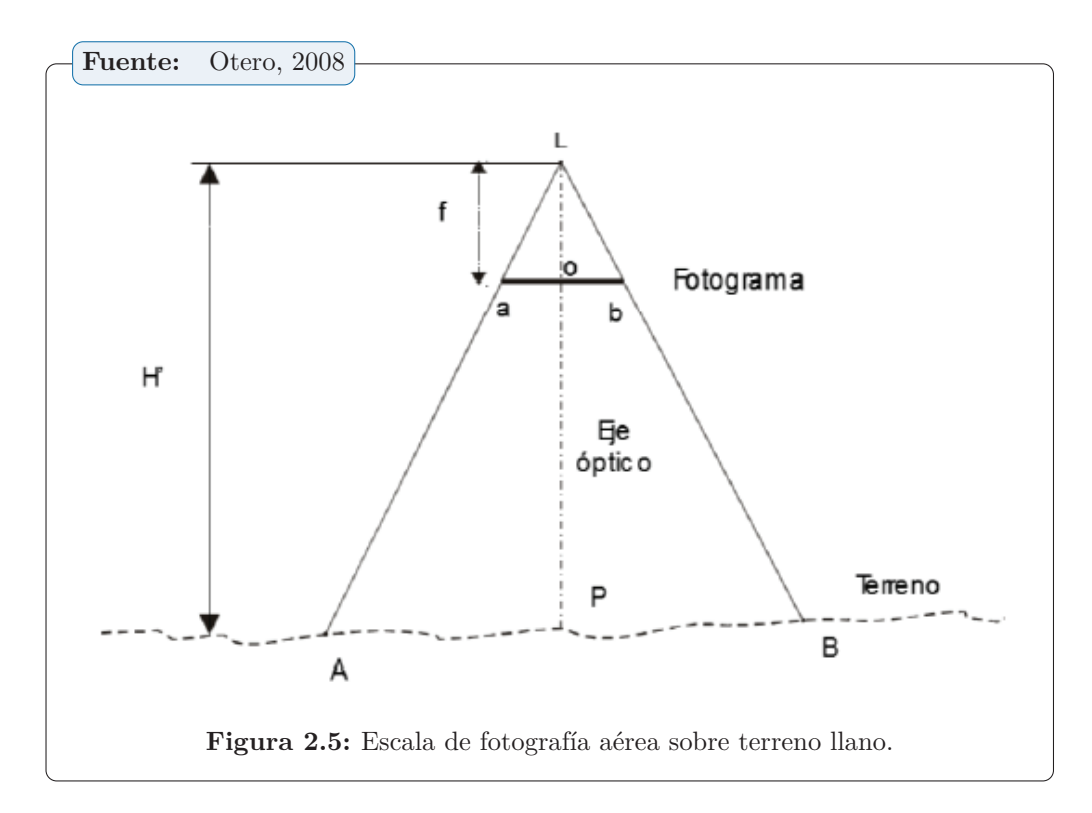

Como comentamos anteriormente la escala es relacionada con la distancia focal del sensor (cámara) y la altura del UAV sobre la zona.

#### **2.3.3 Altura de vuelo**

Segun (Ortega Cardenas, 2018), simplemente definiremos a la altura de vuelo como la distancia que existe desde el sensor (centro del lente) que se encuentra colocado en la plataforma del UAV hacia la zona fotografiada.

#### **2.3.4 Base Aérea**

Segun (Ortega Cardenas, 2018), podemos definir a base aérea como la distancia entre fotografías tomadas sucesivamente.

#### **2.3.5 Pixel**

Segun (Fernández, 2016), un píxel, plural píxeles (acrónimo del inglés picture element), es la menor unidad homogénea en color que forma parte de una imagen digital. El aparato UAV durante su vuelo, realiza un recorrido, el mismo que permite obtener fotografías consecutivas con un tiempo entre la captura de ellas, esto da paso a que exista un solape o recubrimiento longitudinal, el mismo que podríamos planificarlo si se desea con anticipación.

#### **2.3.6 Solape Longitudinal**

Segun (Ortega Cardenas, 2018), "el Solape Longitudinal llamado también Solape Frontal, es muy importante antes de realizar un recorrido de vuelo ya que el software conseguirá a través de visión computacional, reconstruir la realidad tomando como base las fotografías."

#### **2.3.7 Solape Transversal**

Segun (Ortega Cardenas, 2018), "llamado también Solape Lateral, debe generarse al momento de cada pasada, con el objetivo de unir las fotografías aéreas y de esta manera los softwares sean capaces a través de la tecnología de visión artificial y la unión de estos solapes, puedan encontrar puntos en común y emparejarlos entre imágenes, generar nube de puntos, reconstruir un modelo, además de generar una ortofoto."

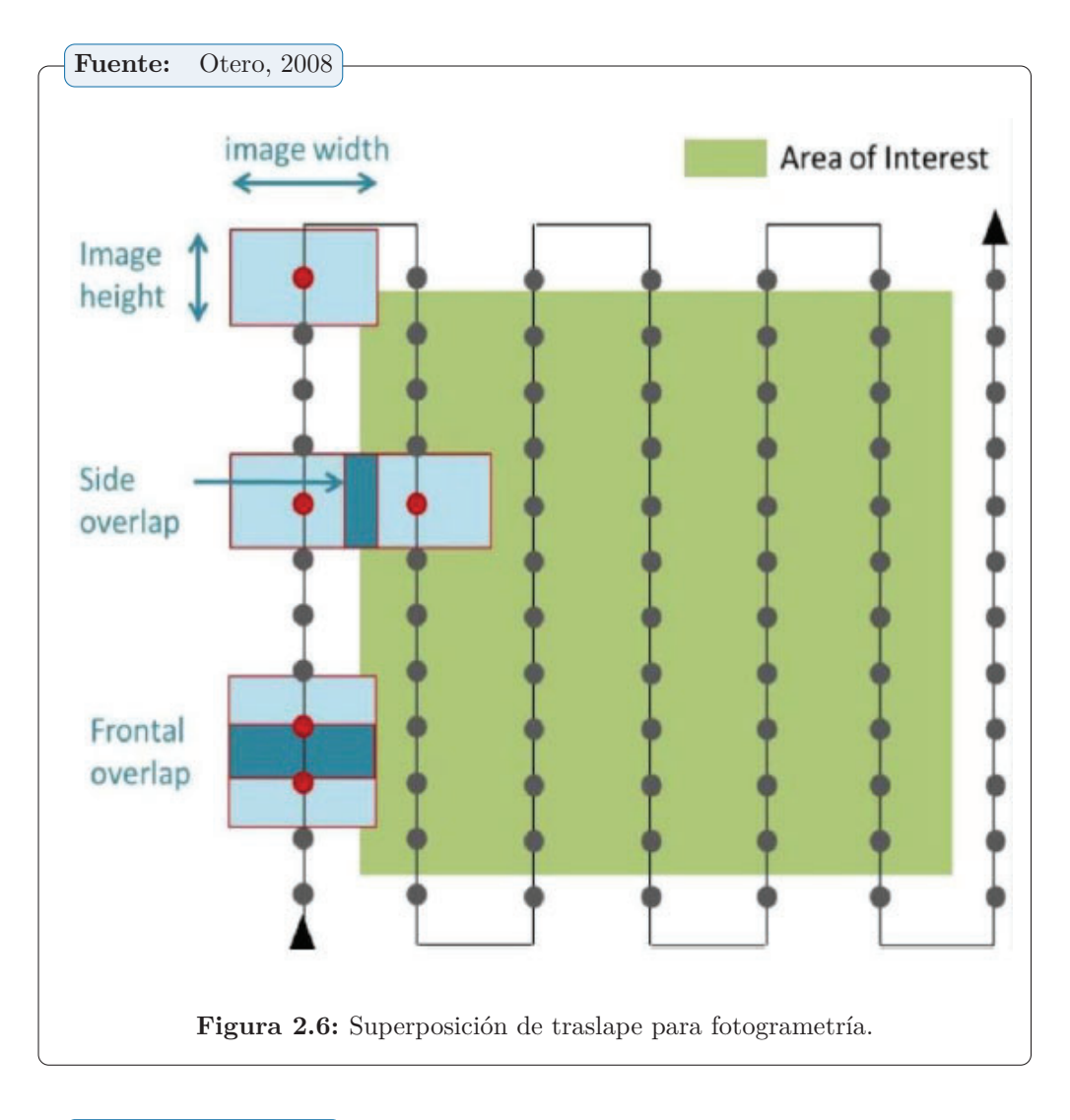

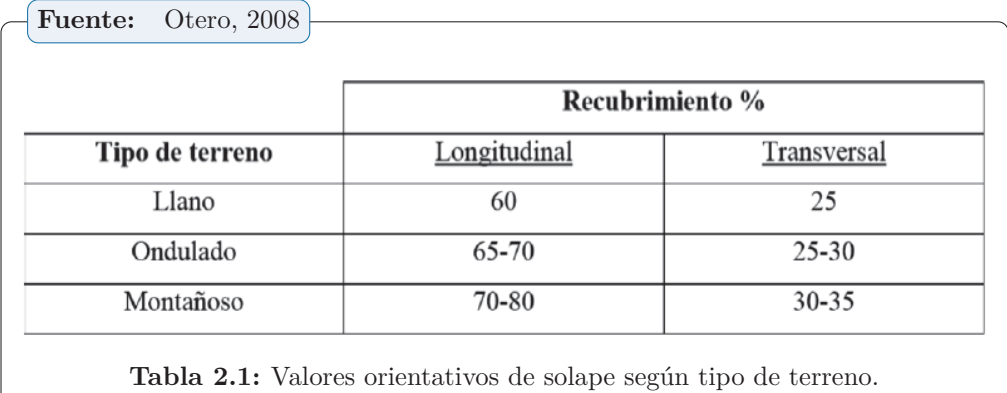

#### **2.3.8 Ortomosaicos**

Segun (Fernández, 2016), "son una secuencia de imágenes de tipo mosaico, las mismas que se encuentran georreferenciadas, gracias a que fueron corregidos y rectificados todos los errores geométricos, de esta manera cada punto en el terreno la podrán observar de manera perpendicular. Resultado de este proceso, el mosaico de imágenes tendrá una excelente resolución la misma que puede variar según la altura de vuelo, calidad de imagen y proceso fotogramétrico."

#### **2.3.9 Restauración**

Segun (Bardales Salazar, 2013), "la restauración es una operación que debe tener un carácter excepcional. Tiene como fin conservar y revelar los valores estéticos e históricos del monumento y se fundamenta en el respeto a la esencia antigua y a los documentos auténticos. Su límite está allí donde comienza la hipótesis: en el plano de las reconstituciones basadas en conjeturas, todo trabajo de complemento reconocido como indispensable por razones estéticas o técnicas aflora de la composición arquitectónica y llevará la marca de nuestro tiempo."

#### **2.3.10 Conservación**

Segun (Bardales Salazar, 2013), la conservación consiste en la aplicación de los procedimientos técnicos cuya finalidad es la de detener los mecanismos de alteración o impedir que surjan nuevos deterioros en un edificio histórico. Su objetivo es garantizar la permanencia de dicho patrimonio arquitectónico.

# $Section$ **3**

## MÉTODO DE LA INVESTIGACIÓN

La Investigación Científica está encaminada a profundizar el conocimiento de un proceso ya sea teórico, práctico o teórico-práctico, parte del conocimiento científico y lo lleva a la solución de problemas de la sociedad que de una forma u otra no han sido investigados o su investigación se ha conducido en otra dirección. La Investigación Científica surge de la necesidad del hombre de dar solución a los problemas más acuciantes de la vida cotidiana, de conocer la naturaleza que lo rodea y transformarla en función de satisfacer sus intereses y necesidades. El carácter de la investigación científica es creativo e innovador aplicando lo último del conocimiento científico (Cortés Cortés and Iglesias León, 2004).

#### **3.1 Enfoque**

Esta investigación tiene un enfoque cuantitativo, porque la investigación se basa en el análisis de los datos adquiridos de campo; se evaluara la variable (fotografías) en un determinado tiempo.

#### **3.2 Alcances**

Este trabajo de investigación es del nivel descriptivo, ya que finalidad será describir los daños de la estructura desde el punto de vista estadístico y su análisis es univariado.

#### **3.3 Diseños de investigación**

El diseño de la investigación es No experimental, esto debido a que no habrá manipulación o alteración de las variables que serán analizadas tal cual, por otro la investigación será del tipo Transversal, esto porque se analizara en un tiempo determinado.

#### **3.4 Población y muestra**

En estadística, el término población se refiere al conjunto de elementos que se quiere investigar, estos elementos pueden ser objetos, acontecimientos, situaciones o grupo de personas. (Cortés Cortés and Iglesias León, 2004). La población en este trabajo de investigación esta conformado por los puentes históricos en la ciudad de Ayacucho.

La muestra permite trabajar con menor número de observaciones de la población y con su estudio se logran resultados confiables, se facilitan los cálculos y se ahorra dinero. (Cortés Cortés and Iglesias León, 2004). La elección de la muestra se hizo de manera intencional no probabilística y a decisión directa del investigador, se tomara como el puente Sotoqchaca de la alameda Márquez Valdelirios de la ciudad de Ayacucho.

#### **3.5 Hipótesis**

Para la investigación a realizar se plantea las siguientes hipótesis.

#### **3.5.1 Hipótesis Principal**

La realización de la Fotogrametria con drones permitirá identificar los daños estructurales en el puente histórico Sotoqchaca de la alameda Márquez Valdelirios de la ciudad de Ayacucho.

#### **3.5.2 Hipótesis Secundarios**

Se menciona lo siguiente:

- a. La fotogrametría con drones permitirá determinar la dimensiones de los daños presentes en el histórico Puente Sotoqchaca en Ayacucho.
- b. La fotogrametría con UAV (drones) permitirá determinar con buena precisión la evaluación de daños en el histórico Puente Sotoqchaca en Ayacucho.

#### **3.6 Operacionalización de variables**

Una variable se puede definir como un factor, evento, situación o fenómeno que representa cierto interés sobre la investigación, la variable nos permitirá medir algo que sea de interés, en los trabajos de investigación se tienen dos tipos de variables usualmente. **La variable independiente** será características y tipos de daños estructurales del puente histórico Sotoqchaca. **La variable dependiente** estado de conservación a la fecha del puente Sotoqchaca de la alameda Márquez Valdelirios. La Tabla siguiente 3.1 muestra en resumen, la relación entre las variables e indicadores identificados en la presente investigación.

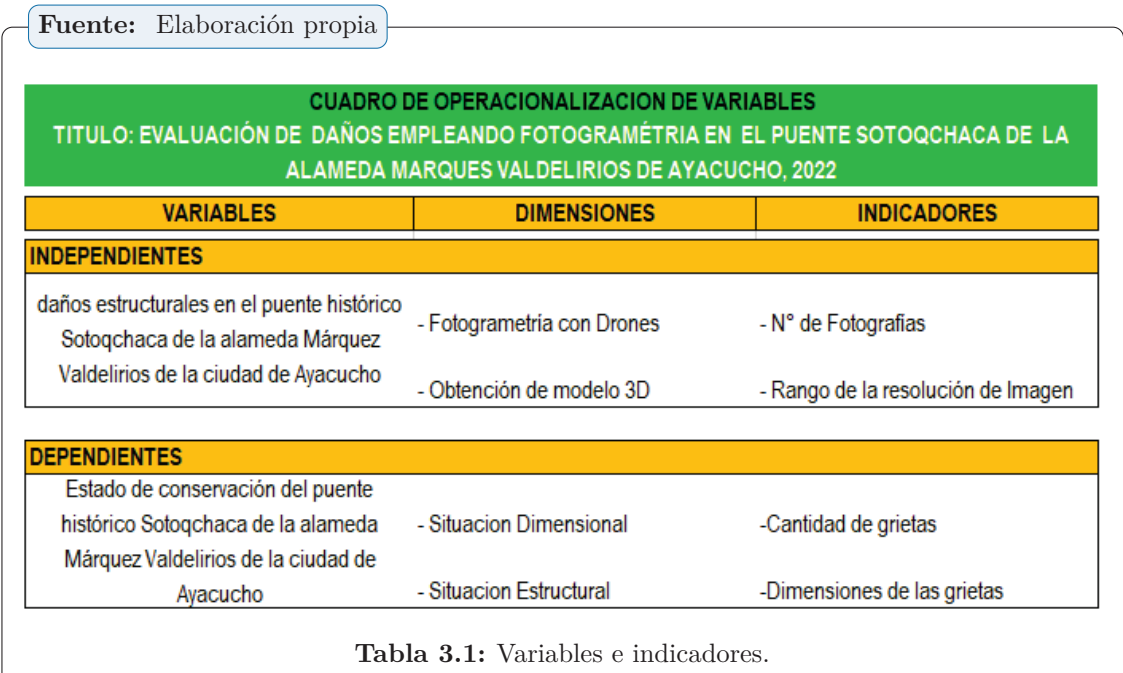

#### **3.7 Definición conceptual**

Se evaluaran los diferentes daños estructurales que podría presentar el puente histórico Sotoqchaca de la alameda Márquez Valdelirios, la evaluación de los daños se harán con el uso de la fotogrametría realizada a partir de la toma de imágenes con un drone, los daños estructurales son muy comunes en estructuras antiguas y se presentan más en construcciones que no tienen un monitoreo permanente y oportuno, por ello es importante promover la evaluación permanente de las estructuras ya que estos estructuras tienen mucha historia y son parte importante de nuestro pasado.

**3.8 Definición operacional**

Nuestra variable será la cantidad y tipo de daños existentes en el puente histórico Sotoqchaca de la alameda Marquez Valdelirios, esta es una variable independiente , el cual nos permitirá medir la variable dependiente el cual será el estado de conservación del puente histórico todo esto se hará con la ayuda de la fotogrametría con drones con el cual se pretende obtener imágenes las cuales serán traslapadas en gabinete con lo que realizara una reconstrucción 3D para la evaluación de los daños del puente.

#### **3.9 Técnicas e instrumentos**

Las técnicas que se usaron para la presente investigación es el análisis documental. Se reviso las publicaciones de artículos y tesis relacionados a las investigaciones realizadas con drones.

#### **La técnica para el recojo de los diferentes datos fue de varias formas, las cuales fueron:**

- ☞ La captura de fotografías a diferentes ángulos de la estructura evaluada.
- ☞ Medición en campo de los daños estructurales presentes en el puente histórico Sotoqchaca.

#### **Los diferentes instrumentos utilizados para lograr las metas trazadas de la investigación fueron:**

- 1. Instrumentos para la recolección de datos utilizados
	- ☞ GPS diferencial
	- ☞ Drone
- 2. Software de diseño y cálculos
	- ☞ Autocad 2021
	- ☞ Excel 2021
	- ☞ Agisoft 2021
	- ☞ Matlab 20201
- 3. Edición de informe de investigación LATEX
	- ☞ MiKteX 2.9
	- ☞ TEXmaker
	- ☞ MathType

#### **3.9.1 GPS diferencial**

El creciente número de señales de una constelación de satélites cada vez mayor exige que los receptores GNSS sean más inteligentes que nunca. La antena inteligente GNSS Leica Viva GS16 se complementa con el revolucionario software Captivate, que convierte datos El Sistema de Posicionamiento Global (GPS) es un sistema de posicionamiento por satélites desarrollado por el Departamento de la Defensa de los E.U. diseñado para apoyar los requerimientos de navegación y posicionamiento precisos.

- ☞ **Almacenamiento:** Tarjeta microSD extraíble, 8 GB. Datos brutos GNSS Leica y datos RINEX de hasta 20 Hz.
- ☞ **Línea base individual:** Hz 8 mm + 1 ppm/V 15 mm + 1 ppm.
- **Red RTK:** Hz 8 mm + 0,5 ppm/V 15 mm + 0,5 ppm.
- ☞ **Estático (fase) con observaciones largas:** Hz 3 mm + 0,1 ppm/V 3,5 mm + 0,4 ppm.
- ☞ **Estático y estático rápido (fase):** Hz 3 mm + 0,5 ppm/V 5 mm + 0,5 ppm.

#### **3.9.2 (Dron) Phantom 4 Pro V2.0**

El Phantom4 Pro V2.0 está equipado con un sensor de 1 pulgada y 20 megapíxeles, capaz de grabar vídeos a 4K a 60 fps y fotografiar en modo disparo en ráfaga a 14 fps. Además, el sistema FlightAutonomy incluye sensores dobles de visión trasera y sensores infrarrojos para un total de 5 direcciones de detección de obstáculos y un sistema anticolisión en 4 direcciones. Sistema de procesamiento de vídeo que permite capturar foto de alta calidad y producción optimizada DCI 4K / 60 (4096 x 2160 / 60 fps) a un ratio de bits de 100 Mbps, lo que te permite obtener fotos de alta resolución en cámara lenta.

#### **3.10 Desarrollo del trabajo de tesis**

En esta sección se detallan los diversos procesos tomados en cuenta para el desarrollo del trabajo de investigación, nuestro trabajo consto de cuatro etapas claves las cuales conciernen de trabajos en campo y el posterior procesamiento en gabinete para la generación de la estructura 3D de la superficie evaluada en este caso del puente Sutuq Chacca.

#### **3.10.1 Área de estudio**

El puente Sutuq Chaca fue construida a inicios del siglo XIX por iniciativa del aquel entonces obispo de Huamanga el Dr. Alfonso Pérez Roldán. En el año de 1728 dicha construcción está elaborada a base de piedras de calicanto, dicha construcción está ubicada en el jirón San Blas en el Barrio de Puca Cruz, construida necesariamente como una acequia para abastecer de agua a la ciudad de Huamanga hoy llamada Ayacucho, en el año de 1863 se realiza su primera refacción."

El "puente Sutuq Chaca fue muy importante en los siglos de XVI hasta el XIX, no solo por ser una acequia que conducía el agua que abastecía la ciudad de Huamanga, también era considerado con un paso peatonal, considerado como parte de la ingeniería hidráulica colonial, es de estilo arquitectónico romántico arqueado ya que consta de 7 pequeños arcos de medio punto y uno más grande que podría considerarse como la base del puente, sobre los pequeños arcos se encuentra la acequia por la cual transitaba el agua, hoy en día dicho puente está en completo abandono destruyéndose poco a poco con el pasar del tiempo, es así como parte de nuestra historia y muestras arquitectónicas van desapareciendo de nuestra ciudad, quedando solo escombros.

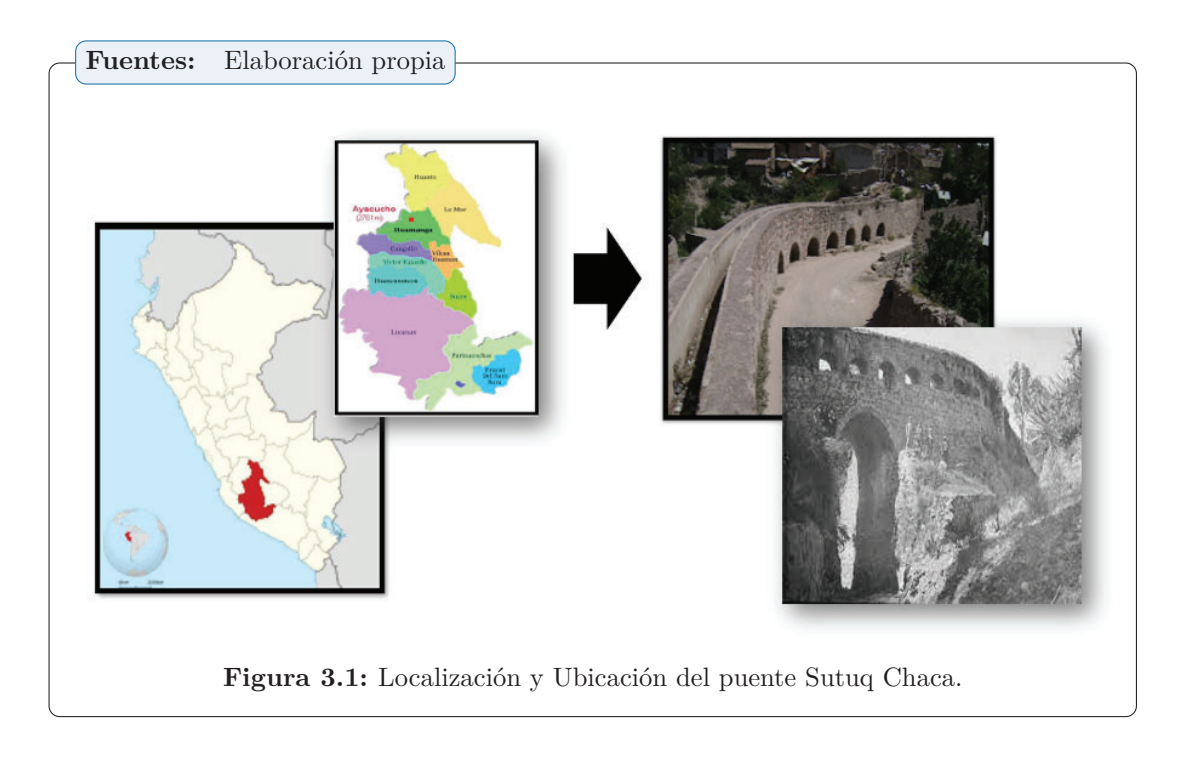

#### **3.10.2 Etapa 1 de la investigación**

Esta primera etapa consistió en la ubicación de la zona e inspección visual de la zona, así mismo se evaluó los lugares más óptimos para colocar los puntos de control.

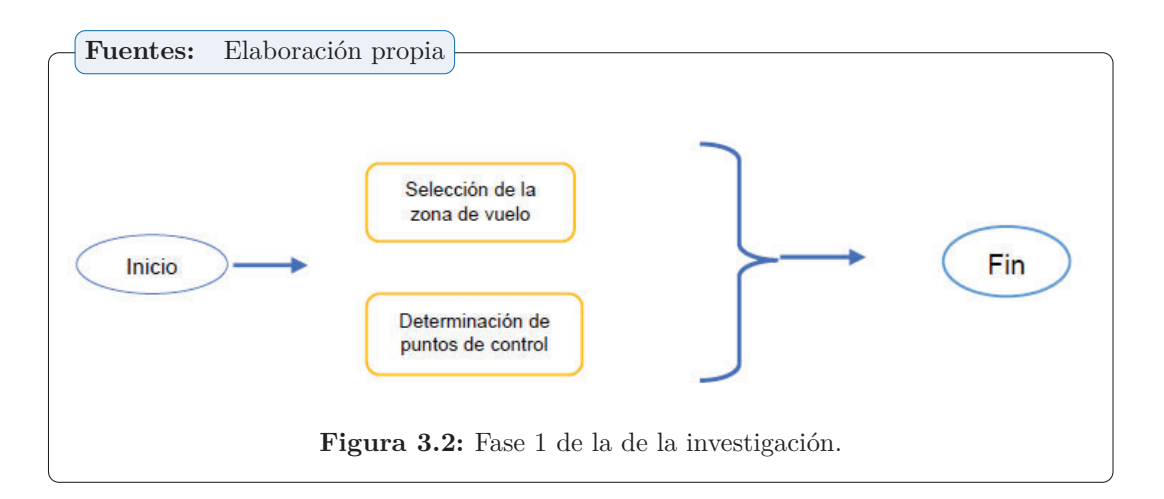

☞ **Selección del área de vuelo:** El Terreno de vuelo está determinada por las áreas colindantes al puente Sutuq Chaca, el cual corresponde a la estructura del puente en esencial; se escogió esta extensión según al tiempo reducido que duran las baterías del drone.

#### *Capítulo 3. MÉTODO DE LA INVESTIGACIÓN*

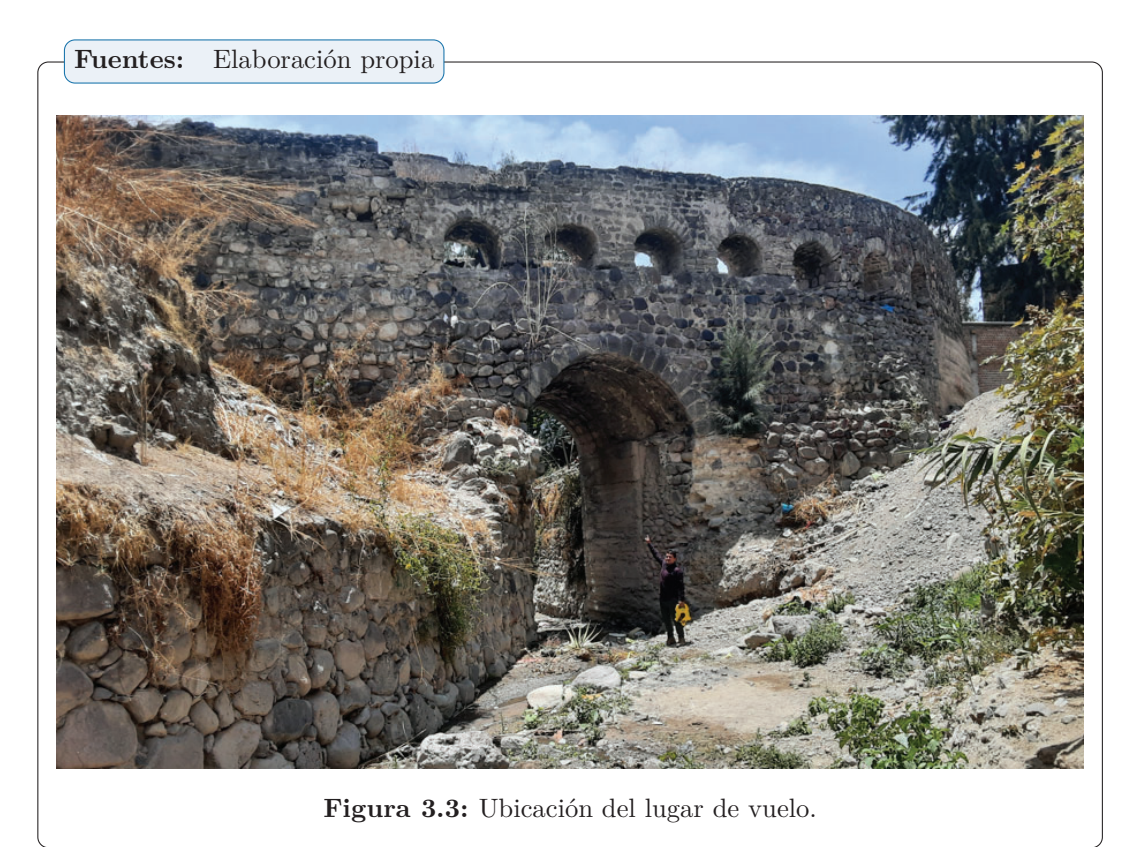

☞ **Determinación de puntos de control:** Se identificaron puntos de control, siendo 6 para nuestro caso; estos puntos se observan en la figura 3.4 y sus coordenadas se muestran en la tabla 3.2, la ubicaciones de los puntos de control fue en la superficies del puente, estos se colocaron para utilizarlos como referencia al momento de generar la ortofoto.

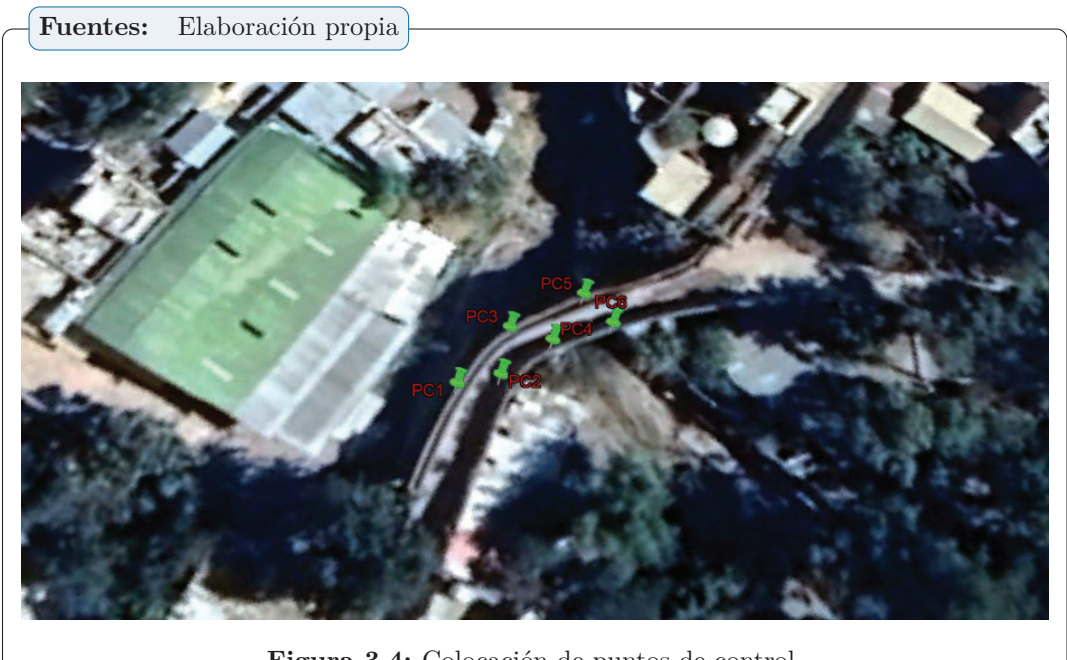

**Figura 3.4:** Colocación de puntos de control.

#### *Capítulo 3. MÉTODO DE LA INVESTIGACIÓN*

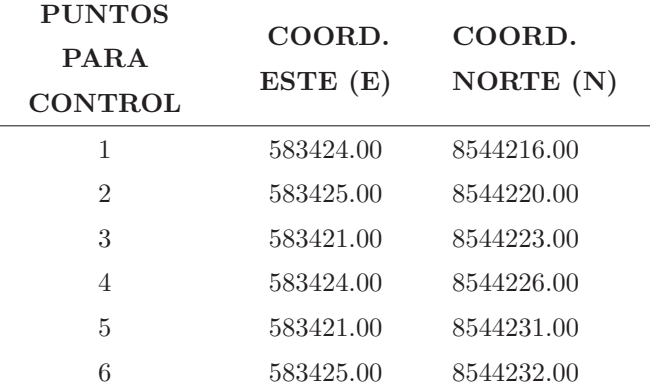

**Tabla 3.2:** Puntos para el control . **Fuente:** Elaboración propia.

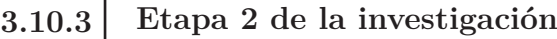

La segunda etapa del trabajo de investigación consistió en la metodología y procesos aplicados para la toma de datos con el dron.

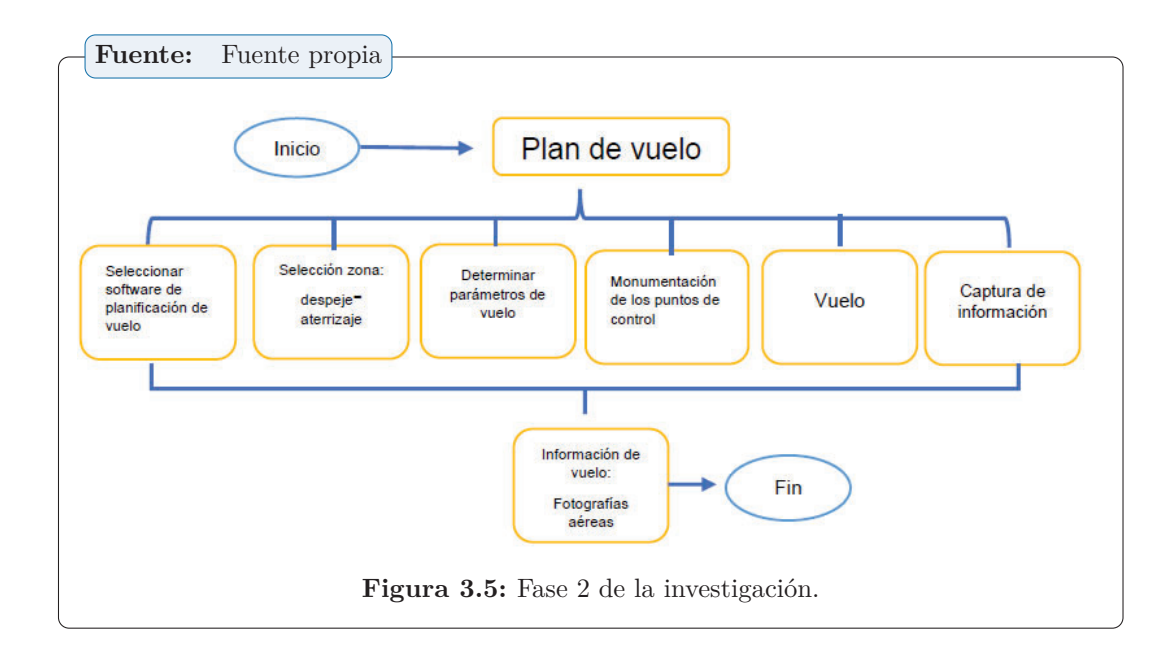

☞ **Plan de vuelo:** Para llevar a cabo este trabajo se utilizó el software del Drone el cual permite el ingreso de todos los parámetros de vuelo que son necesarios para el estudio, y cargarlos al sistema de navegación del drone; además que cuenta con un simulador de vuelo que marca el tiempo de recorrido, área aproximada a cubrir, número de fotografías, el oftware del Drone facilitó el trabajo, permitiendo determinar los parámetros de vuelo, únicamente tuvimos que indicar la superficie de vuelo y una serie de variables, entre las cuales se destacan la altura de vuelo, los solapes longitudinal y transversal, la velocidad de vuelo y el ángulo de la toma de imagen.

#### *Capítulo 3. MÉTODO DE LA INVESTIGACIÓN*

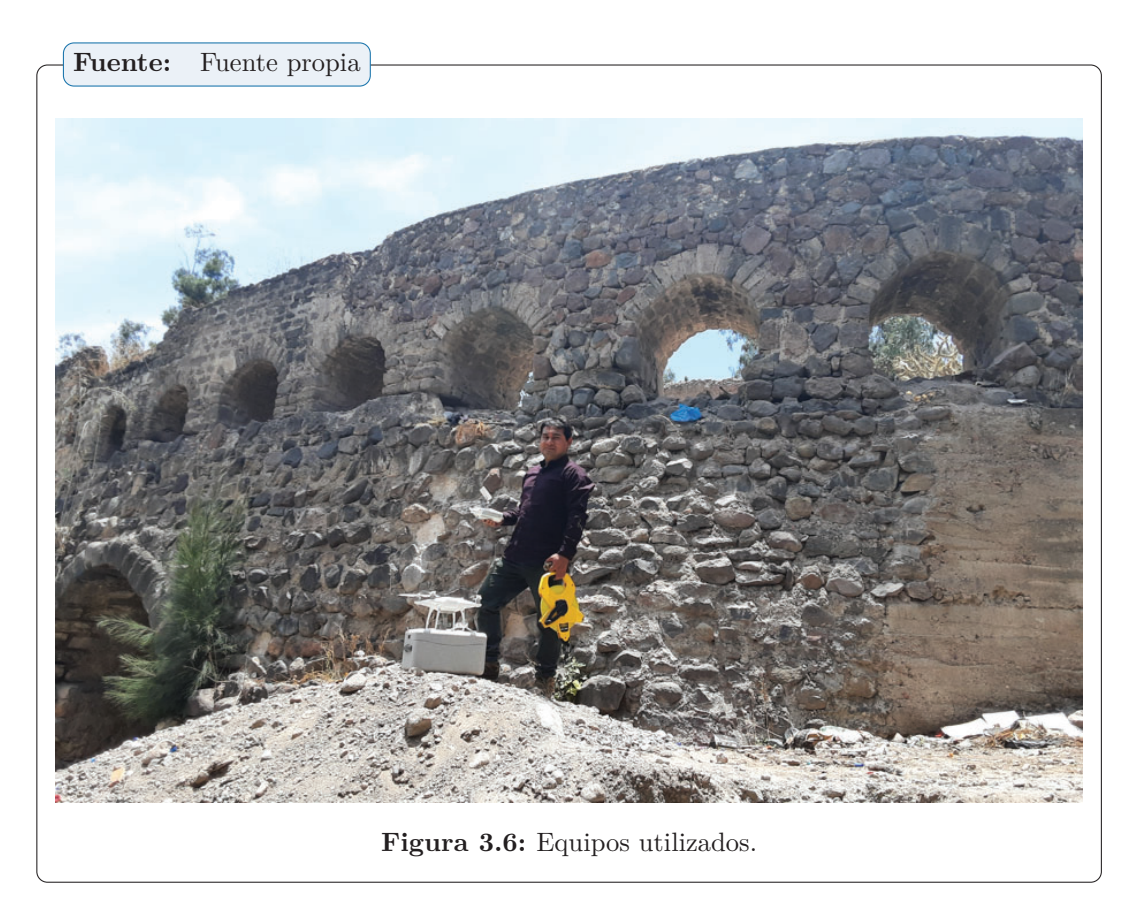

- ☞ **Área de despegue y aterrizaje:** Esta zona se eligió considerando la menor distancia que recorre el drone desde su despegue, a su punto de partida donde inicia el recorrido programado, hasta el punto final del recorrido donde el drone debe aterrizar. Esto con la finalidad de optimizar la vida de la batería del drone.
- ☞ **Configuración de los parámetros de vuelo:** Los parámetros de vuelo se establecieron principalmente por la capacidad de vuelo del drone DJI Phamton 4 pro; de los cuales los más importantes son: la altura máxima y el tiempo de vuelo máximo.
- ☞ **Altura del vuelo:** La altura de vuelo se ha establecido a 40 metros para no perder la precisión del mosaico, debido a que entre mayor sea la elevación de la fotografía, menor será el detalle.
- ☞ **Planificación de vuelos requeridos para cubrir el área total:** Para cubrir la zona de estudio se tuvo que realizar un plan de vuelo, se cargó la misión de vuelo al dron y se procedió con la toma de imágenes.
- ☞ **Vuelo y captura de las fotografías aéreas:** Para realizar el levantamiento topográfico sobre el puente Sutuq Chaca, la toma de datos fue rápida y sin ningún inconveniente.

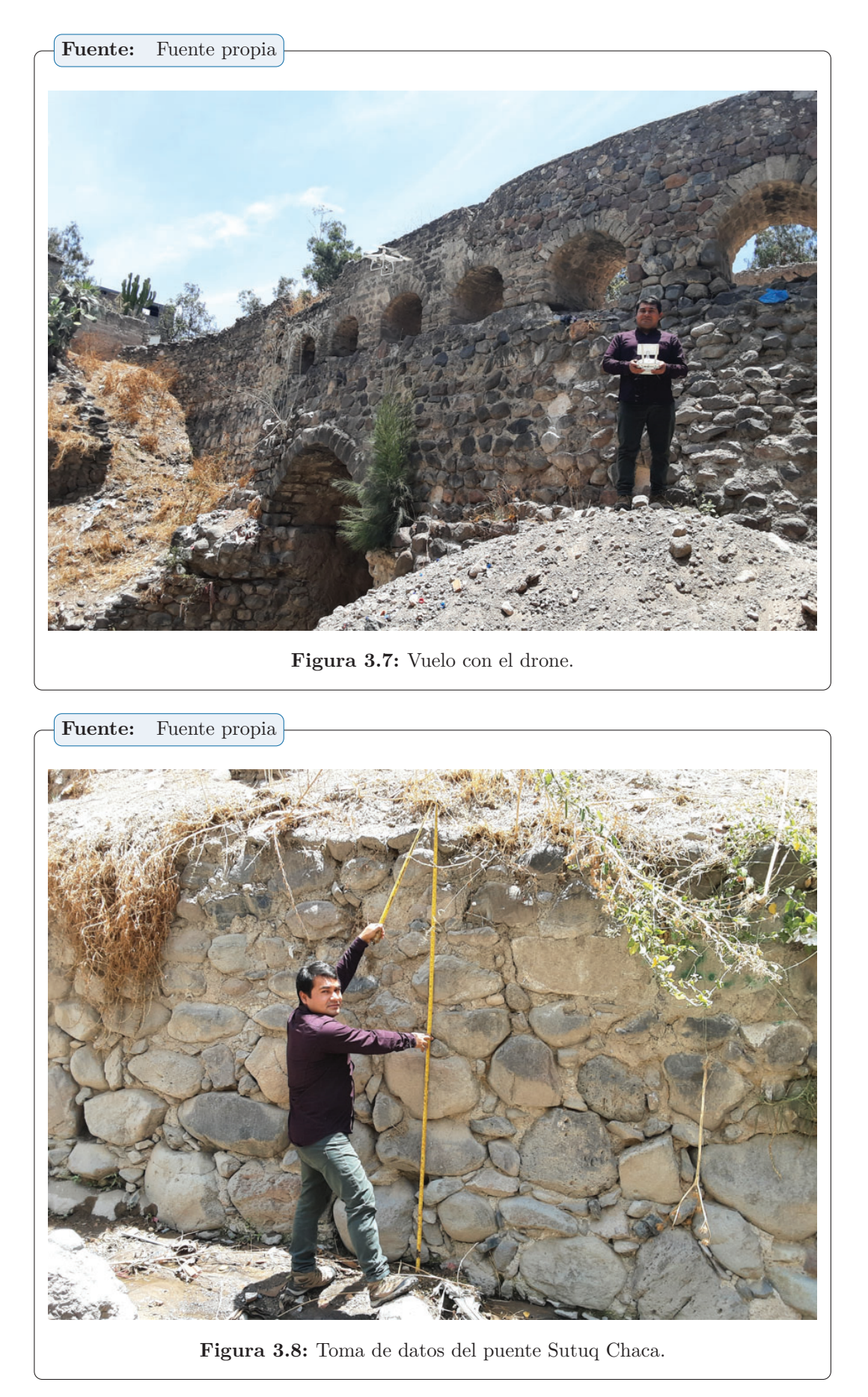

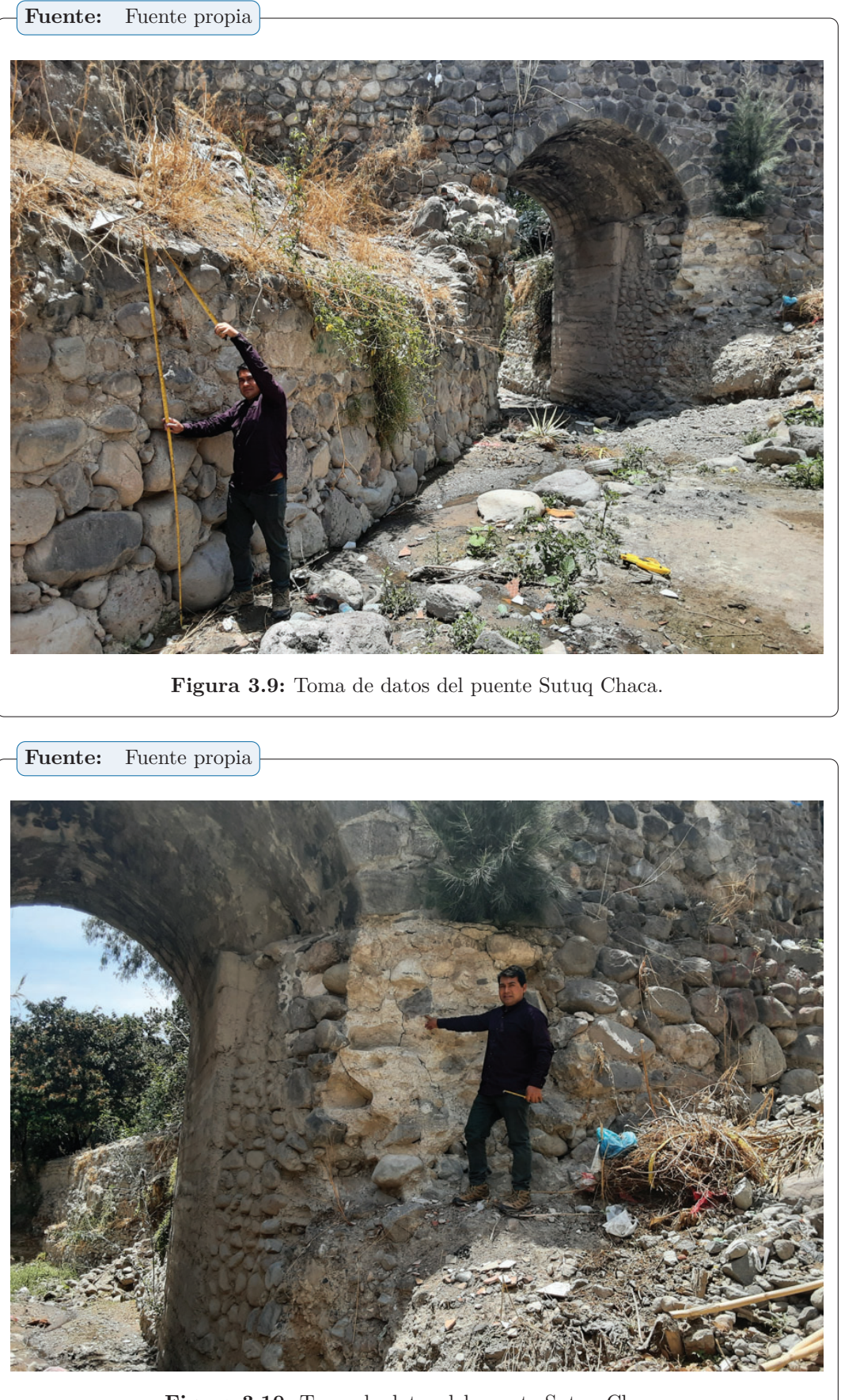

**Figura 3.10:** Toma de datos del puente Sutuq Chaca.

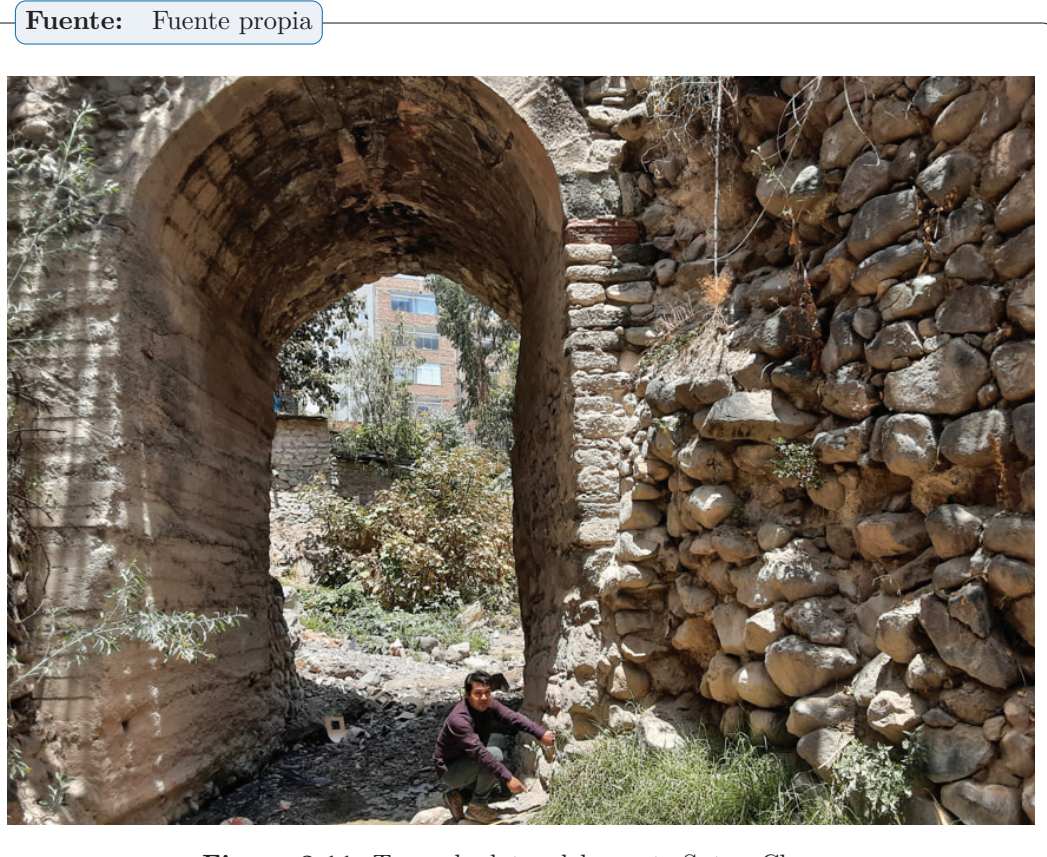

**Figura 3.11:** Toma de datos del puente Sutuq Chaca.

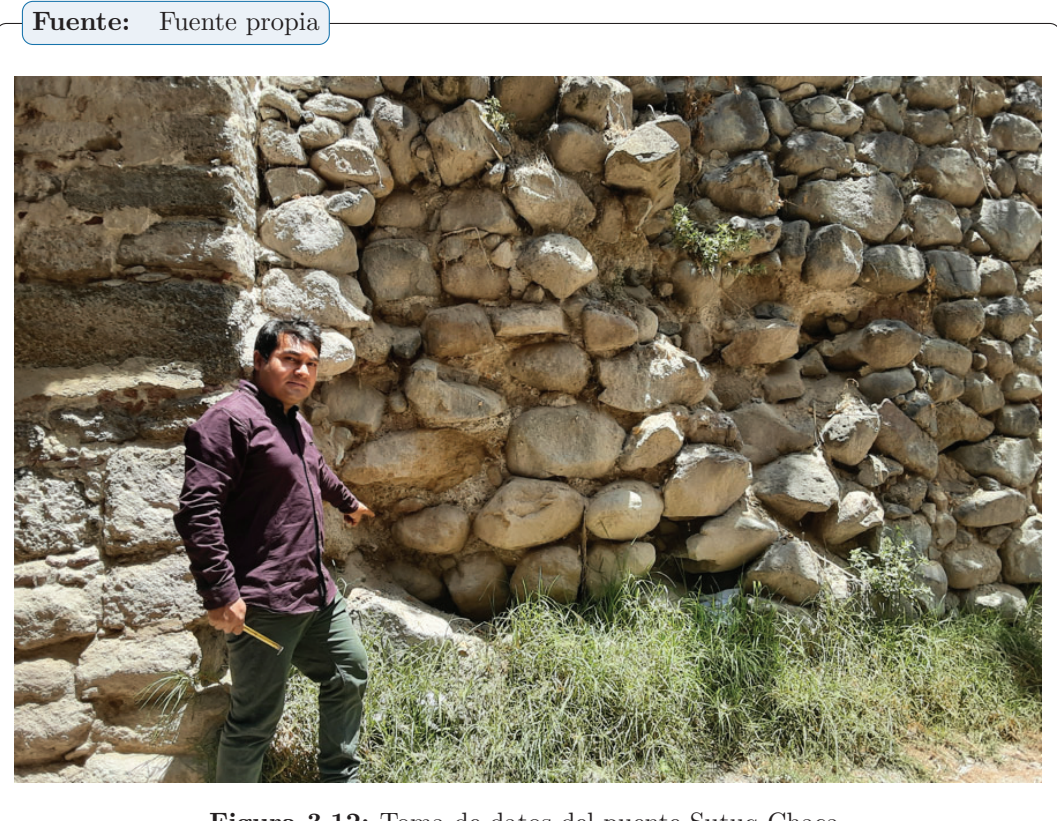

**Figura 3.12:** Toma de datos del puente Sutuq Chaca.

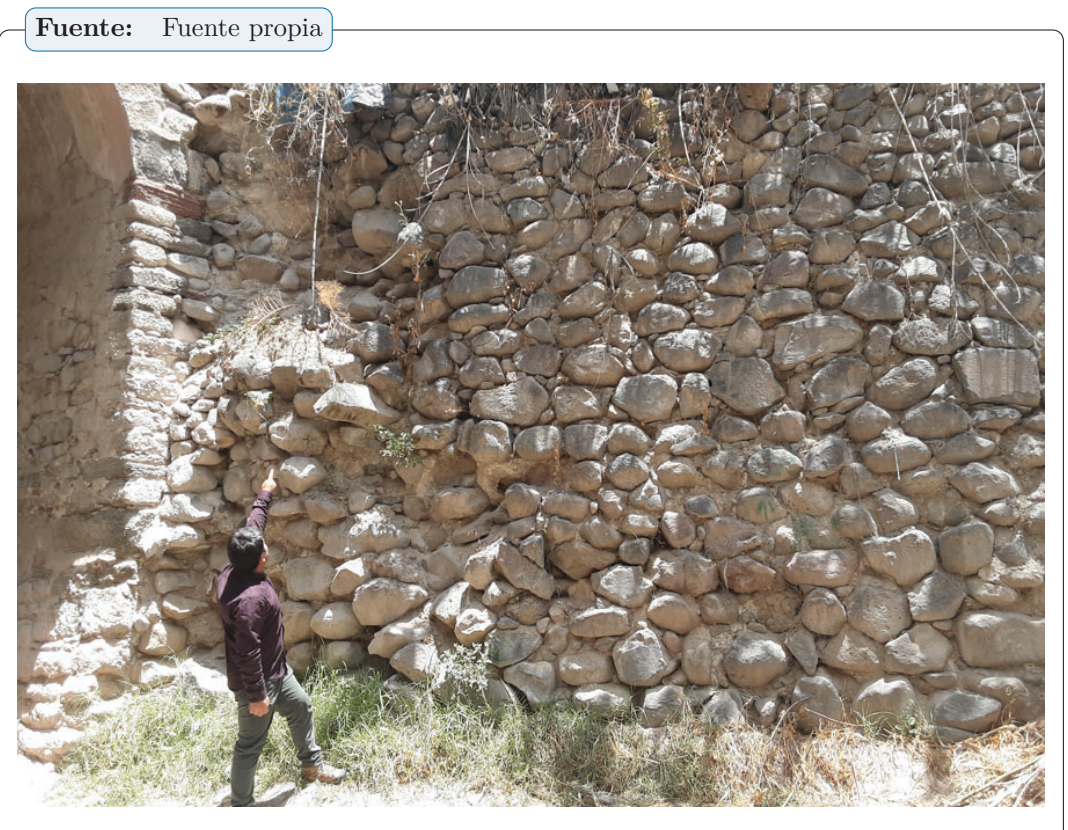

**Figura 3.13:** Toma de datos del puente Sutuq Chaca.

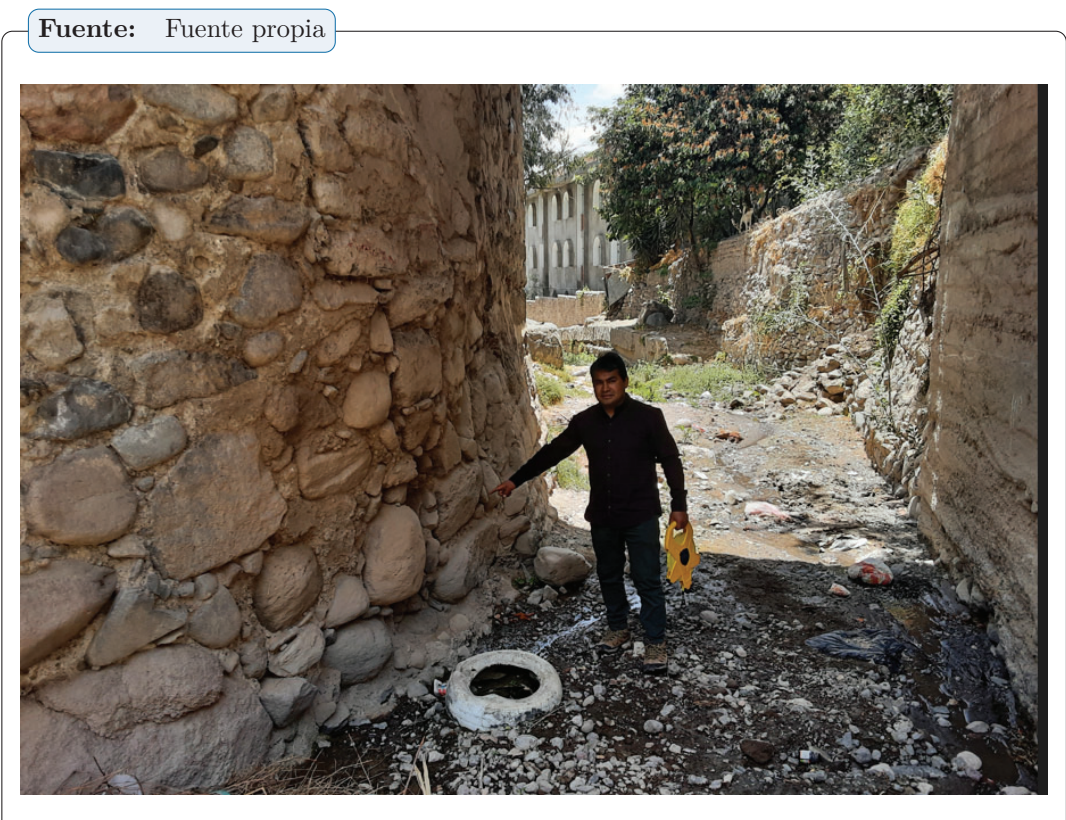

**Figura 3.14:** Recopilación de datos del puente Sutuq Chaca.

#### **3.10.4 Etapa 3 de la investigación**

La tercera etapa del trabajo abarca prácticamente todo el trabajo realizado en gabinete para el procesamiento de las imágenes tomadas en campo de los cuales se obtendrán modelos tridimensionales.

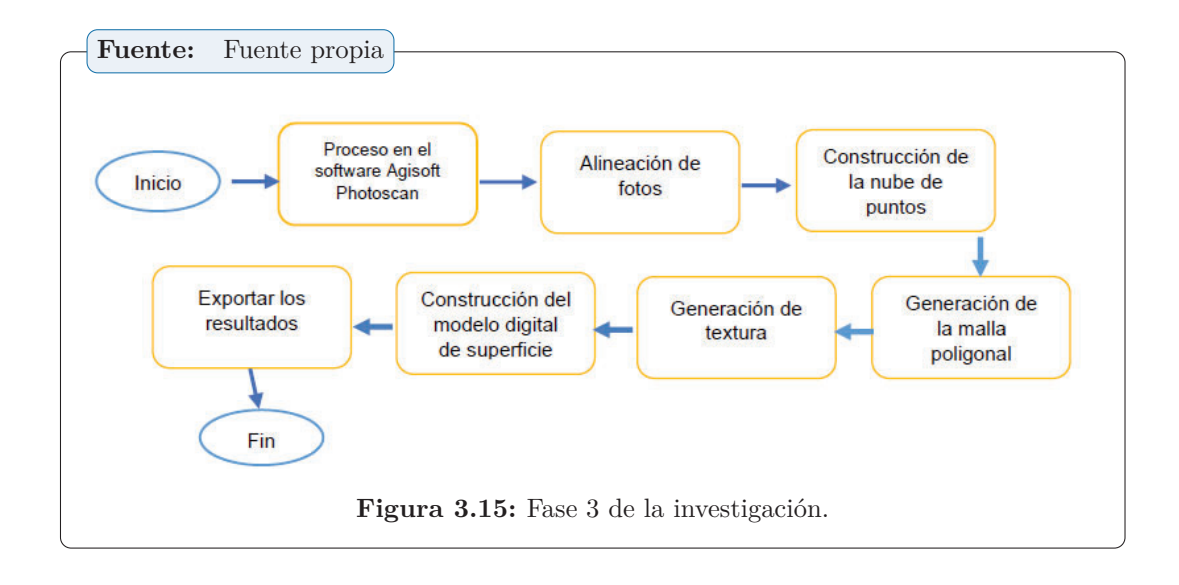

Se utilizó el software Agisoft PhotoScan para el procesamiento de las fotografías obtenidas durante el vuelo, el cual consistió en un proceso lineal recomendado, considerando que los pasos de carga de fotos, inspección de imágenes y alineación son básicos para generar el modelo, sin embargo, el software recomienda el siguiente flujo de trabajo:

- ☞ Importación de fotografías
- ☞ Revisión de las Fotografías
- ☞ Referenciación de las imagenes
- ☞ Nube de puntos dispersa
- ☞ Nube de puntos densa
- ☞ Mallas poligonales
- ☞ Generación de texturas
- ☞ Generación del modelos
- ☞ Creación de modelos digitales de superficies
- ☞ Creación de la imagen ortomosaico

#### **3.10.5 Etapa 4 de la investigación**

La cuarta etapa del trabajo consistió en la validación de nuestros resultados obtenidos del procesamiento de imágenes las cuales consistieron de los siguientes etapas.

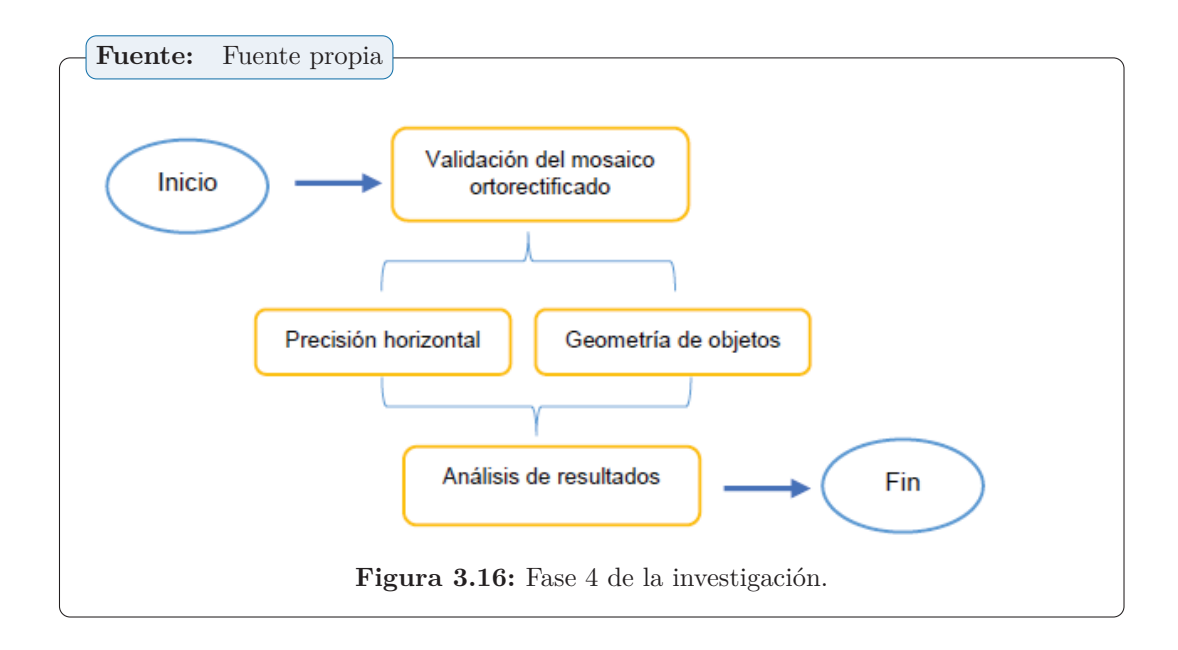

- ☞ **Certificación del ortofoto corregido:** En esta etapa se originan los puntos marcadores. Esto es para realizar correcciones de plano y altitud.
- ☞ **Exportación de un ortomosaico:** Para exportar es importante definir el tipo de formato en el que se quiere utilizar el ortofoto corregido, para ello se debe definir el sistema de coordenadas que se utilizará para la proyección.
- ☞ **Obtención de la precisión:** La exactitud de los resultados logrados al procesar las imágenes se calcula mediante el método de mínimos cuadrados.

#### **3.11 Métodos estadísticas de procesamiento de datos**

Para la determinación de la parte estadística se utilizará el programa Producto y Servicio Estadístico. Solución (SPS) Este procedimiento se utilizará para todos los análisis estadísticos.

#### $Section$

# **4**

### RESULTADOS

En este capítulo se mostraran aquellos resultados conseguidos ante un procesamiento de imágenes que se muestran la nube dispersos de puntos, nube densa de puntos, la triangulación y posteriormente se muestra la creación 3D del puente Sutuq Chaca, con el cual se realizó el resultado de los daños que tiene el puente en estudio.

#### **4.1 Contrastación de hipótesis**

El propósito de esta sección es comparar los resultados con estudios previos para proponer hipótesis tituladas: Aplicaciones de la Fotogrametría de Bajo Costo en la Investigación del Patrimonio Arqueológico y Arquitectónico, Este trabajo se centra en la literatura sobre fotogrametría arquitectónica. y el patrimonio arqueológico como marcos para evaluar la variabilidad metodológica de la fotogrametría SfM en términos de calidad geométrica, calidad visual, rendimiento y disponibilidad técnica, se probaron flujos de trabajo simples y de bajo costo, permitieron la adquisición de modelos 3D en situaciones complejas, mejoraron el resultado de Tecnologías de iniciación más avanzadas como TLS. Los autores enfatizan la importancia de la evaluación oportuna del patrimonio histórico y definen el patrimonio cultural como un conjunto de productos materiales, inmateriales y naturales socialmente significativos qu han sido heredados de generaciones anteriores y que deben ser preservados, transmitidos a las generaciones futuras, por lo que consideran importante evaluar este tipo de patrimonio de forma rápida y económica, por ejemplo generando imágenes 3D baratas para una buena investigación. Entre ellos saco diferentes conclusiones, en primer lugar, la nube de puntos de la fotogrametría con un dron es muy efectiva, en nuestro caso, cada detalle evaluado tiene una diferencia de aproximadamente 1 cm. El estudio encontró una discrepancia de unos 8 mm, lo que sugiere que la fotogrametría con drones puede producir patrones bastante precisos. Por otro lado, muestra que la fotogrametría de rango estrecho es una técnica interesante para la obtención de modelos 3D de edificios y ofrece muchas

oportunidades para la investigación patrimonial y arquitectónica, ya que solo se utilizan cámaras e instrumentos de medida como los flexómetros, es necesario para la recogida de datos.

#### **4.2 Análisis e interpretación de resultados Obtenidos**

En esta sesión presentamos aquellos resultados que fueron obtenidos en el estudio, en base a los datos capturados por el UAV en campo, las imágenes capturadas fueron transferidas a una computadora de rendimiento alto, acelerando de esta manera el proceso y la obtención satisfactoria de resultados con buena exactitud.

#### **4.2.1 Procesamiento de fotografías y Resultados obtenidos**

Desarrollamos el procesamiento de las imágenes utilizando el software Agisoft el cual consistió en un proceso lineal recomendado en los pasos dados por el programa, en los cuales se consideró la carga de fotos, inspección de imágenes y alineación. que son básicos para generar el modelo.

#### **4.2.1.1 Importación de imágenes y correción de cámara**

Como inicio del procesamiento fotográfico es importar la imagen en una computadora avanzada. El UAV capturó un total de 117 imágenes en la naturaleza, y la información de la cámara se visualizan en la Tabla 4.1. En la figura 4.1 se muestra la calibración de las imágenes.

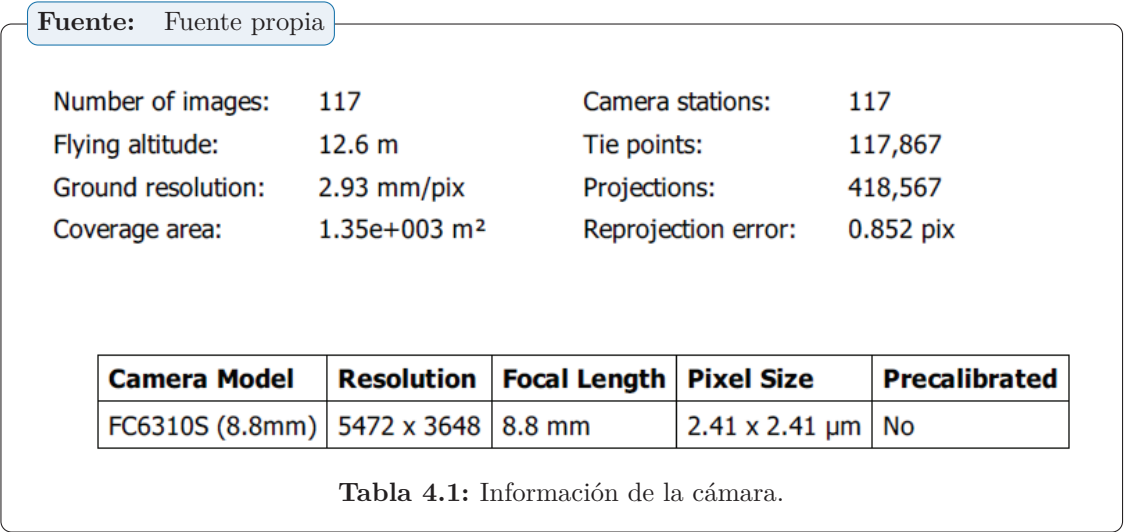

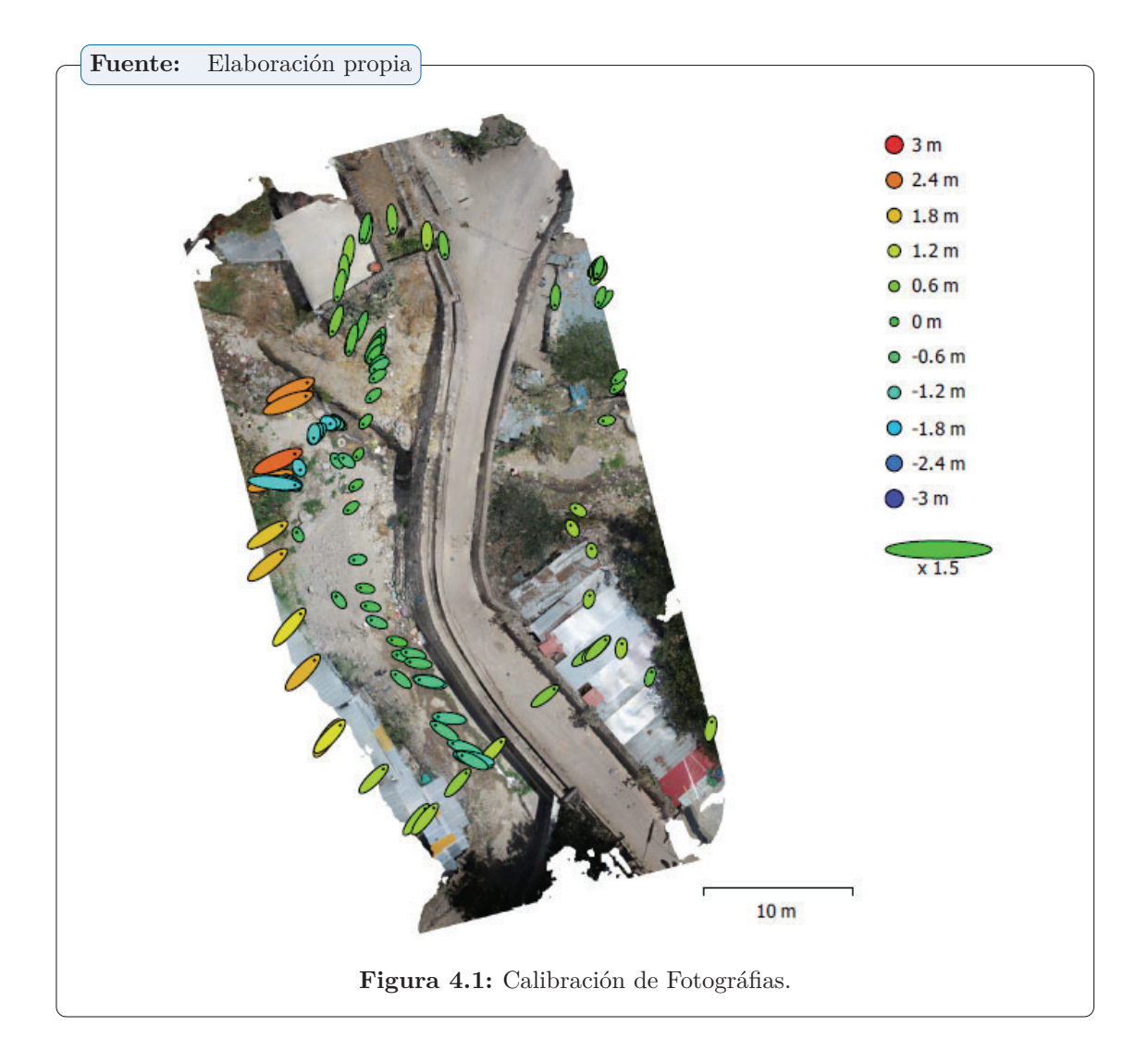

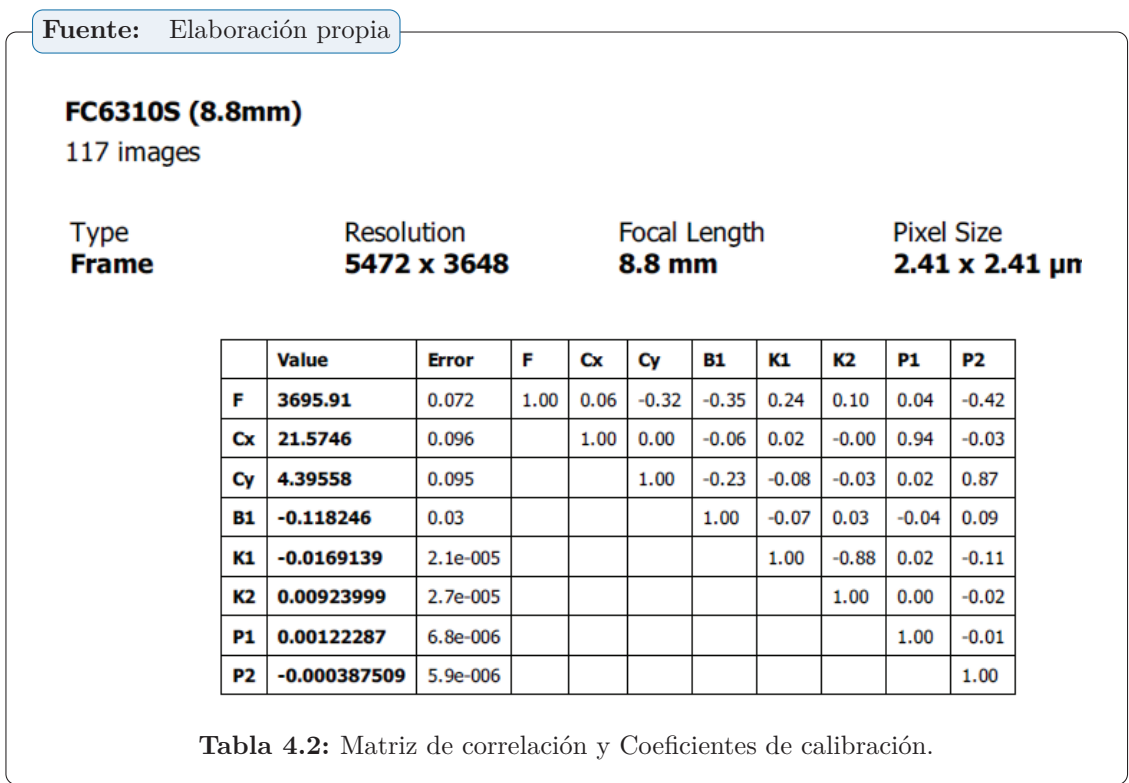

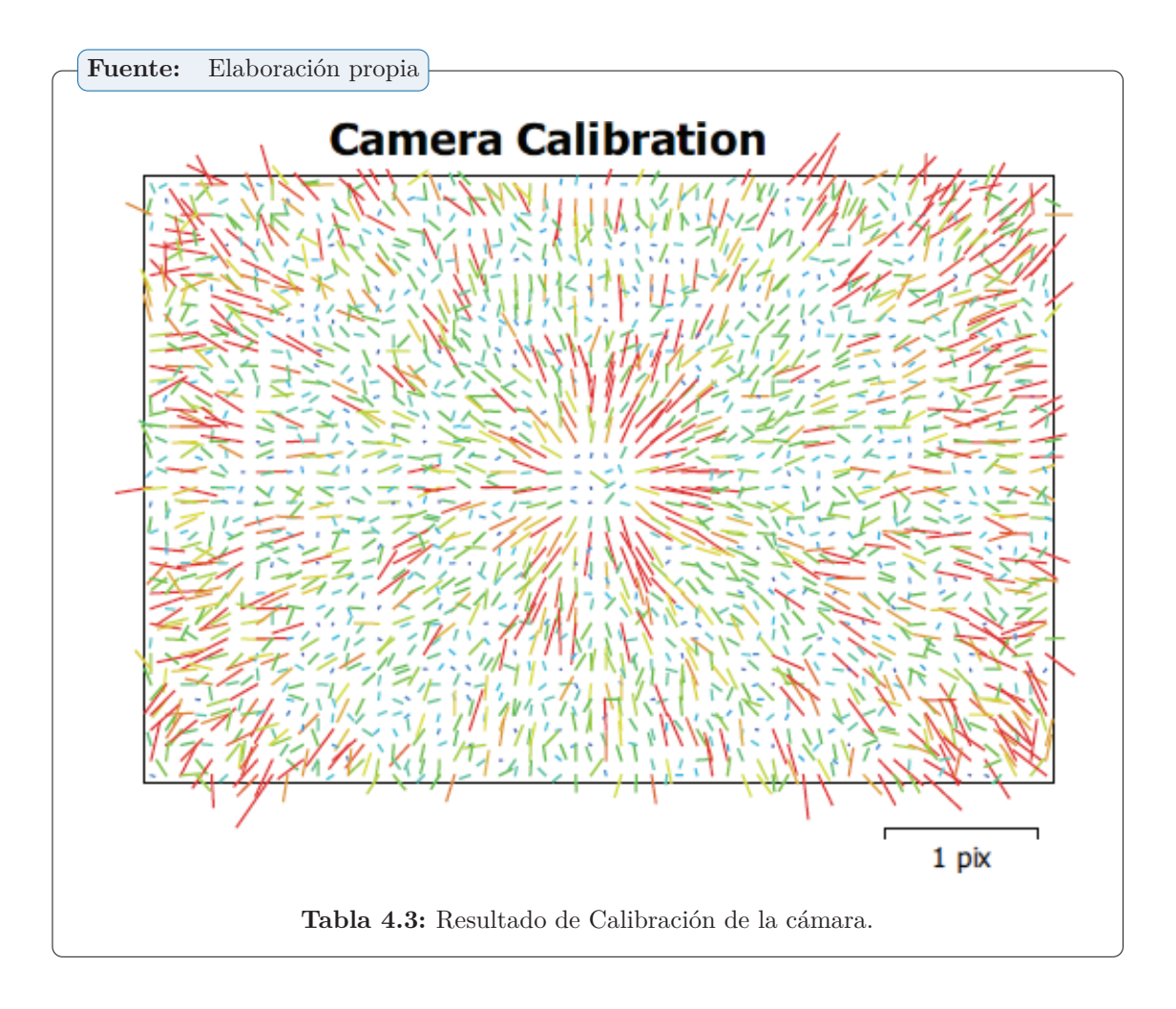

#### **4.2.1.2 Orientación de fotos**

Este "paso consiste en orientar las imágenes tomadas en campo para solapar una imagen tras otra y así obtener una fotografía única de grandes dimensiones de toda la superficie evaluada, este procedimiento determina los pixeles parecidos y sobrepone cada uno de estos para que el programa reconozca la posición desde donde se tomaron todas las fotografías."

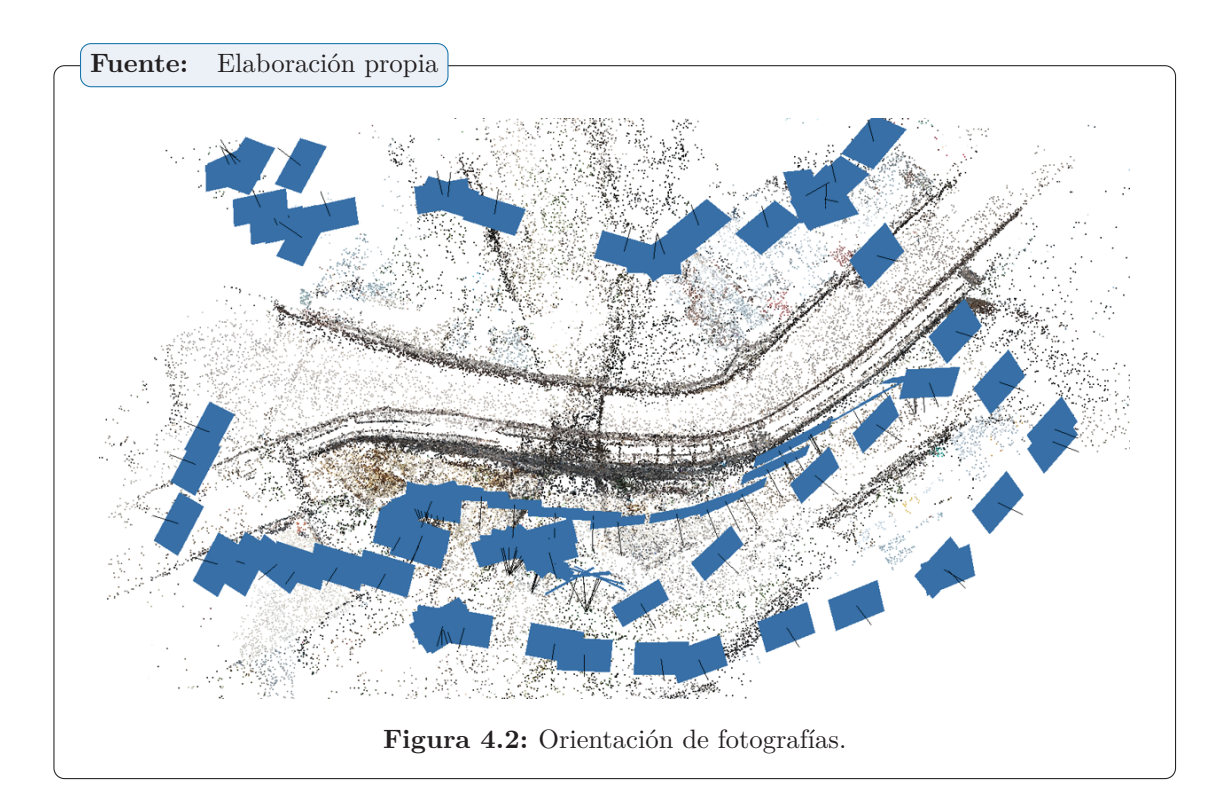

#### **4.2.1.3 Nube dispersa de puntos**

"Procedimos a la creación de la nube de puntos dispersa después de tener la unión de todas las imágenes en una sola imagen, se prosigue a la creación de puntos dispersa, en este proceso se realiza una limpieza de ruidos que no permitieron la toma de datos las cuales quedaran como huecos que posteriormente en la nube densa serán generadas por interpolación, se trabajó en el datum WGS 84 en total los puntos que se tuvo fueron 117,867 de 126,403 ya que algunos puntos se perdieron por las perturbaciones en campo este proceso tardo aproximadamente 45 segundos."

#### *Capítulo 4. RESULTADOS*

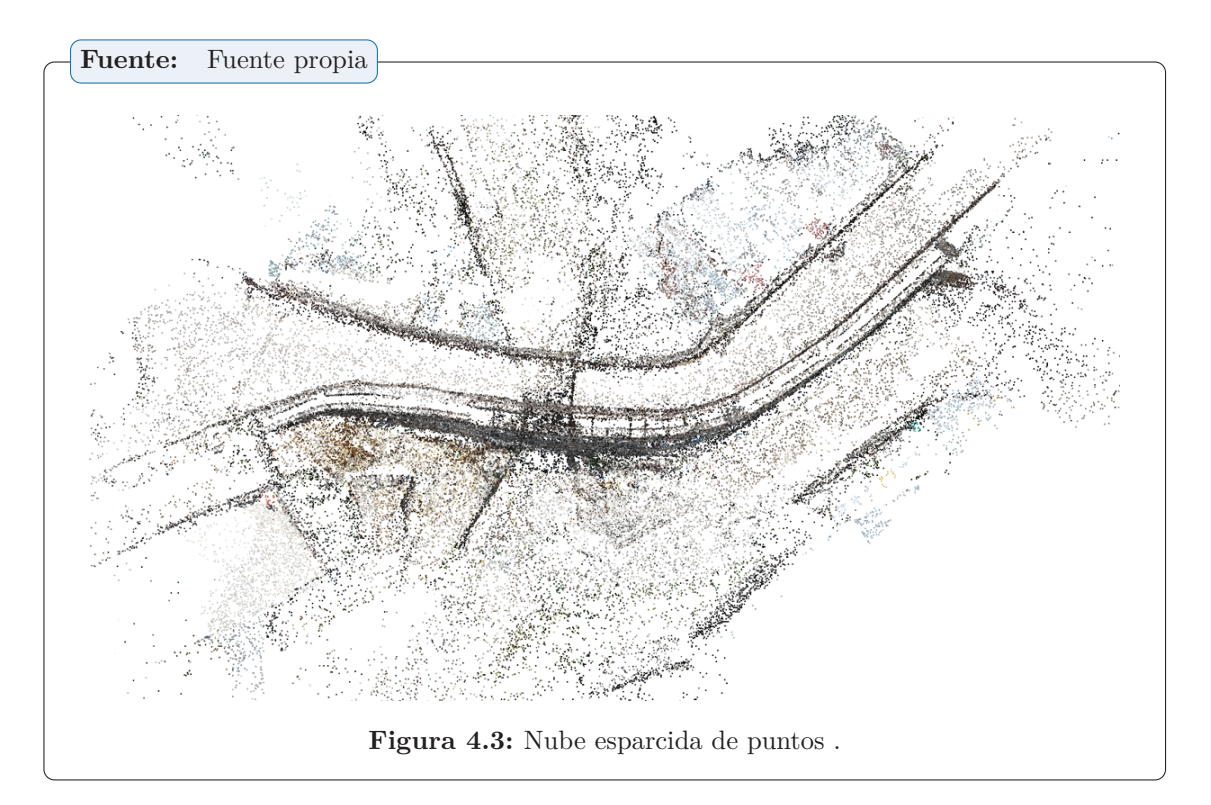

#### **4.2.1.4 Nube densa de puntos**

Como "siguiente paso consiste en la creación de una nube densa de puntos que servirá para la construcción de la malla del modelo 3D. Se generó una nube de puntos donde se seleccionó la calidad con la que decidimos construir nuestra nube de puntos, en este caso se trabajó a una calidad media para no tardar demasiado tiempo ya que a mayor calidad se requiere computadora de más capacidad y tardaría más tiempo el proceso. La nube de puntos densa se genera a partir de nube de puntos esparcida, este proceso consiste en la generación de mayor cantidad de puntos para lograr llenar los huecos dejados de la limpieza de ruidos realizada en las imágenes se tuvo 20,770,713 puntos la cual trabajo con tres bandas de color y tardo en procesar cinco minutos con 18 segundos."

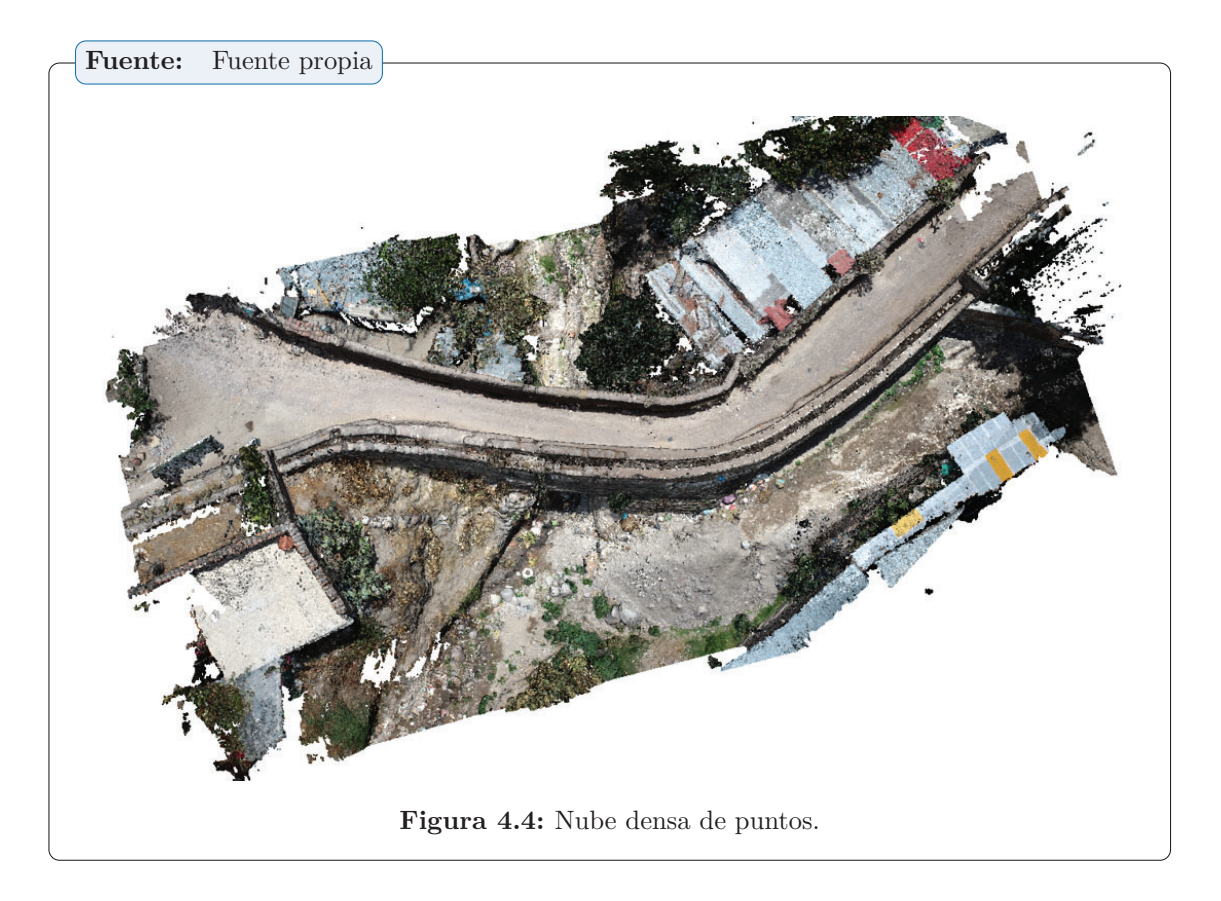

#### **4.2.1.5 Red poligonal**

Al generar la red ya se puede realizar la representación del terreno, con base en la nube de puntos densa generada anteriormente. Como resultado de este proceso se obtiene la malla de triángulos la cual nos dará la forma de la estructura analizada. Se utilizaron todas las fotos obtenidas de dos formas diferentes, uno del vuelo del drone y uno de tomas manuales para manejar tanto la gran cantidad de datos fotográficos como los diferentes parámetros de adquisición. En campo se tomaron fotos con cámara de los lugares que presentaban fallas para tener mejores resultados.

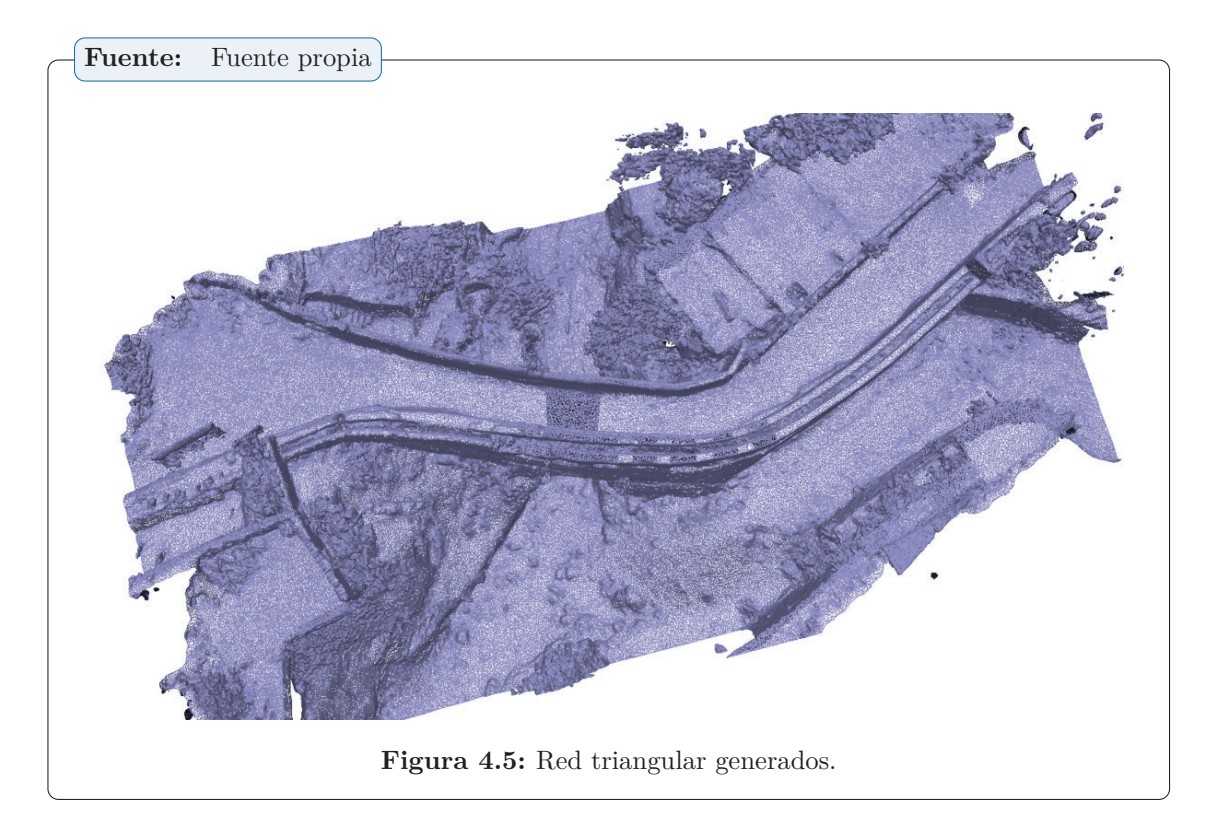

#### **4.2.1.6 Obtención de modelo 3D**

Aqui se logra la generación del modelo en tres dimensiones del Puente Sutuq Chaca estudiado, con el cual posteriormente se realizada el análisis he inspección de patologías presentes en la estructuras, también nos servirá para diagnosticar el estado de conservación que tiene el puente analizado.

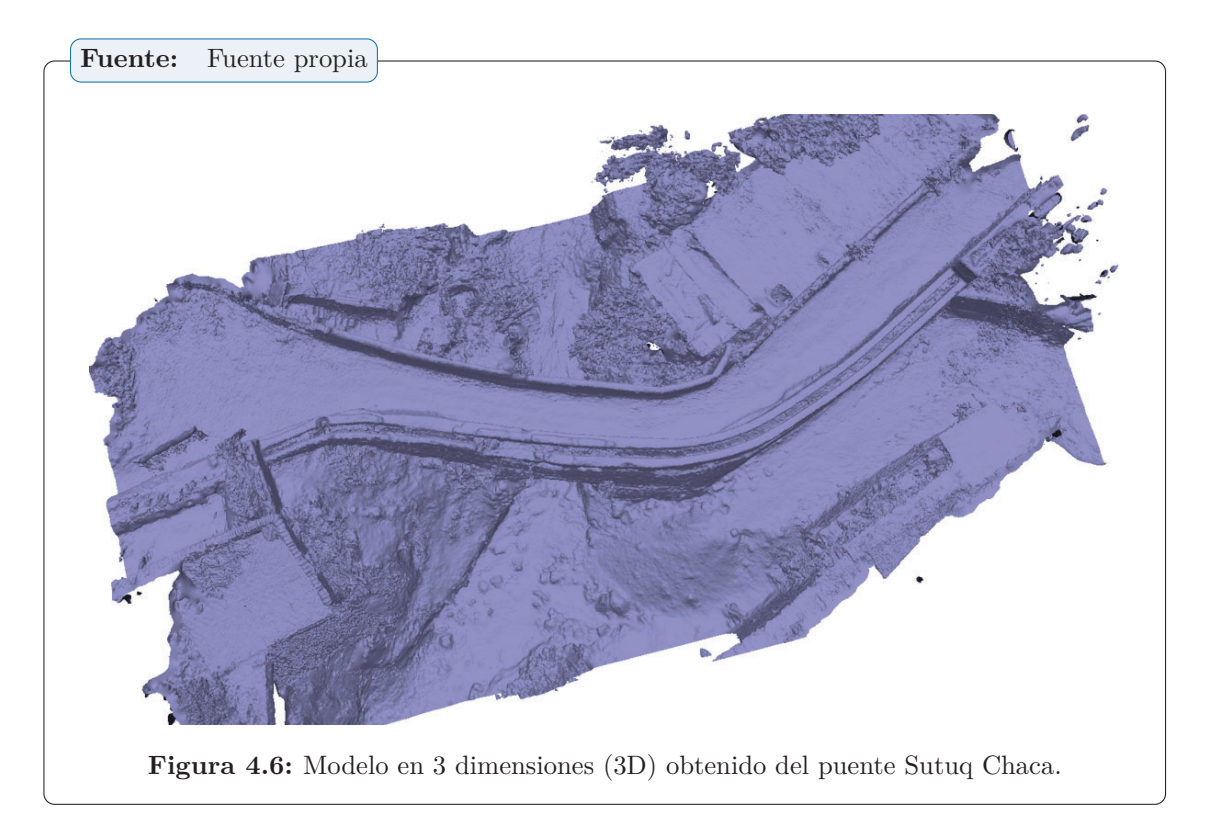

#### **4.2.1.7 Obtención de la textura**

Con esta herramienta del programa Agisoft nos permite obtener una serie de colores que sean similares a la realidad, así como escoger la calidad que se desee y el modelo en que se quiera obtener el resultado. Las texturas son mapas de bits, que responde a un color representado en un píxel de la imagen. Cuanta más cantidad de píxeles más resolución y por ende más detalle del terreno. En este paso se asignan colores lo más aproximado a la estructura para tener una representación más objetiva.

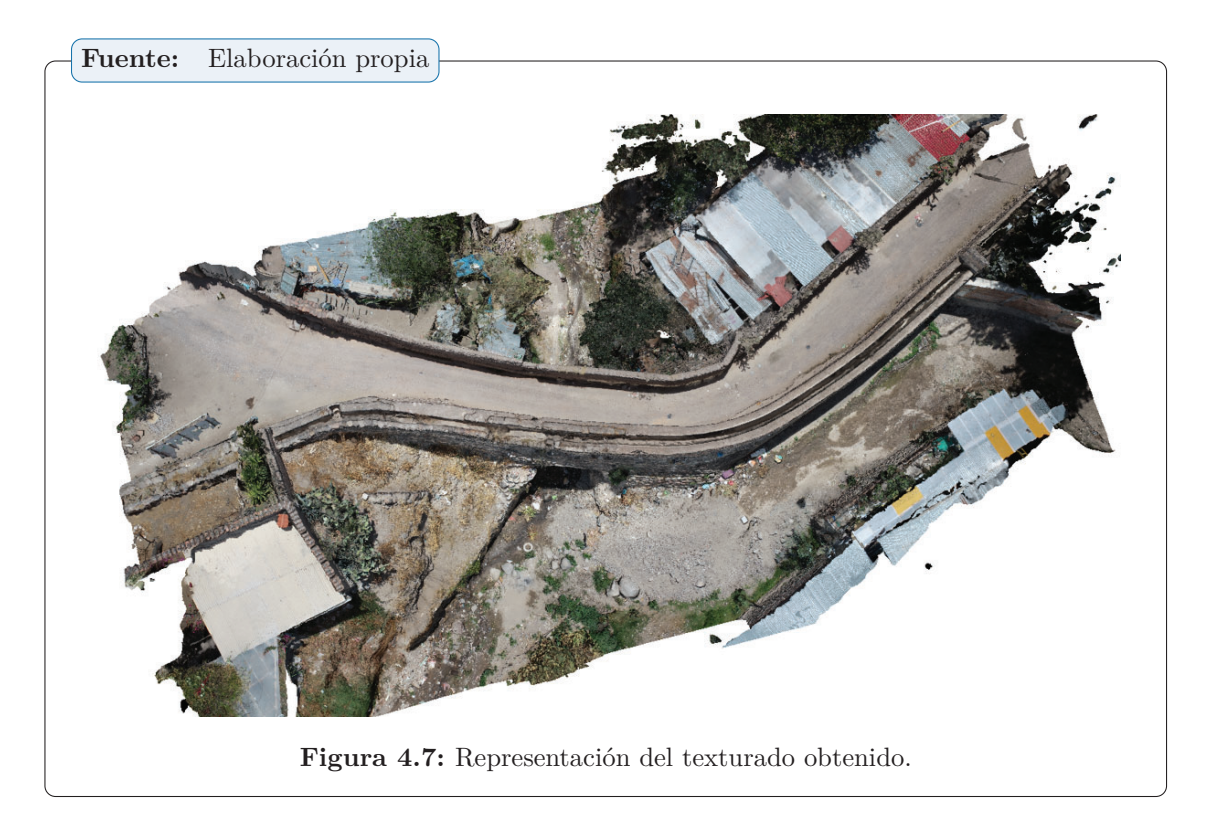

#### **4.2.1.8 Obtención del modelo digital de superficie**

Uno de los elementos básicos de cualquier representación digital de la superficie terrestre son los Modelos Digitales de Terreno (MDT). Se denomina MDT al conjunto de capas (generalmente raster) que representan distintas características de la superficie terrestre derivadas de una capa de elevaciones.

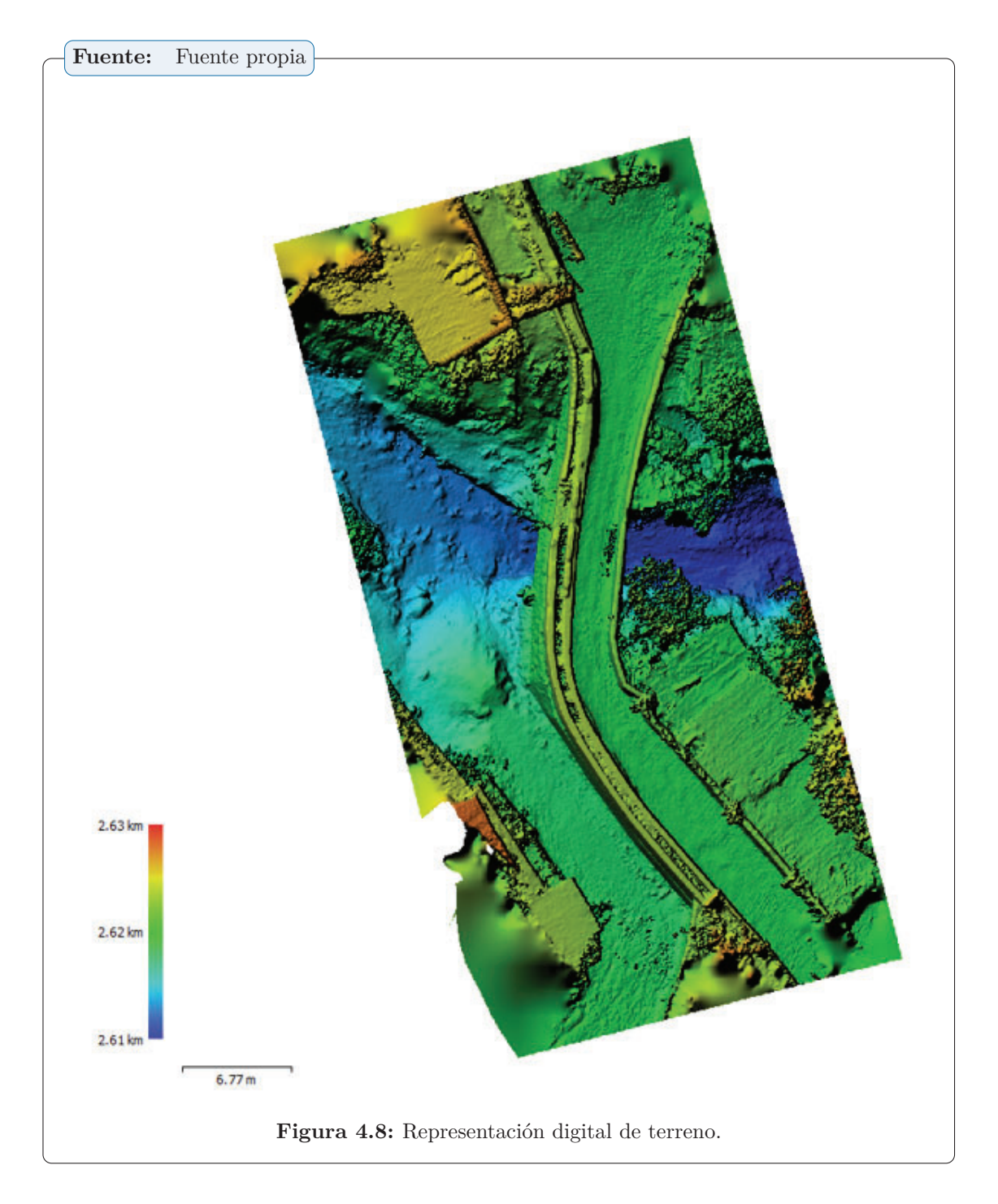

#### **4.2.1.9 Obtención del ortomosaico**

Viene a ser el método más extendido en la actualidad, ya que las nuevas tecnologías permiten realizar las correcciones de forma más precisa. Se determina de forma analítica a través de los píxeles de imagen. Así mismo se debe usar los puntos de control tomados para referenciar y lograr una buena precisión.

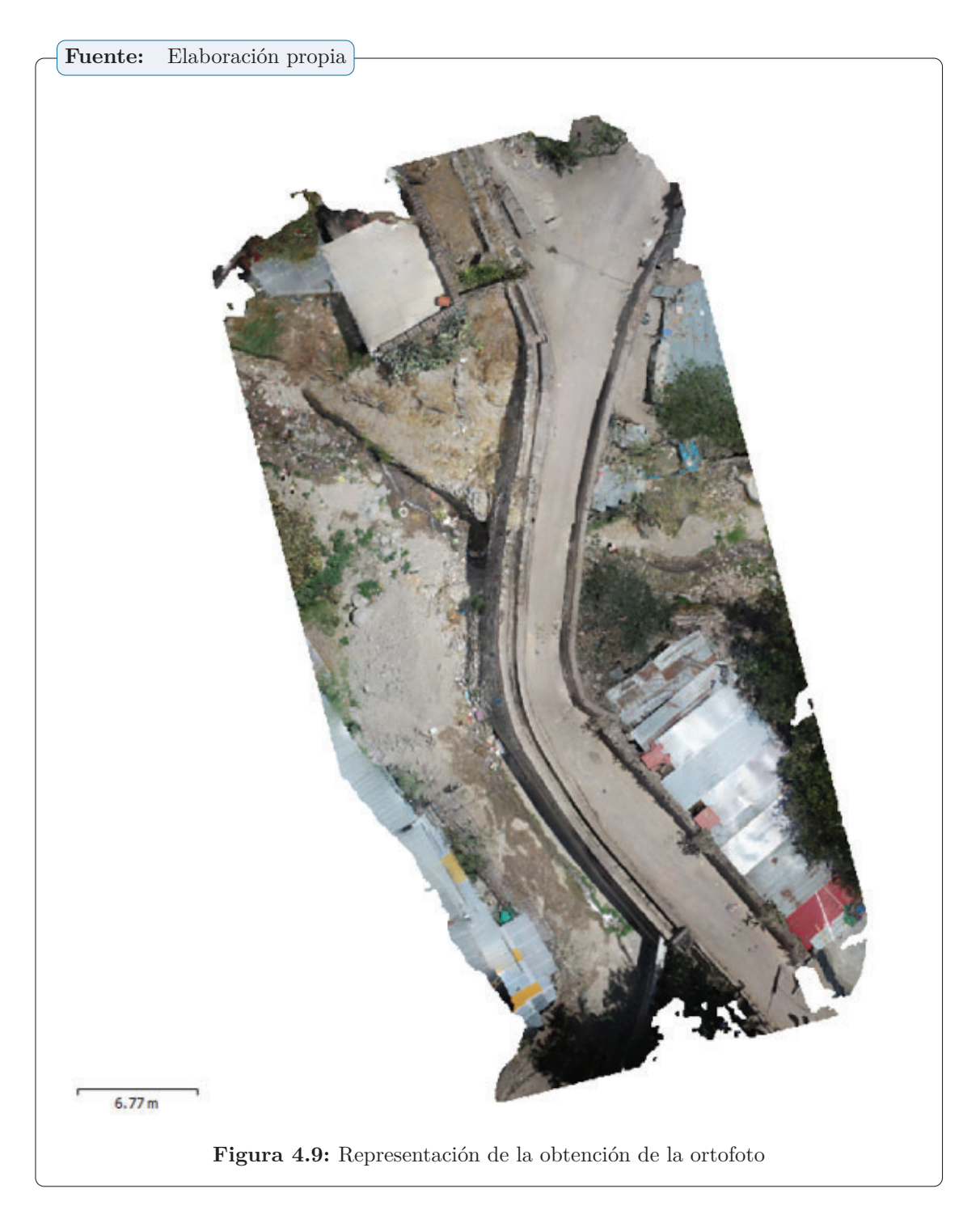

#### **4.2.1.10 Caracteristicas del puente Sutuq Chaca**

Se muentra la estructura del puente Sutuq Chaca y sus caracteristicas respecticas

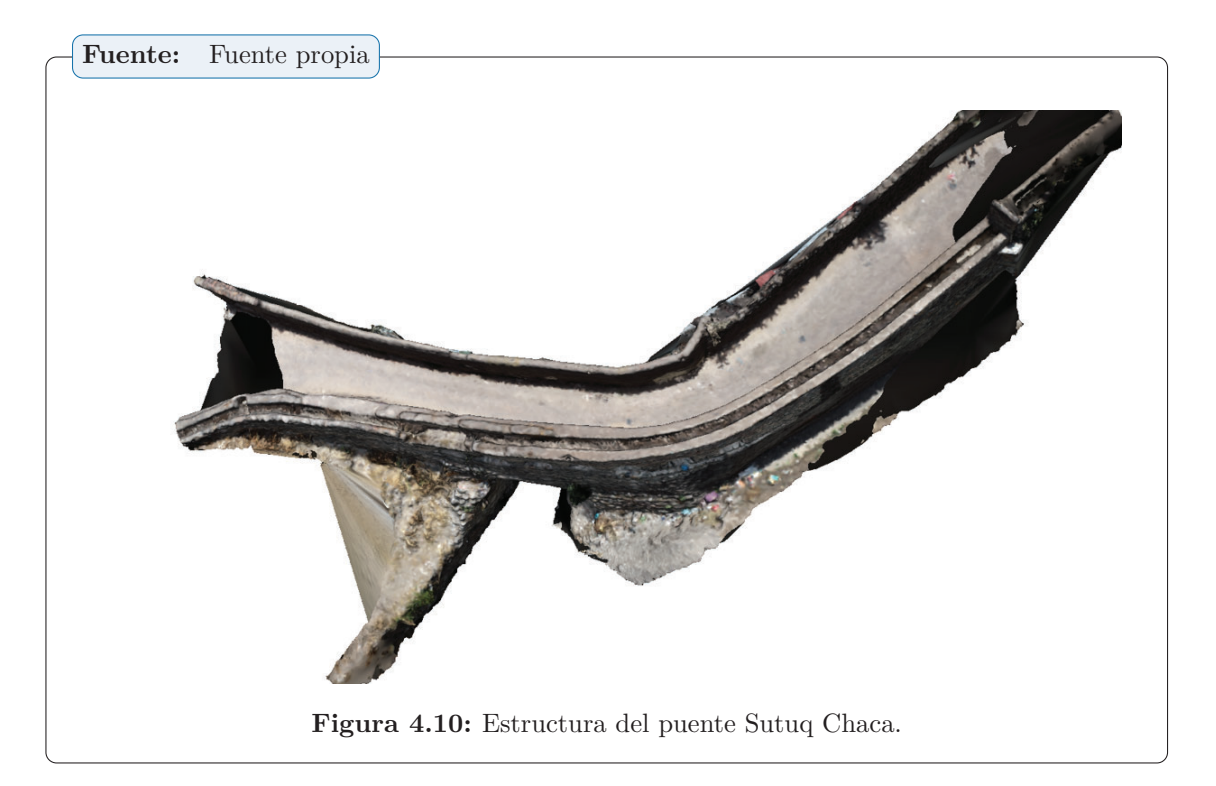

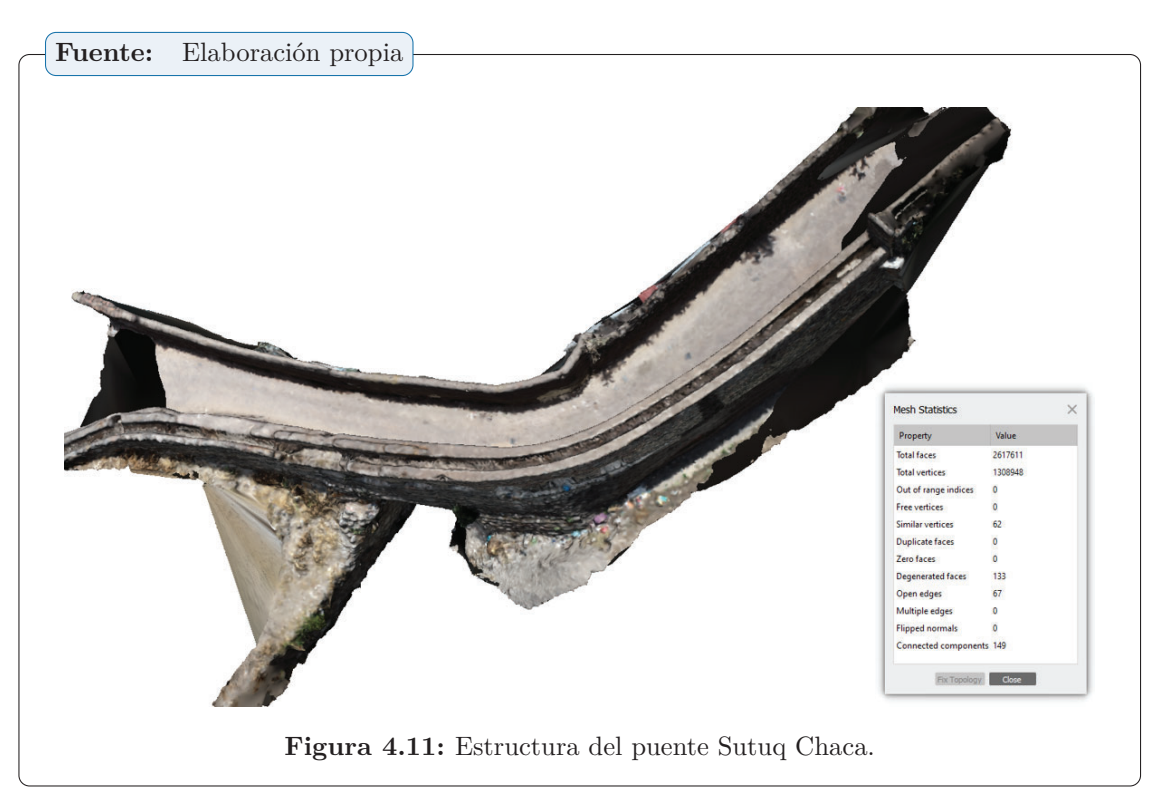

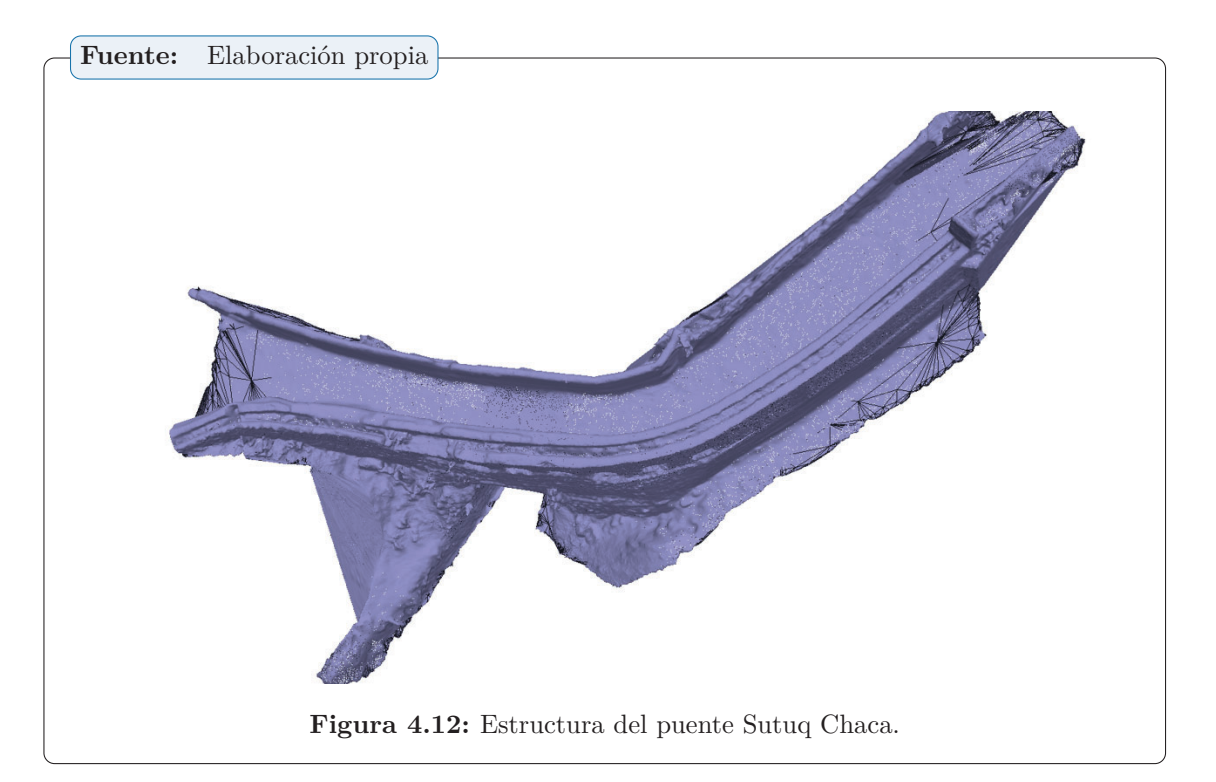

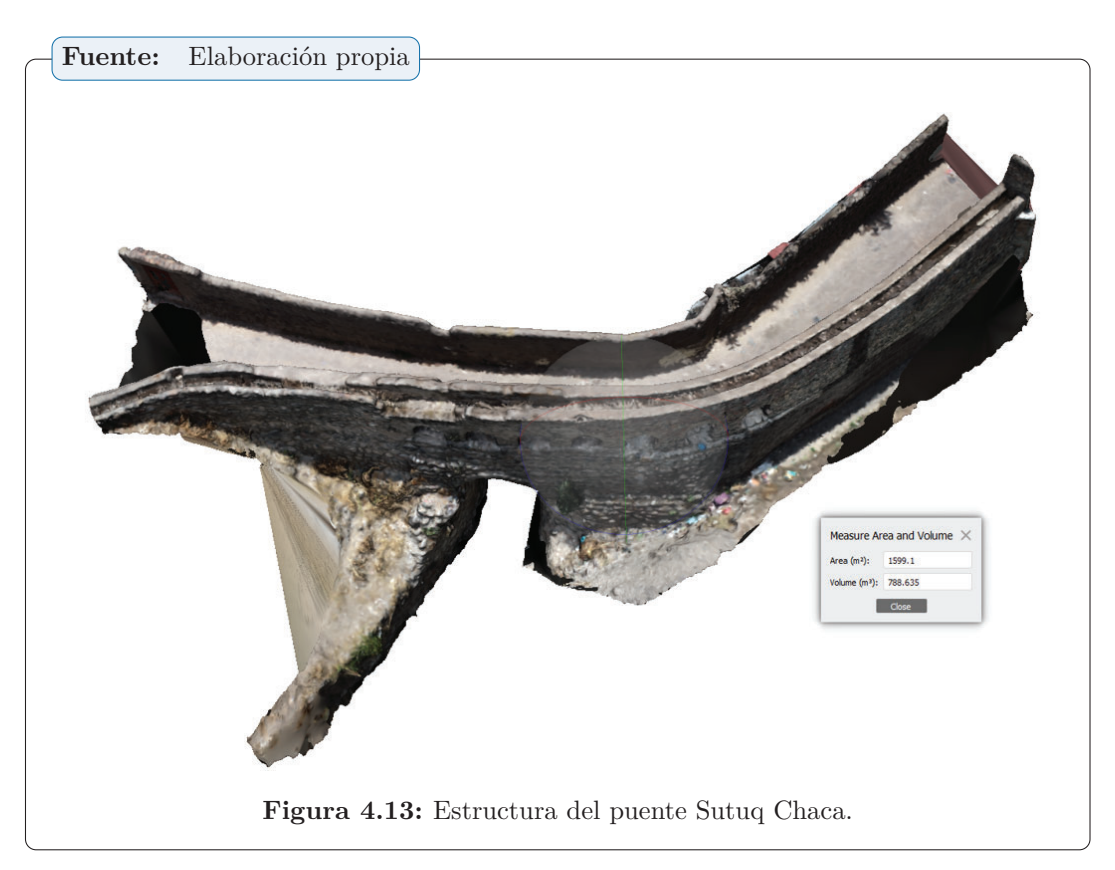

Del estudio podemos mencionar las siguientes caracteristicas del puente Sutuq Chaca.

- ☞ área total : 1599.10 m2
- ☞ volumen : 788.6 m3
### **4.2.1.11 Análisis de daños estructurales a través de SfM**

Aqui presentamos los resultados iniciales utilizando nubes de puntos en 3D obtenidas por fotogrametría de UAV como fuente de datos valiosa como referencia para fines estructurales. El contenido de datos de los modelos texturizados puede proporcionar información precisa para las inspecciones visuales virtuales para evaluar el estado del daño y desarrollar modelos 3D sólidos para el análisis estructural. Además de la disponibilidad de ortofotos obtenidas mediante la conversión de modelos de nubes de puntos a modelos de malla texturizada, esto es muy útil para mediciones de materiales, mapeo de degradación e inspección visual de todo tipo de reparaciones.

De hecho, las nubes de puntos 3D proporcionan información importante sobre grietas y pérdidas de material, especialmente su ubicación y dimensiones lineales y/o volumétricas. Para medir la cantidad de material faltante, se extrajo manualmente el límite del área dañada y se generaron puntos aleatorios para llenar el vacío. Finalmente, se genera una malla triangular para calcular el volumen 3D. La alta resolución de la nube de puntos permitió mapear los daños en detalle según la ubicación de grietas y microfisuras, áreas de muros de mampostería afectadas por una importante erosión de junta.

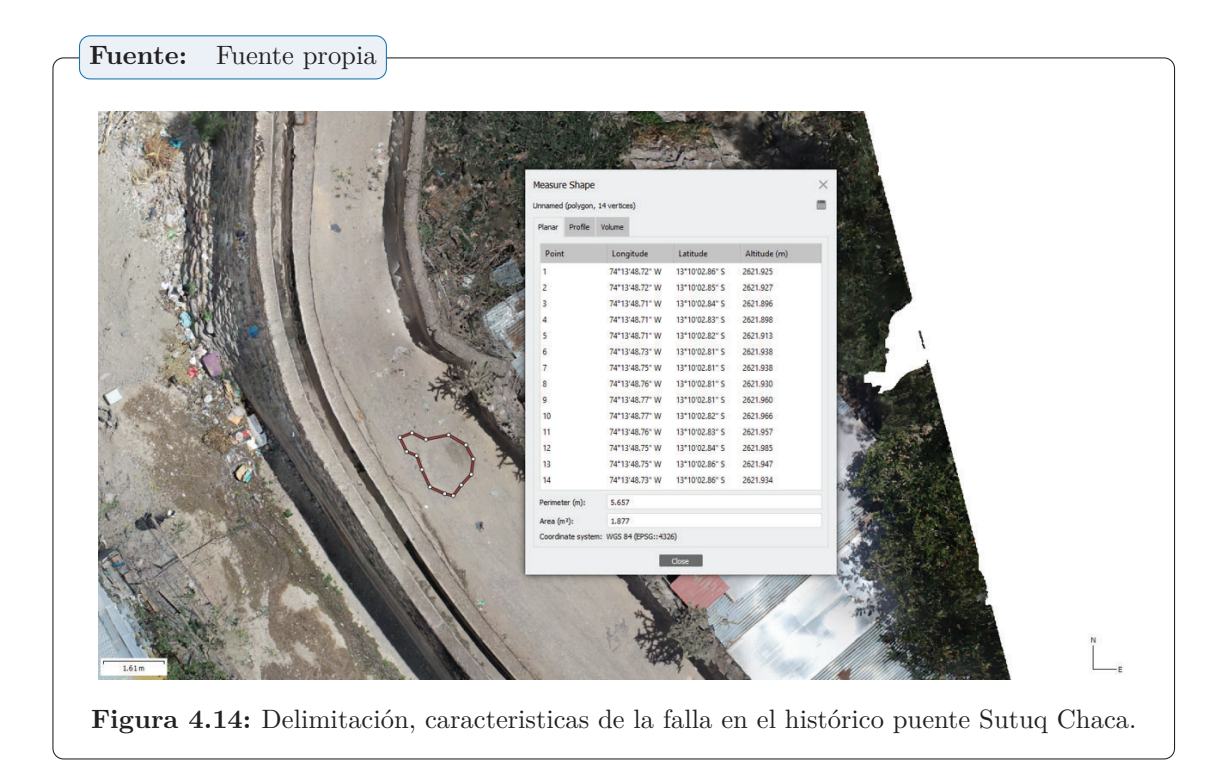

Haciendo los mismos cálculos y multiplicando por los mismos factores de conversión, nuestra superficie de la falla es de 1,88 metros cuadrados, mientras que el perímetro es de 5,66 metros.

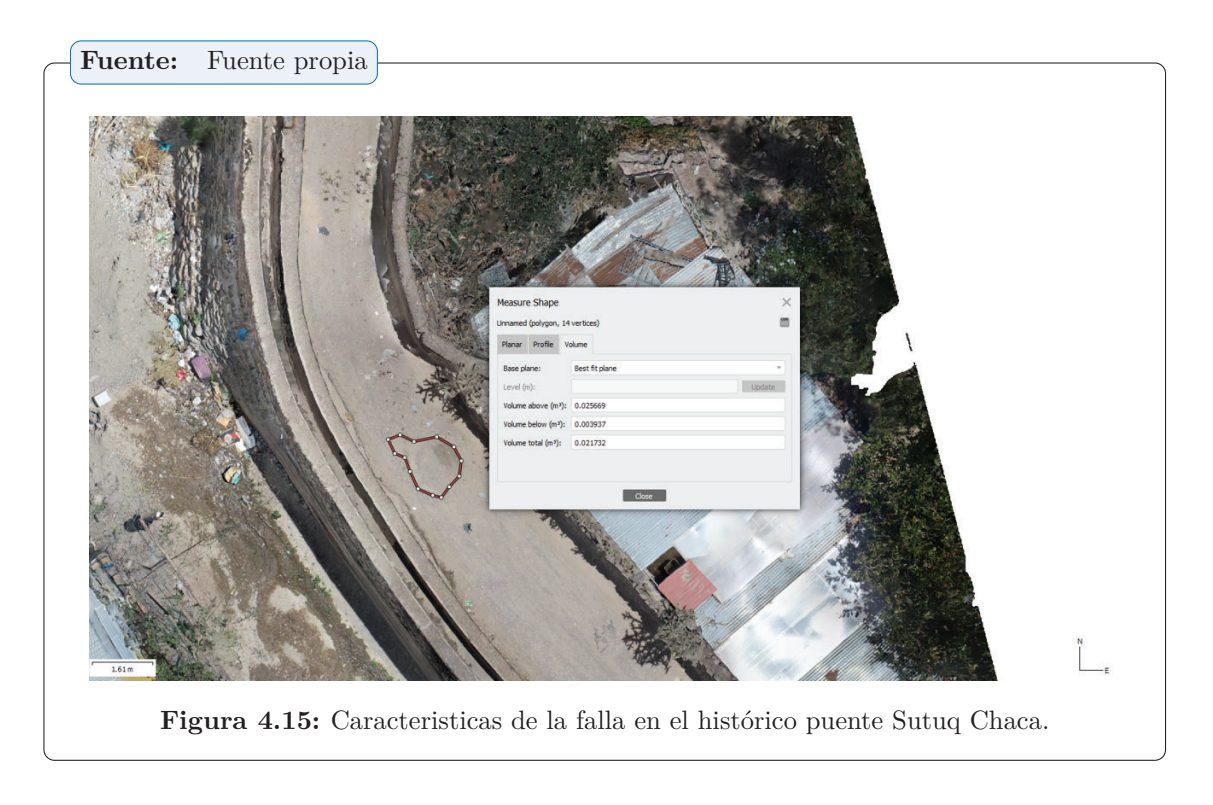

La falla teniendo en cuenta el mismo factor de conversión se tiene un volumen total de 0.022 m3.

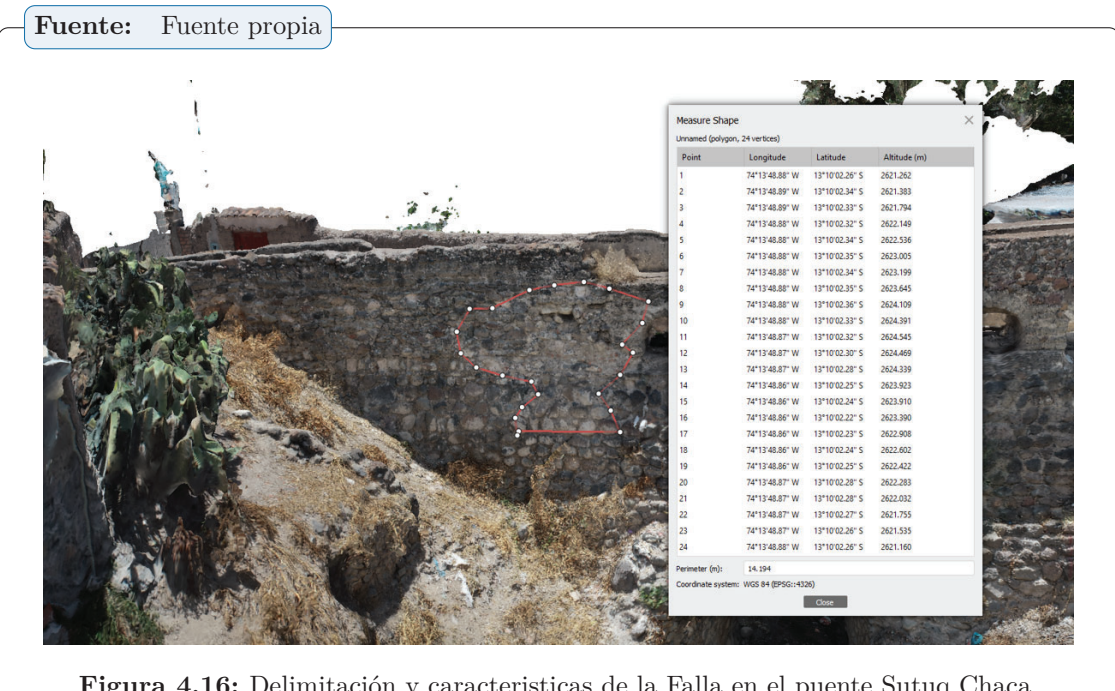

**Figura 4.16:** Delimitación y caracteristicas de la Falla en el puente Sutuq Chaca.

Del procesamiento de imágenes se tiene un perímetro total de 14.194m.

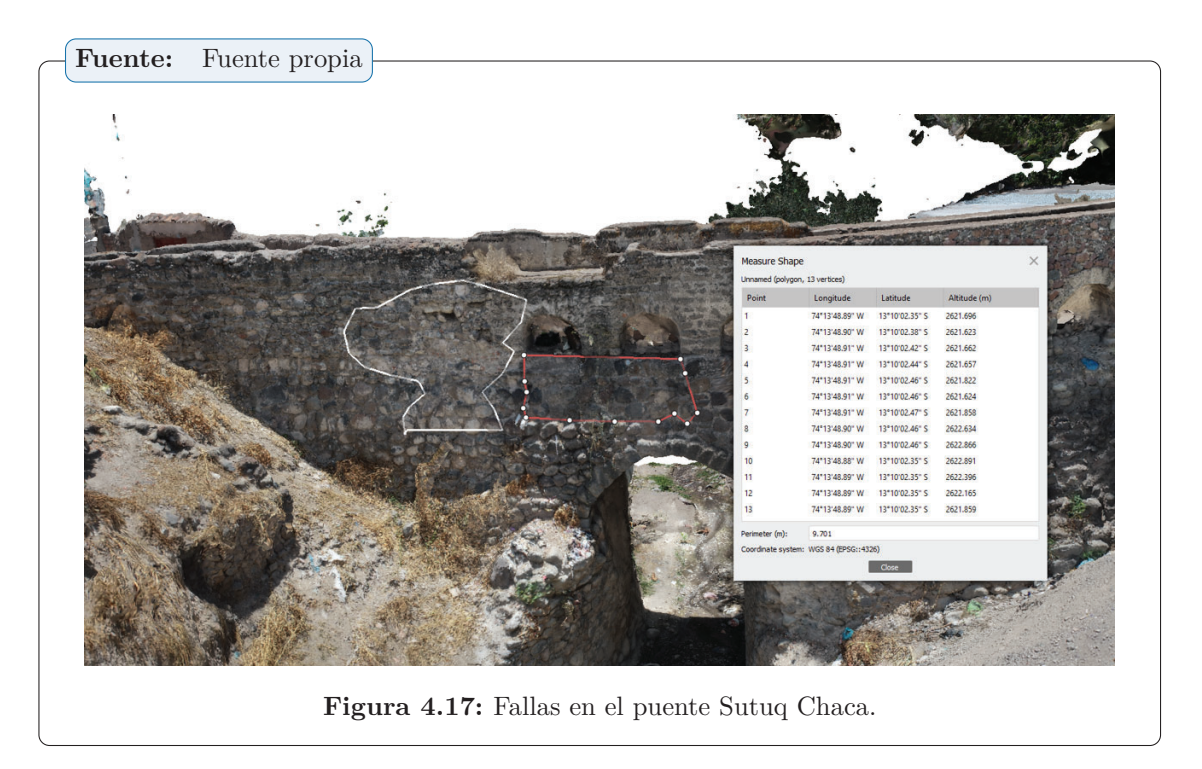

Del procesamiento de imágenes se tiene un perímetro total de 9.70 m.

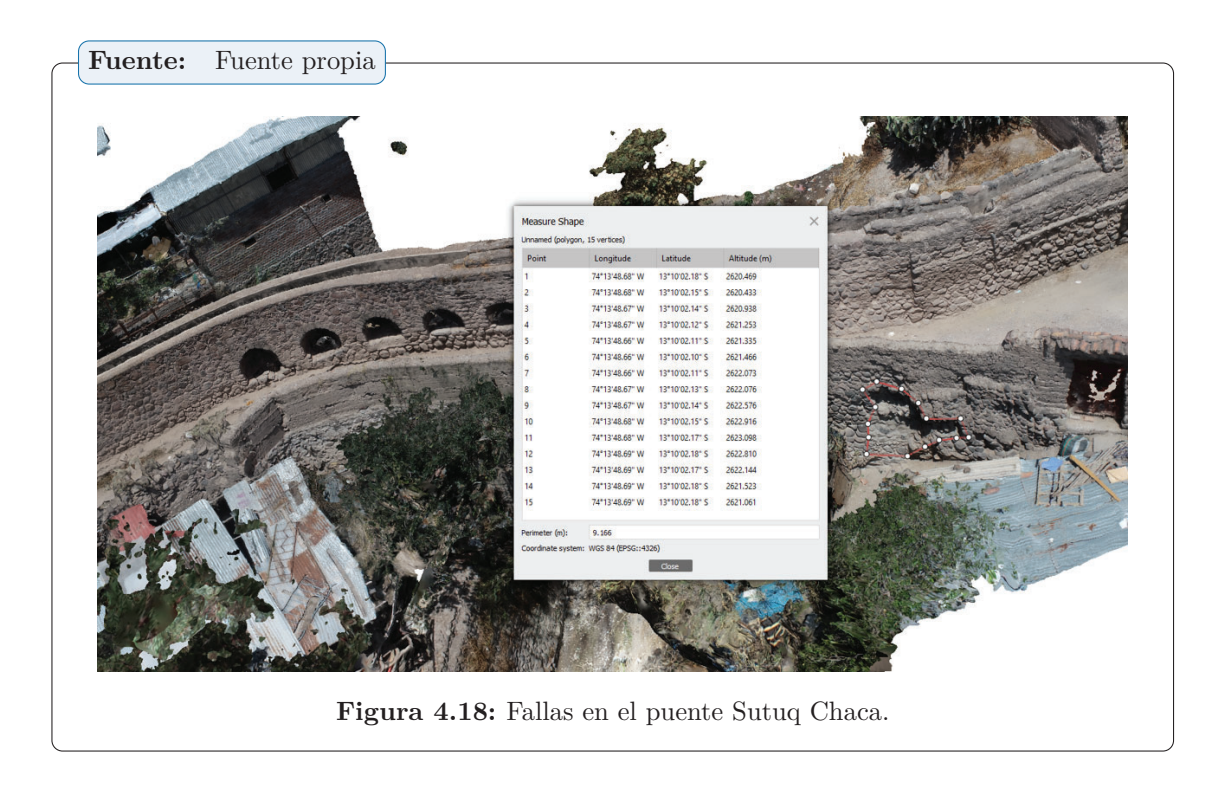

Del procesamiento de imágenes se tiene un perímetro total de 9.17 m.

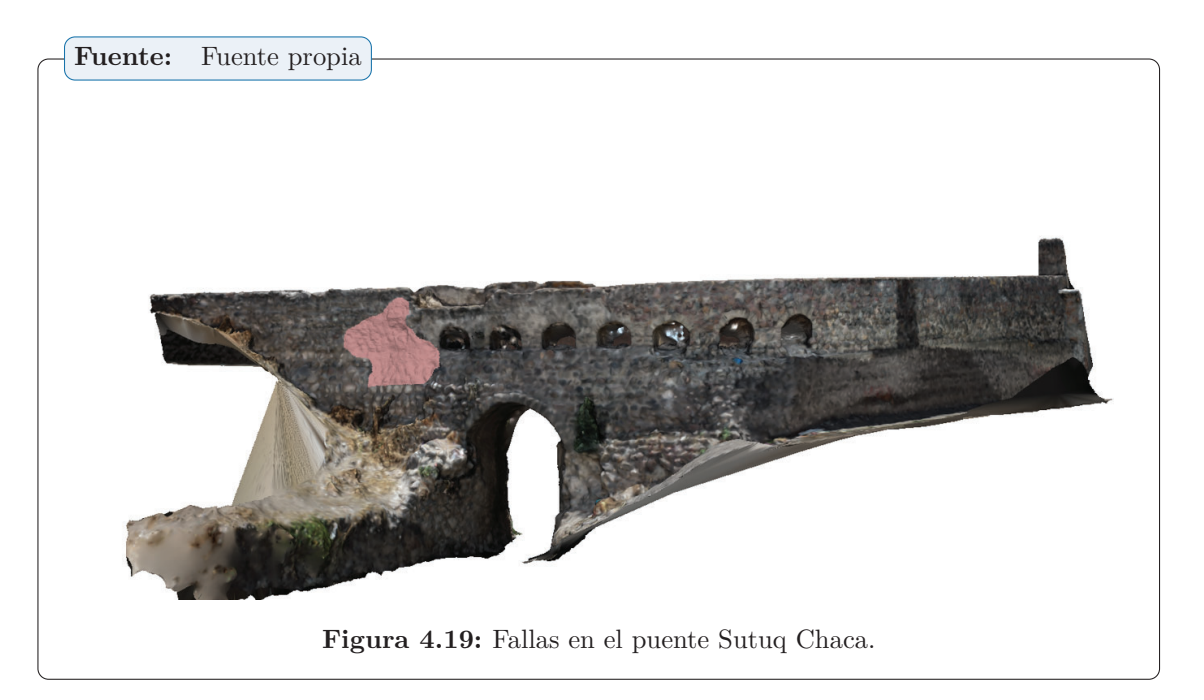

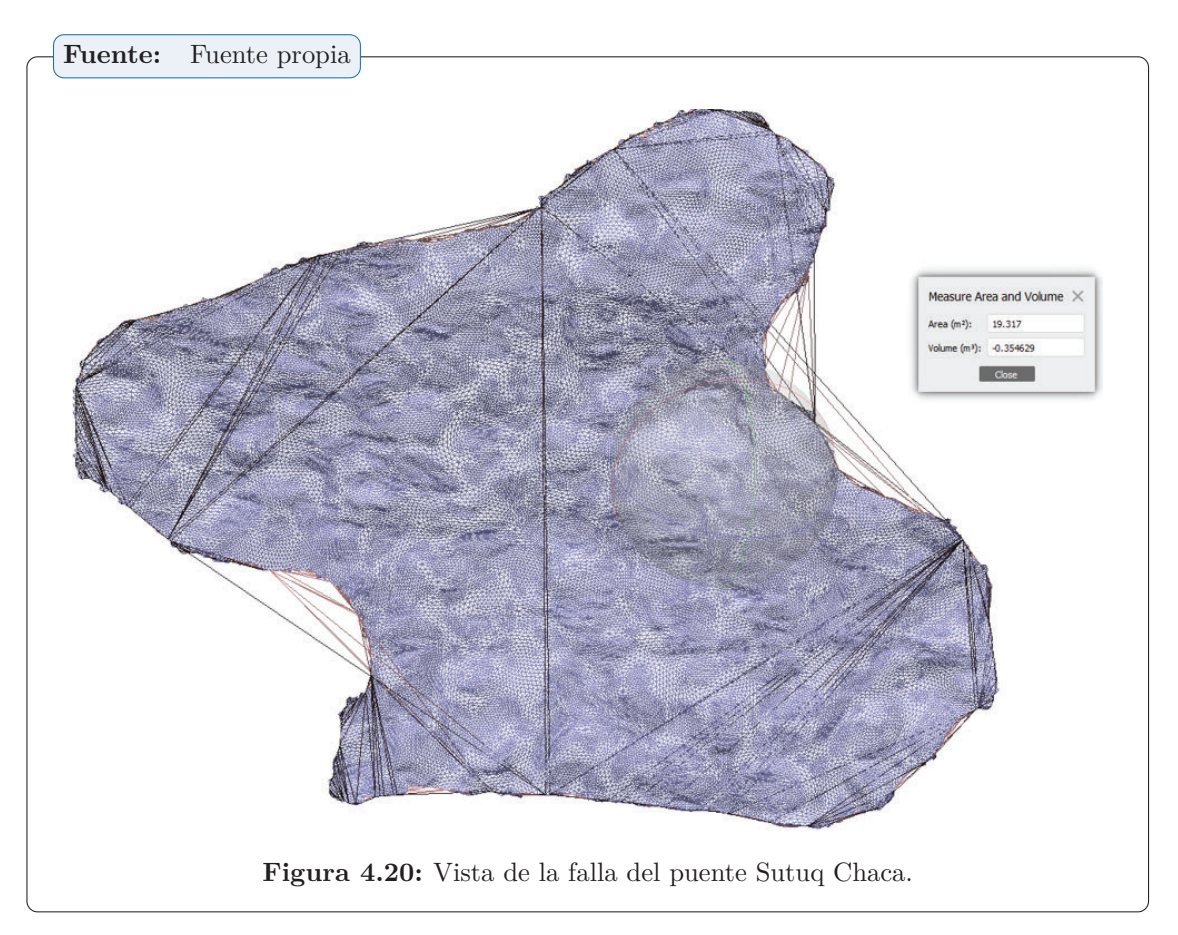

*Capítulo 4. RESULTADOS*

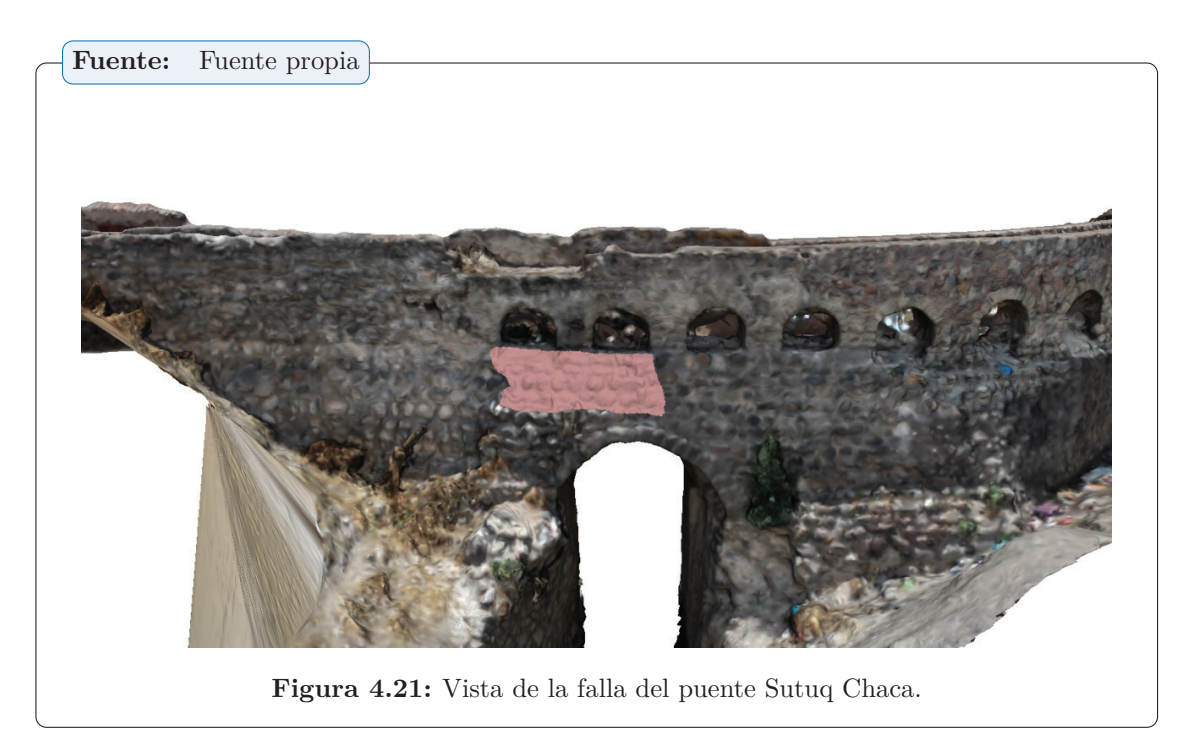

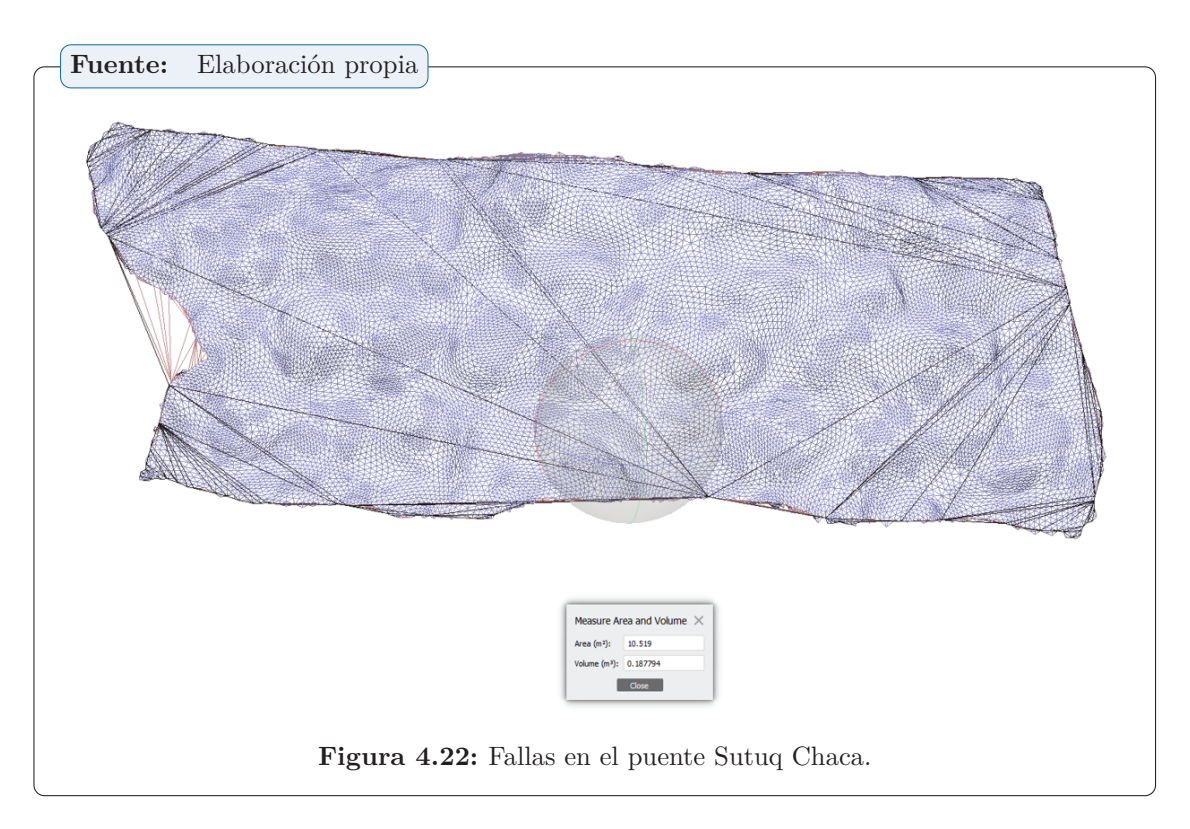

*Capítulo 4. RESULTADOS*

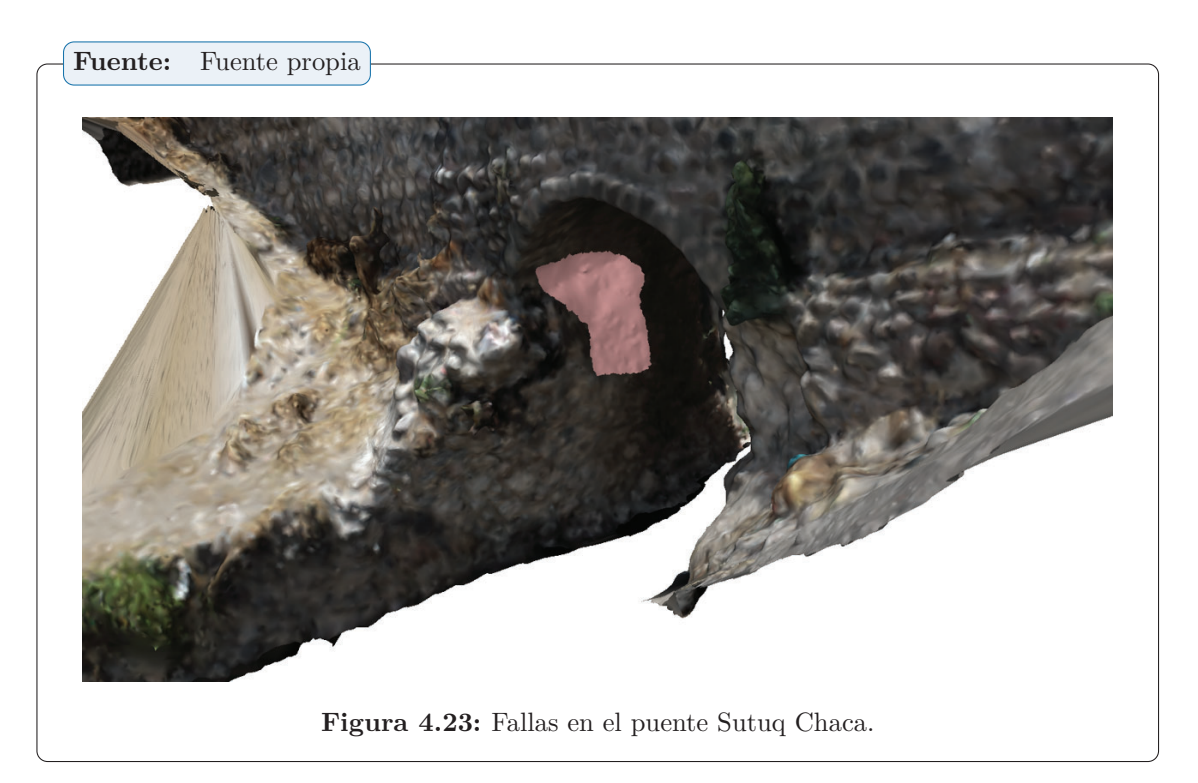

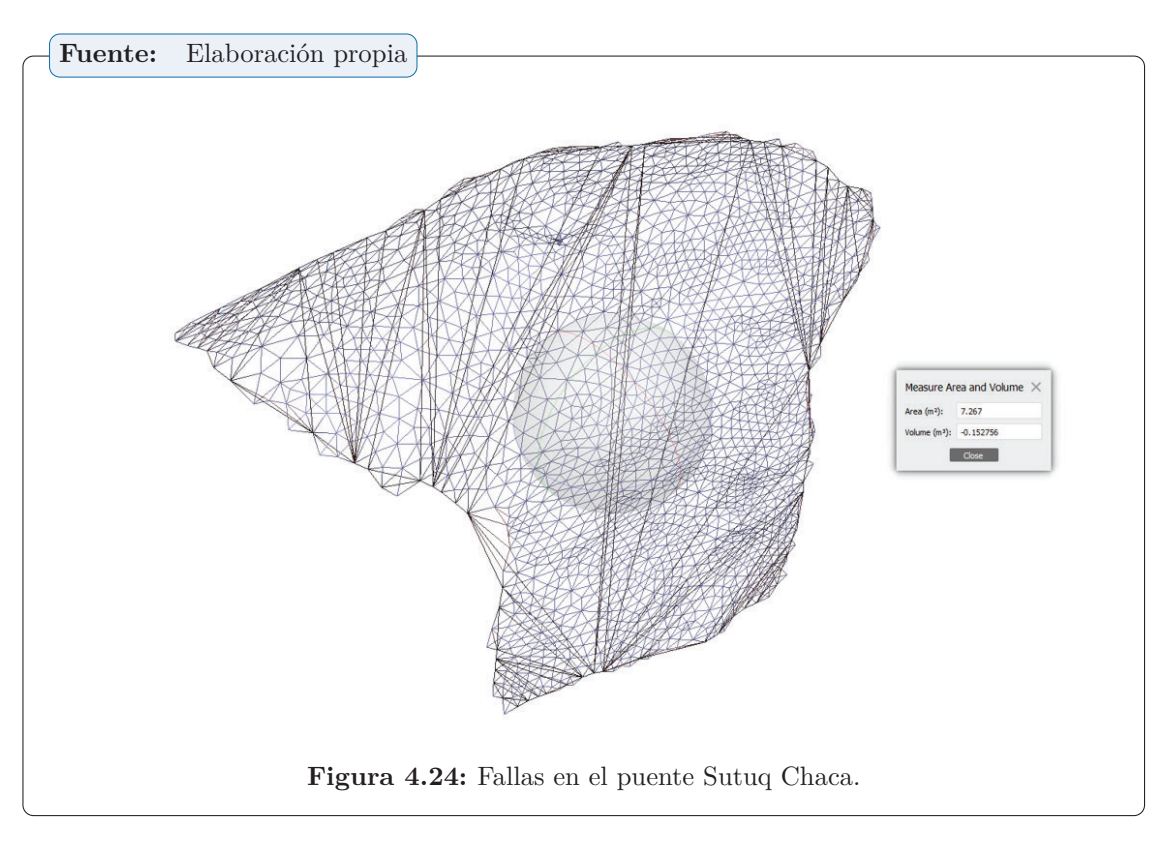

*Capítulo 4. RESULTADOS*

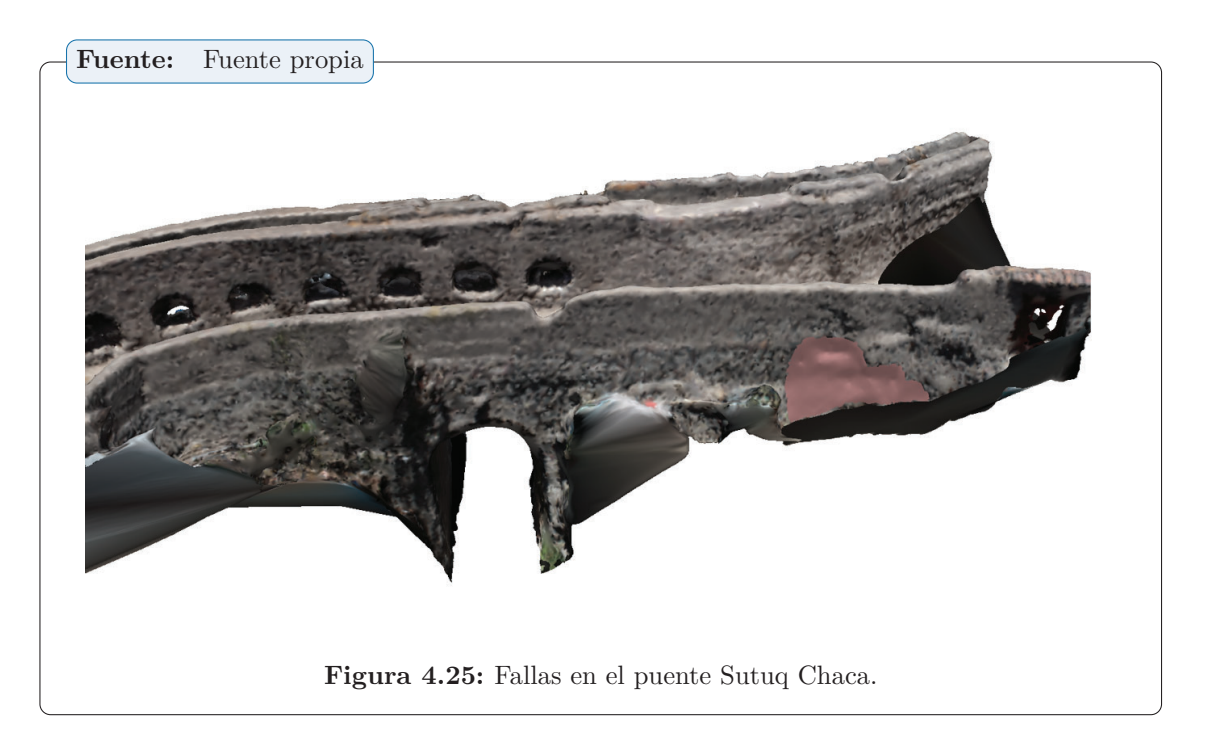

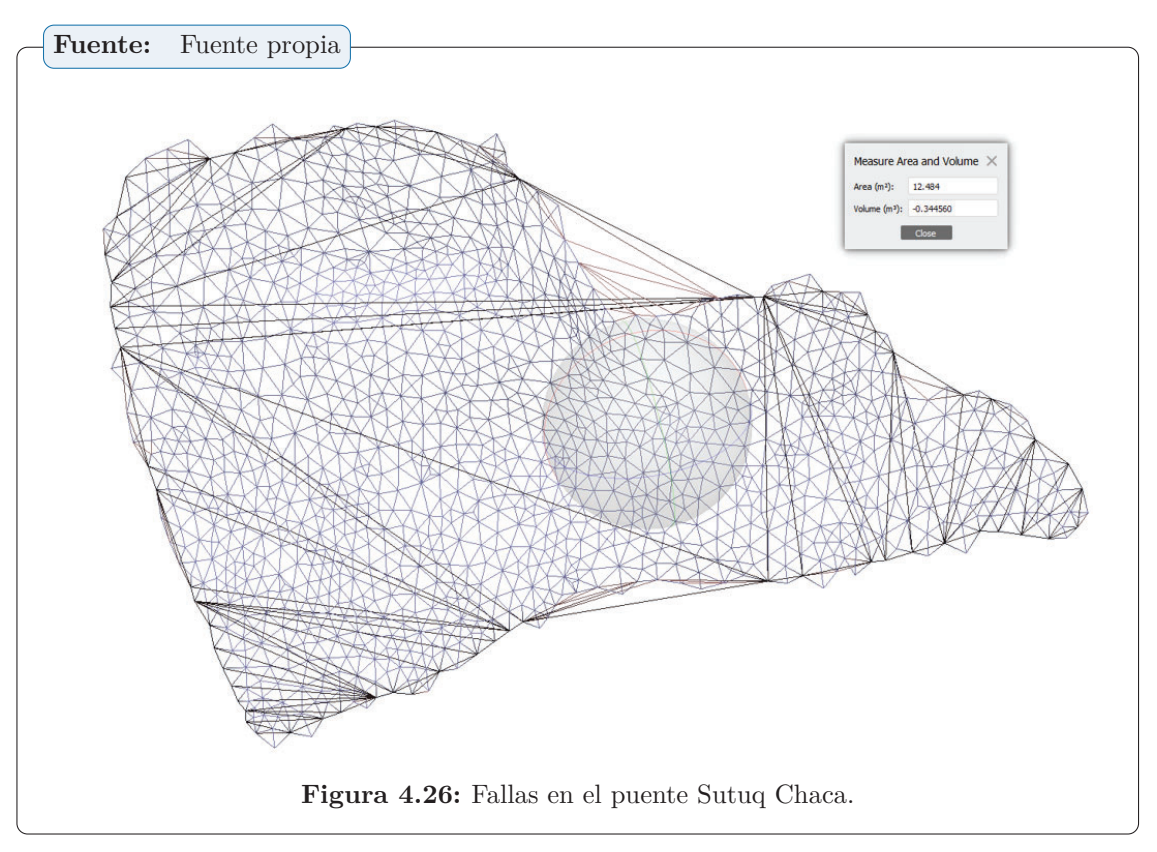

### **4.2.2 Validación de resultados**

La diferencia entre datos medidos y datos derivados (a partir de datos generados por DEM) se evalúa y se utiliza para calcular el error cuadrático medio (RMSE). siendo el RMSE calculado utilizando la fórmula dada en la ecuación (1) a continuación

$$
\mathrm{RMSE} = \sqrt{\frac{\sum{(N_i - N_J)}^2}{n}}
$$

#### **Siendo:**

**Ni:** Esta es un valor observable.

**Nj:** Esta es un valor dereferencia.

**yn:** Cantidad de puntos.

La precisión horizontal y vertical también se calcula utilizando un nivel de confianza del 95 %.

Precisión H =  $1,7308 \times \text{RMSEr}$  (2)

Precisión V = 1. 96  $\times$  RMSEZ (3)

El RMSEr y RMSEZ son el error medio de la raíz horizontal y la varianza vertical, respectivamente, calculados mediante la Ecuación (1).

Las precisiones horizontales y verticales resultantes se comparan luego con los errores de cierre promedio y máximo permitidos según NSDA (1998).

Los límites horizontales permisibles promedio y máximo (xey) se calculan con Avg (*xey*) =  $1 \times GSD$  y Max  $(xey) = 1.6 \times GSD$  respectivamente, mientras que la vertical media y máxima permitida (z) se calculan como Avg (*z*)=1*,*6 × *GSD* y Max (*z*)=2*,*5 × *GSD*, donde GSD es la distancia de muestreo en tierra. En comparación con el DEM existente, este trabajo logró una resolución de 19 centímetros por metro cuadrado. píxeles, después del procesamiento de la imagen y logrando una mayor resolución, el DEM obtenido se puede utilizar para diversos trabajos de ingeniería.

## **5** CONCLUSIONES

### **CONCLUSIONES**

- ☞ Concluyo que los drones para la realización de la fotogrametría es muy efectiva en la topografía patrimonial, ayuda a examinar posibles defectos estructurales a gran escala en geometrías complejas, como puentes curvos, donde se pueden observar todos los detalles estructurales en el caso del Puente Sutuq Chaca.
- ☞ Una vez que se haya culminado el trabajo podemos decir que este método de aplicar SFM para generar estructuras 3D posee una utilidad de terminar el volúmen, área y longitud de cada defecto en el puente Sutuq Chaca en Ayacucho y podemos encontrar defectos y grietas ya que a lo largo del puente son muy precisas, mientras que, según las pruebas realizadas, el puente tiene varios defectos estructurales y los defectos existentes tienen varias extensiones.
- ☞ También se concluyó que la diferencia entre las mediciones fotografiadas en el campo y las mediciones de fotogrametría y reconstrucción 3D fue de solo un máximo de 8 mm, por lo finalize que este método es lo suficientemente preciso para evaluar daños estructurales en edificios complejos, como un Puente.

### **RECOMENDACIONES**

- ☞ Primero, se recomienda hacer un plan de vuelo suficiente para que la batería del dispositivo no se descargue prematuramente, y luego se recomienda considerar la altitud de vuelo del dron para obtener mejores resultados.
- ☞ Los puntos de control deben colocarse en lugares suficientemente visibles, y las marcas deben ser de un color llamativo y fácilmente visibles en las imágenes tomadas por el dron.
- ☞ Cuando tome fotografías, asegúrese de que haya una superposición mínima o del 60 % entre cada imagen, a su vez es fundamental para combinar imágenes capturadas por el dron y capturadas manualmente con una cámara de alta resolución para capturar más detalles.
- ☞ Realizar la toma de datos en un día calmado que no corra tanto viento y que no allá lluvia para tener mejores imágenes.

### **Futuras líneas de investigación**

- ☞ Como trabajo futuro, podemos continuar analizando otros puentes históricos encontrados en la ciudad de Ayacucho.
- ☞ También puedes explorar otros edificios abandonados con geometría compleja, como iglesias y mansiones en el centro de la ciudad.
- ☞ Se podrían realizar esfuerzos para evaluar el estado de conservación del área de Vilcas Huamán, una estructura urbana muy importante.
- Amézquita Jiménez, W. (2016). Sistema de información geográfica basados en la tecnología de drones aplicado en el área de catastro arqueológico del ministerio de cultura sede cusco 2015. *Universidad Alas Peruanas*.
- Barba, S., Barbarella, M., Di Benedetto, A., Fiani, M., Gujski, L., and Limongiello, M. (2019). Accuracy assessment of 3d photogrammetric models from an unmanned aerial vehicle. *Drones*, 3(4):79.
- Bardales Salazar, H. A. (2013). Conservación de puentes de piedra en el perú: criterios para su intervención estructural. *Pontificia Universidad Católica del Perú*.
- Bitelli, G., Castellazzi, G., D'altri, A., De Miranda, S., Lambertini, A., and Selvaggi, I. (2016). Automated voxel model from point clouds for structural analysis of cultural heritage. *International Archives of the Photogrammetry, Remote Sensing & Spatial Information Sciences*, 41.
- Bustillos Cuellar, J. et al. (2015). Modelado en 3d mediante fotogrametría de puente en sangonera la verde. *Universidad Politica de Cartagena*.
- Carmen Reategui, J. (2021). Evaluación de la vulnerabilidad de la planta de captación de agua potable de iquitos, ante el proceso de inundación utilizando técnica fotogramétrica con drone, 2020. *Universidad Científica del Perú*.
- Cortés Cortés, M. E. and Iglesias León, M. (2004). *Generalidades sobre Metodología de la Investigación*. Universidad Autónoma del Carmen.
- Farrera Alcaraz, L. G. and Díaz López, E. (2021). Levantamiento topográfico con aplicación de fotogrametría en el cráter del volcán chichón mediante un vehículo aéreo no tripulado. *Universidad de Ciencias y Artes de Chiapas*.
- Fernández, S. Q. (2016). Uso y aprovechamiento de las nuevas tecnologías en la conservación del patrimonio edificado. reseña de casos emblemáticos en perú. *Devenir-Revista de estudios sobre patrimonio edificado*, 3(5):113–132.
- Fernandez Aliano, A. G. (2020). Aplicación de la técnica fotogramétrica structure from motion en un levantamiento topográfico mediante el uso de aeronave pilotada a distancia (rpa´ s). *Universidad Peruana Unión*.
- Fernández Gómez, M., Martínez Boquera, A., Bosch Reig, I., and Cortés Alcober, M. P. (2006). Estudios previos a la restauración de los puentes históricos de trinidad y serranos de valencia. *Arché*, (1):223–232.
- Gioffré, M., Cavalagli, N., Pepi, C., and Trequattrini, M. (2017). Laser doppler and radar interferometer for contactless measurements on unaccessible tie-rods on monumental buildings: Santa maria della consolazione temple in todi. In *Journal of Physics: Conference Series*, volume 778, page 012008. IOP Publishing.
- Gómez Lahoz, J. (2009). Introducción a la fotogrametría digital: El método general de la fotogrametría digital. *Universidad de Salamanca Master de Geotecnologías Cartográficas en Ingeniería y Arquitectura. Consulta*, 17.
- Guldur, B., Yan, Y., and Hajjar, J. F. (2015). Condition assessment of bridges using terrestrial laser scanners. In *Structures Congress 2015*, pages 355–366.
- IBARRA DUARTE, I. A. et al. (2021). Integración de la fotogrametría aérea con drones para la elaboración de un modelo digital del campus hermosillo centro de la universidad de sonora. Master's thesis, IBARRA DUARTE, IVAN ARTURO.
- Lanza Vidal, D. (2020). Fotogrametría. apuntes para una introducción práctica.
- Olsen, M. J., Kuester, F., Chang, B. J., and Hutchinson, T. C. (2010). Terrestrial laser scanning-based structural damage assessment. *Journal of Computing in Civil Engineering*, 24(3):264–272.
- Ortega Cardenas, V. E. (2018). Procedimiento para la captura de datos fotogramétricos con la ayuda de aparatos controlados remotamente, como herramienta para la evaluación en estabilidad de taludes y difusión con realidad aumentada. *Ingeniería Civil*.
- Palazzi, N. C., Rovero, L., Tonietti, U., Llera, J. C. d. l., and Sandoval, C. (2019). Seismic vulnerability assessment of unreinforced masonry churches in central chile. In *Structural analysis of historical constructions*, pages 1172–1181. Springer.
- Pepi, C., Gioffrè, M., Comanducci, G., Cavalagli, N., Bonaca, A., and Ubertini, F. (2017). Dynamic characterization of a severely damaged historic masonry bridge. *Procedia engineering*, 199:3398–3403.
- Rivas Arias, C. J. and Vilca Canchapoma, D. D. (2020). Análisis comparativo del método convencional y método alternativos rpas para el levantamiento topográfico de una trocha carrozable en jauja junín, 2020. *Universidad César Vallejo*.
- Varr, Bgly, G., and Grg, P. (2021). Laboratory and numerical analysis of failure of stone masonry arches with and without reinforcement. 123:105272.

Westoby, M.; Brasington, J. G. N. H. M. R. M. (2012). Structurefrom motion photogrammetry: a low-cost,effective tool for geoscience applications.

# **Parte I** Anexos

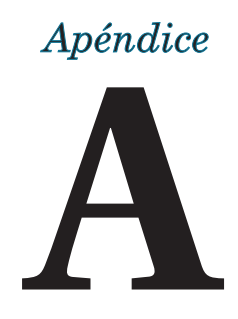

### Apéndice A

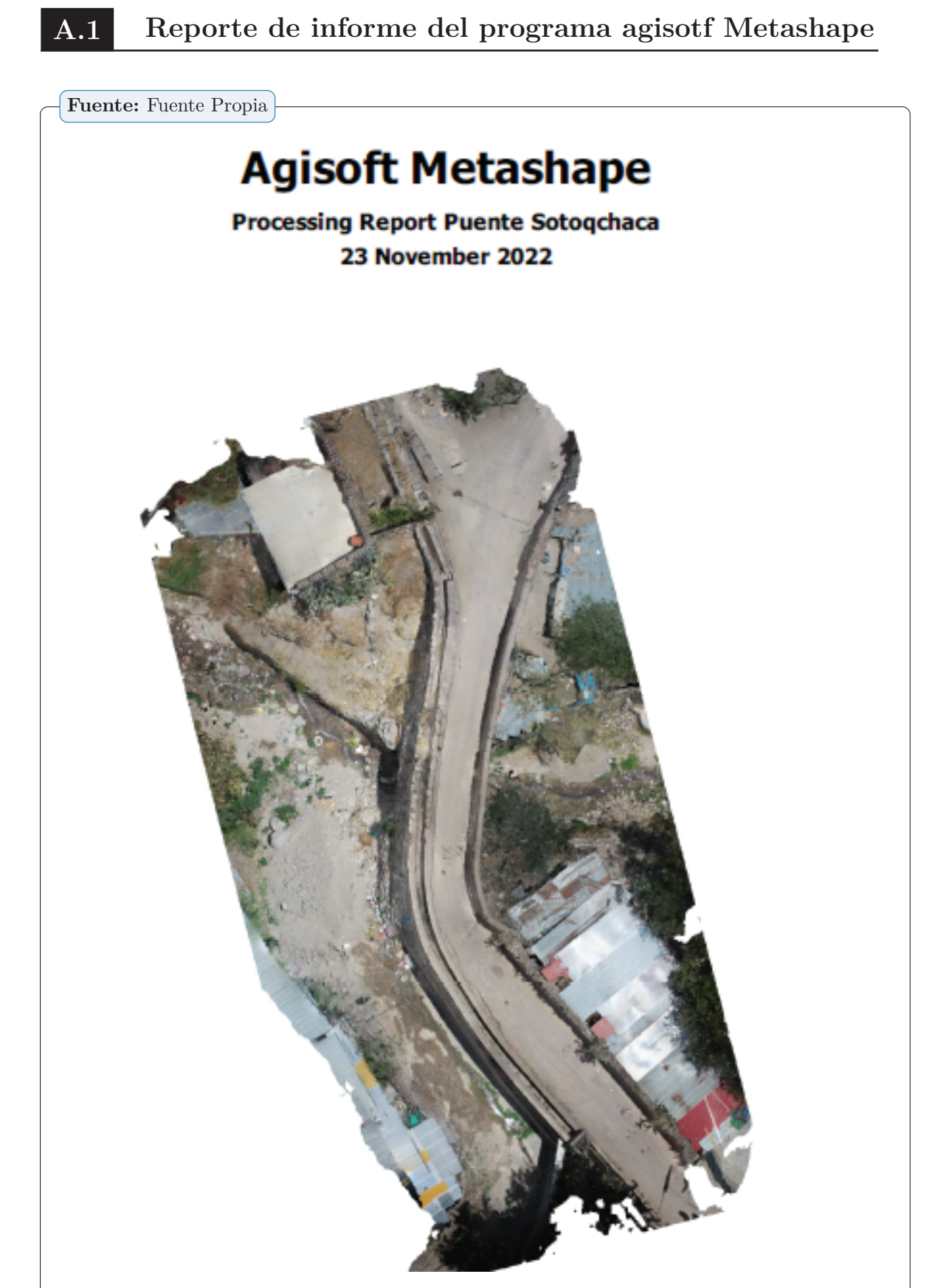

**Figura A.1:** Reporte de informe del programa agisotf Metashape.

*Capítulo A. Apéndice A*

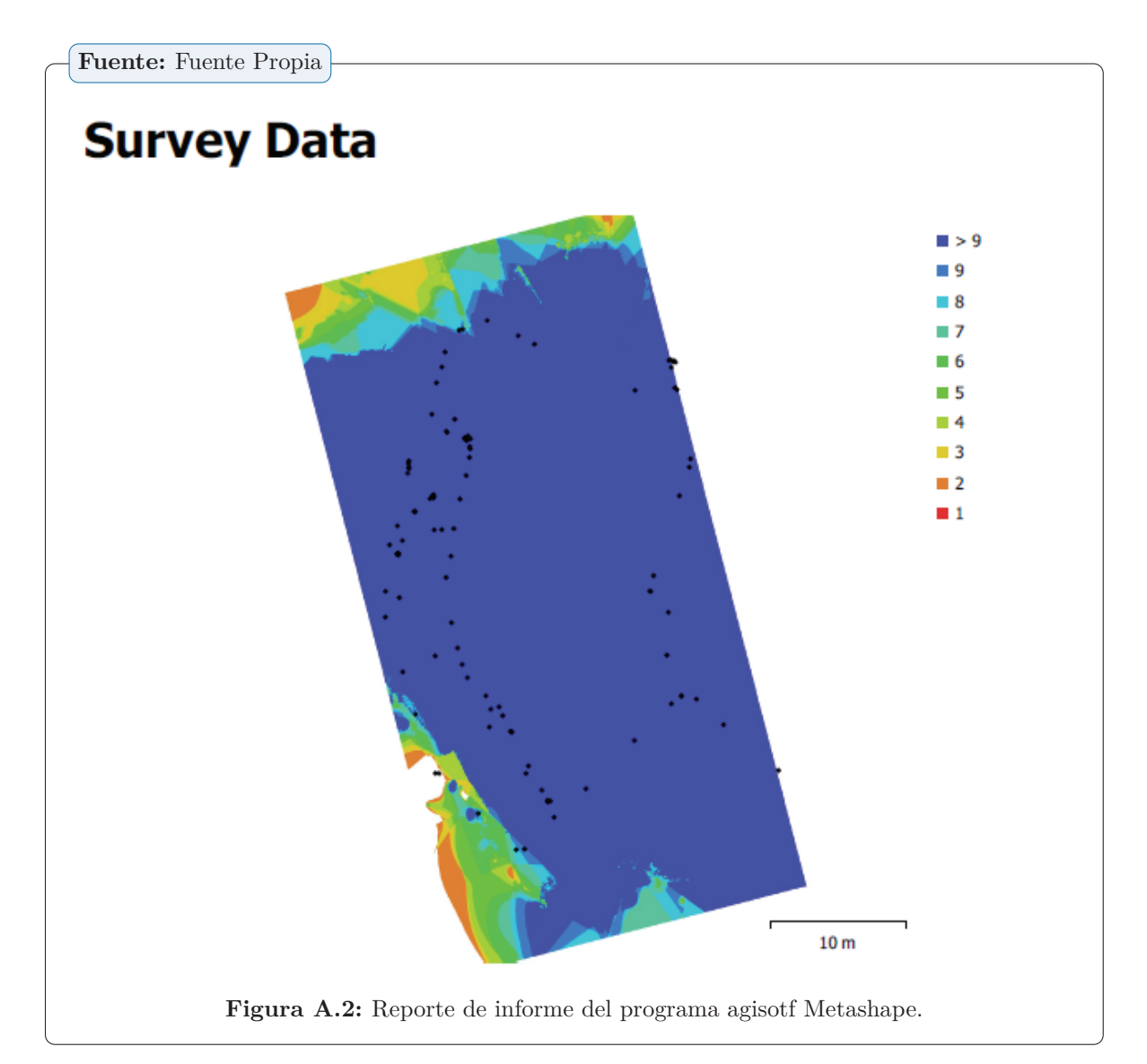

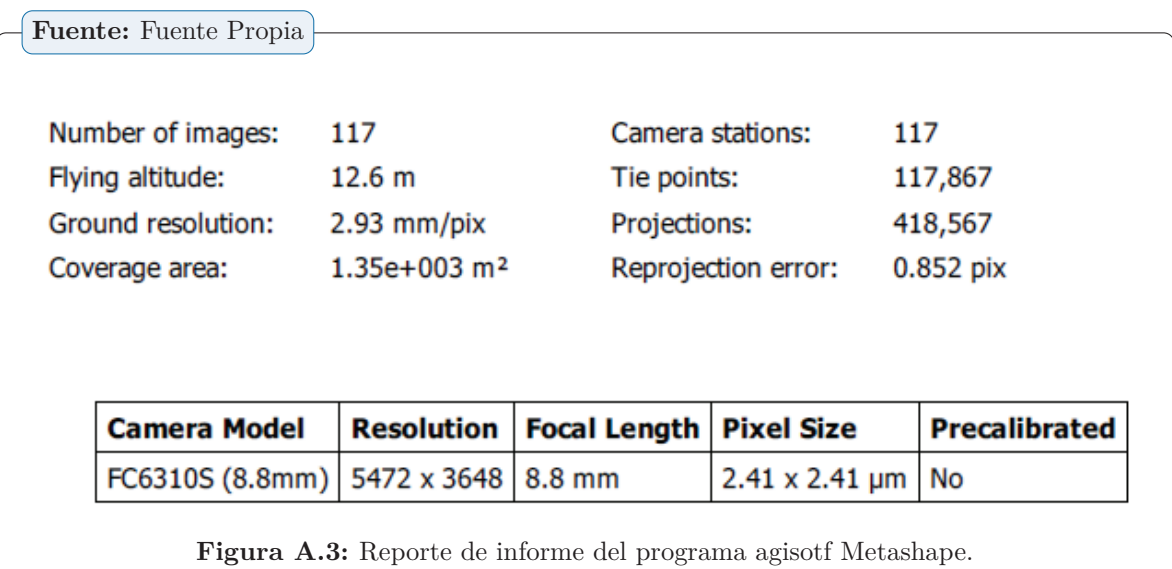

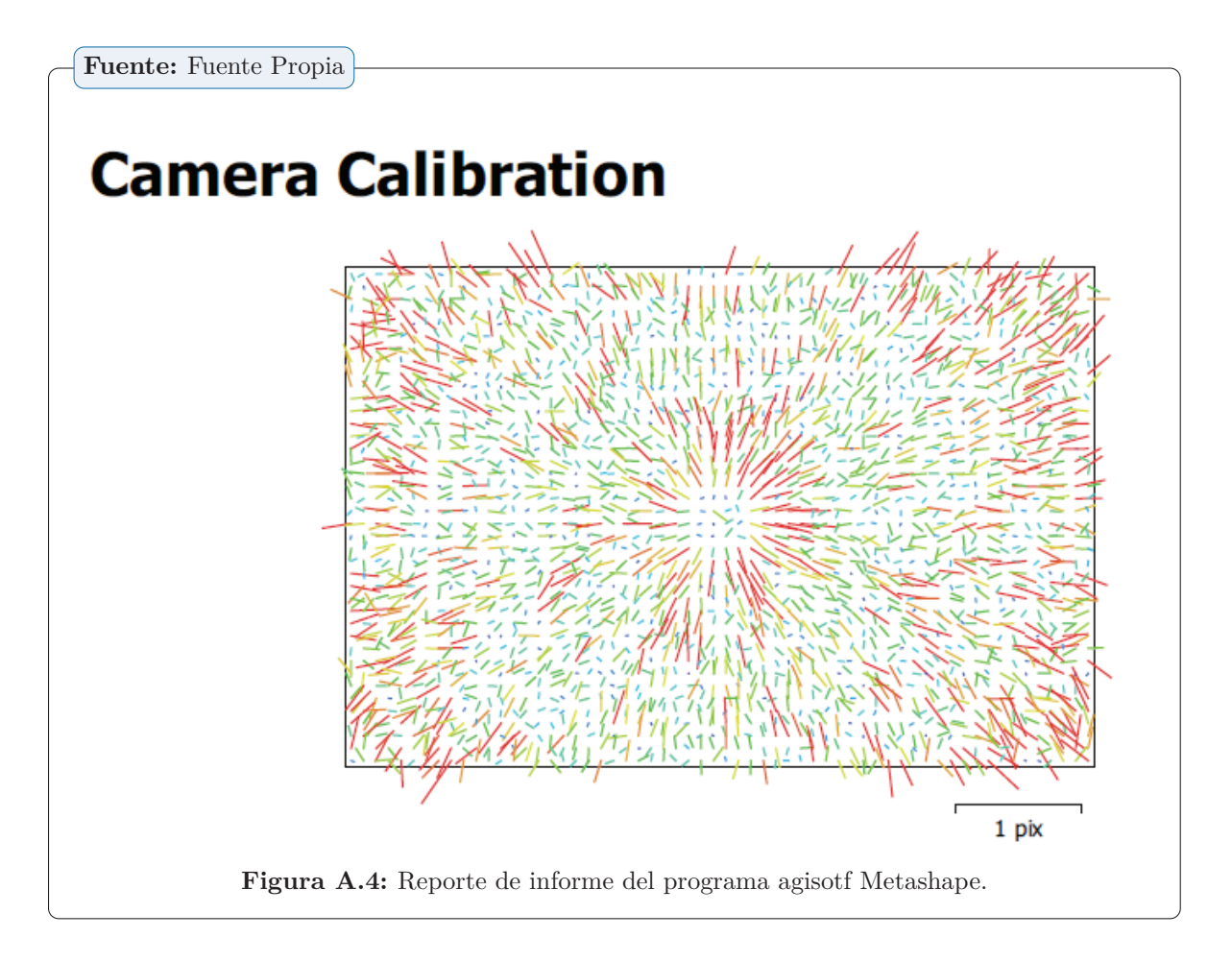

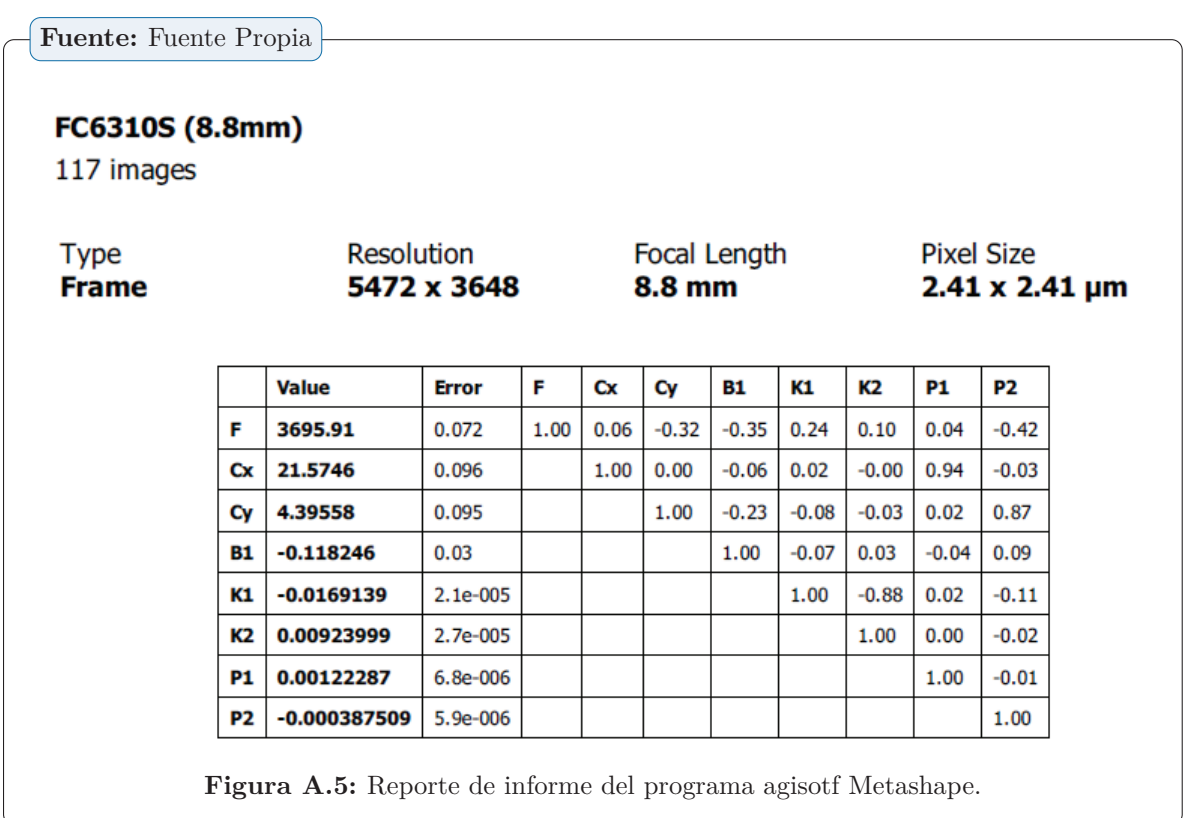

*Capítulo A. Apéndice A*

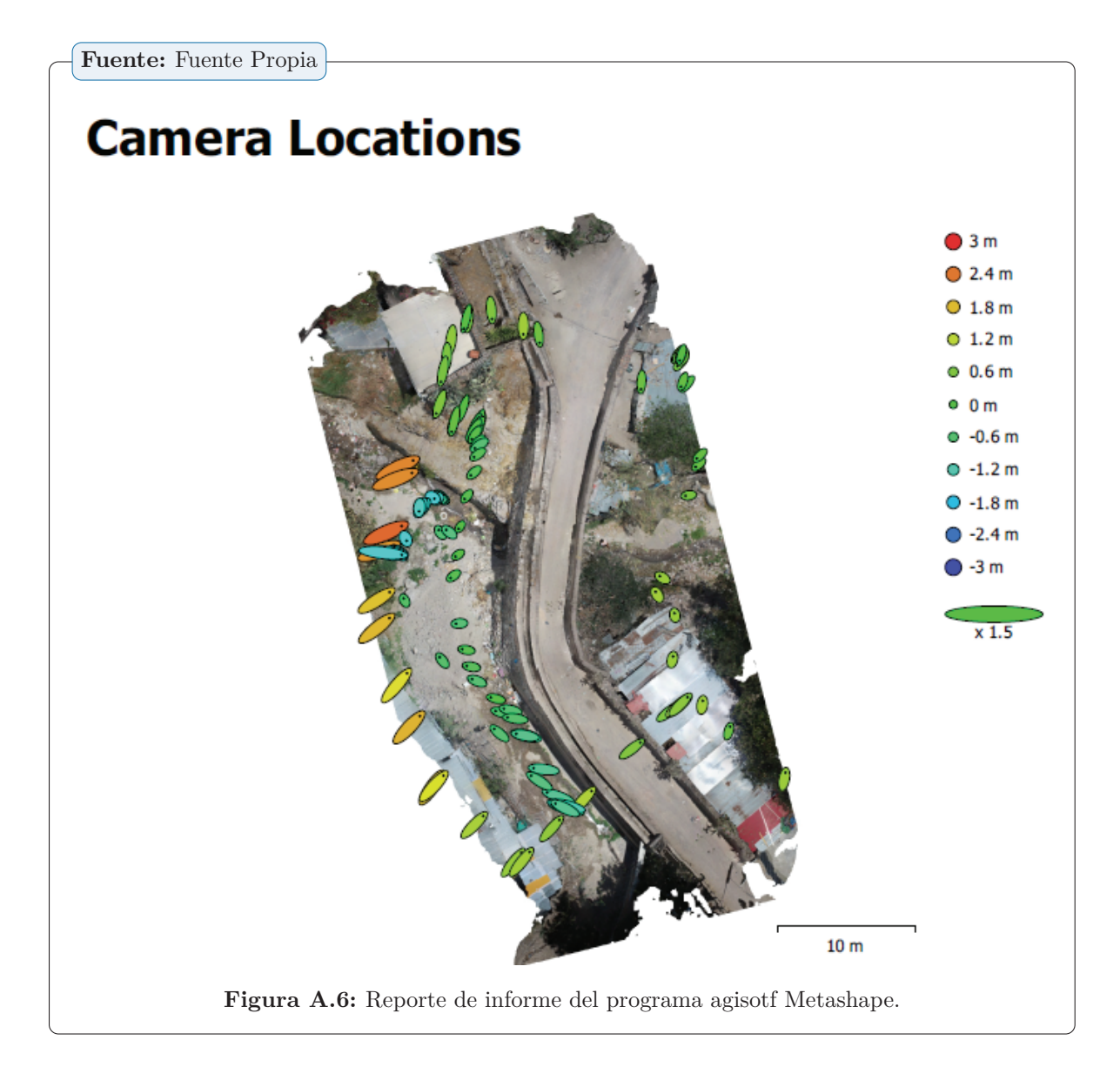

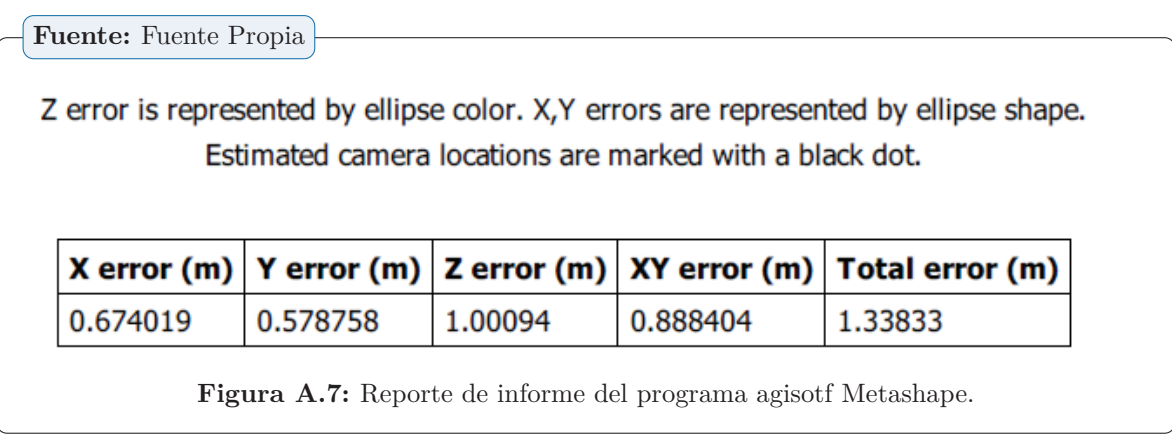

*Capítulo A. Apéndice A*

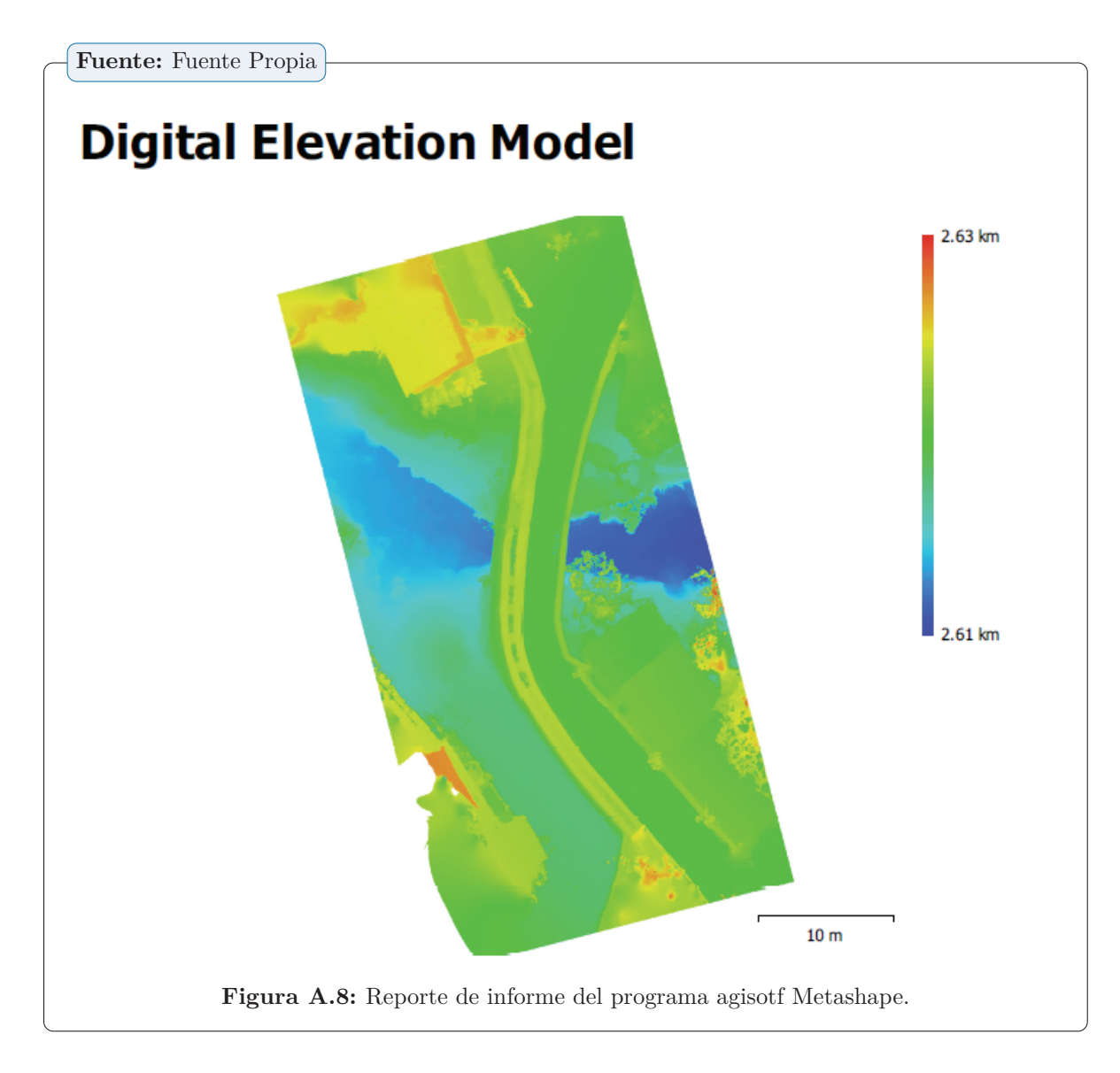

**Fuente:** Fuente Propia

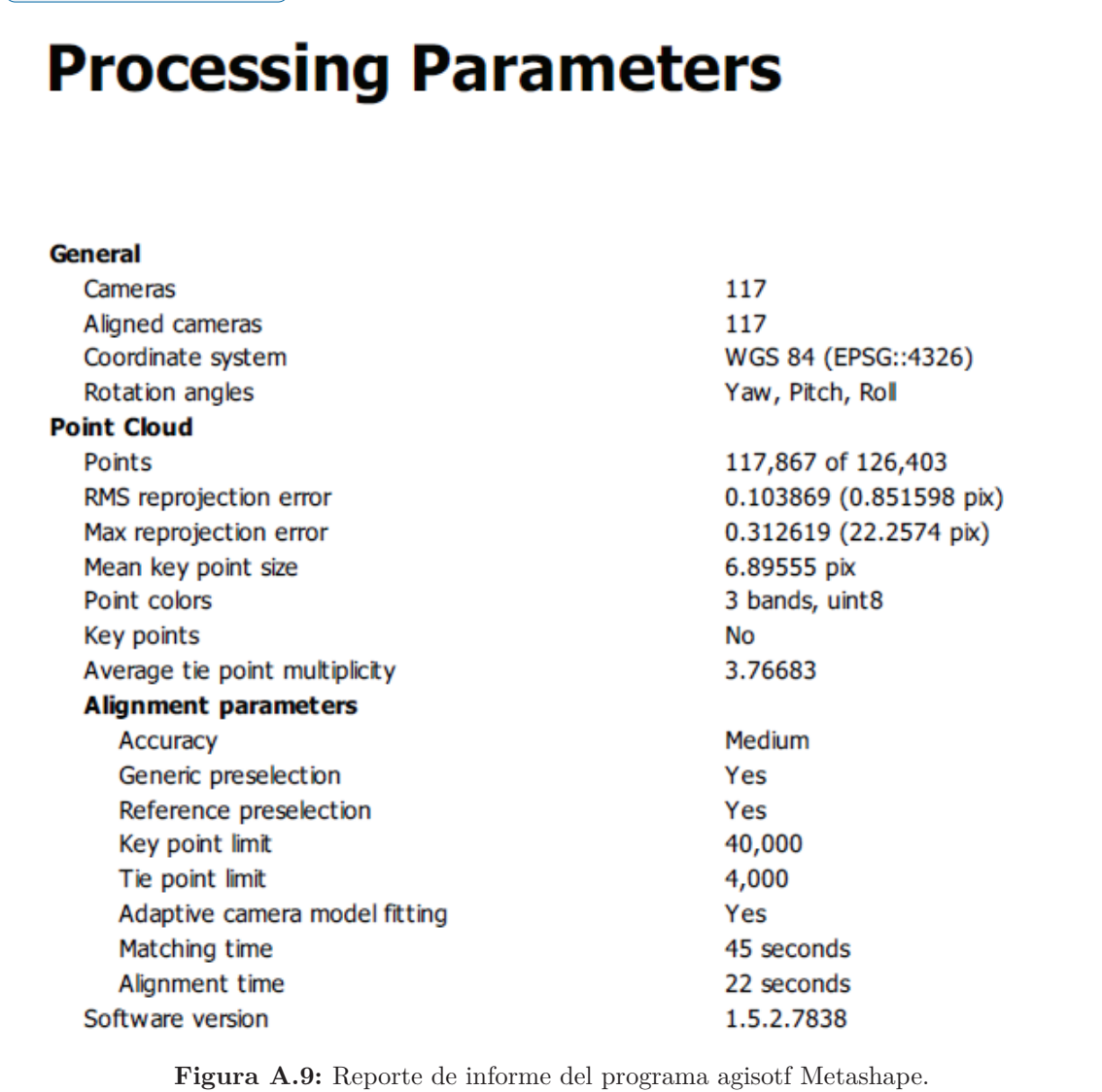

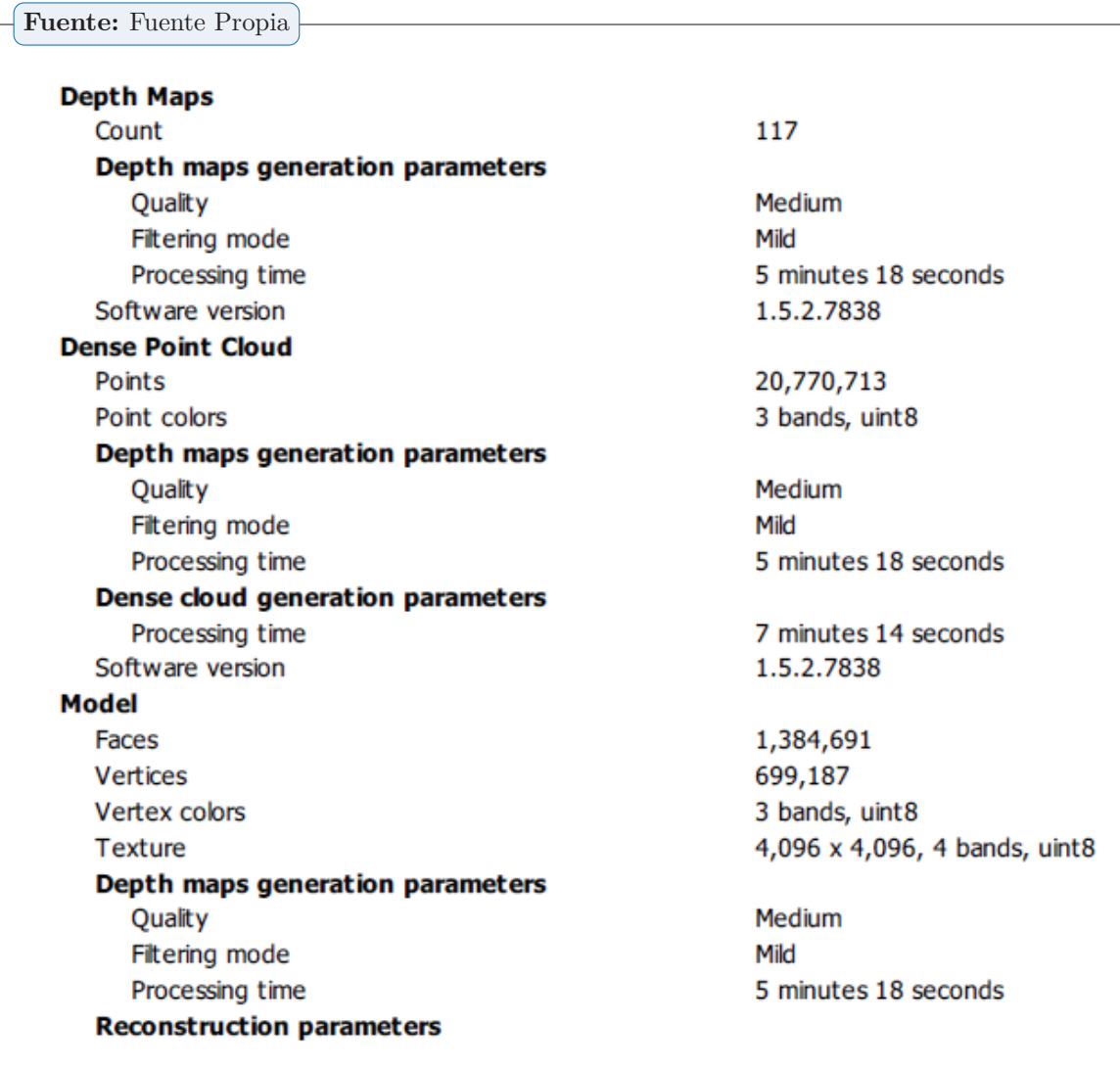

**Figura A.10:** Reporte de informe del programa agisotf Metashape.

### **Fuente:** Fuente Propia

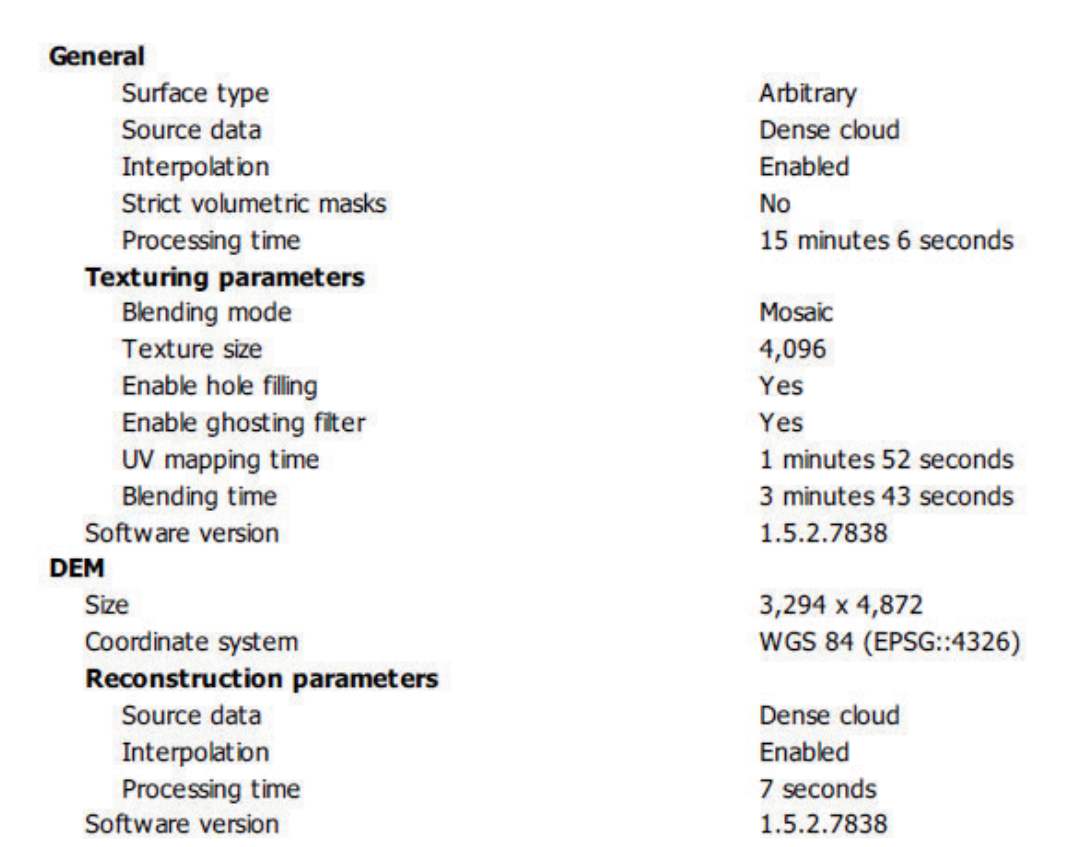

**Figura A.11:** Reporte de informe del programa agisotf Metashape.

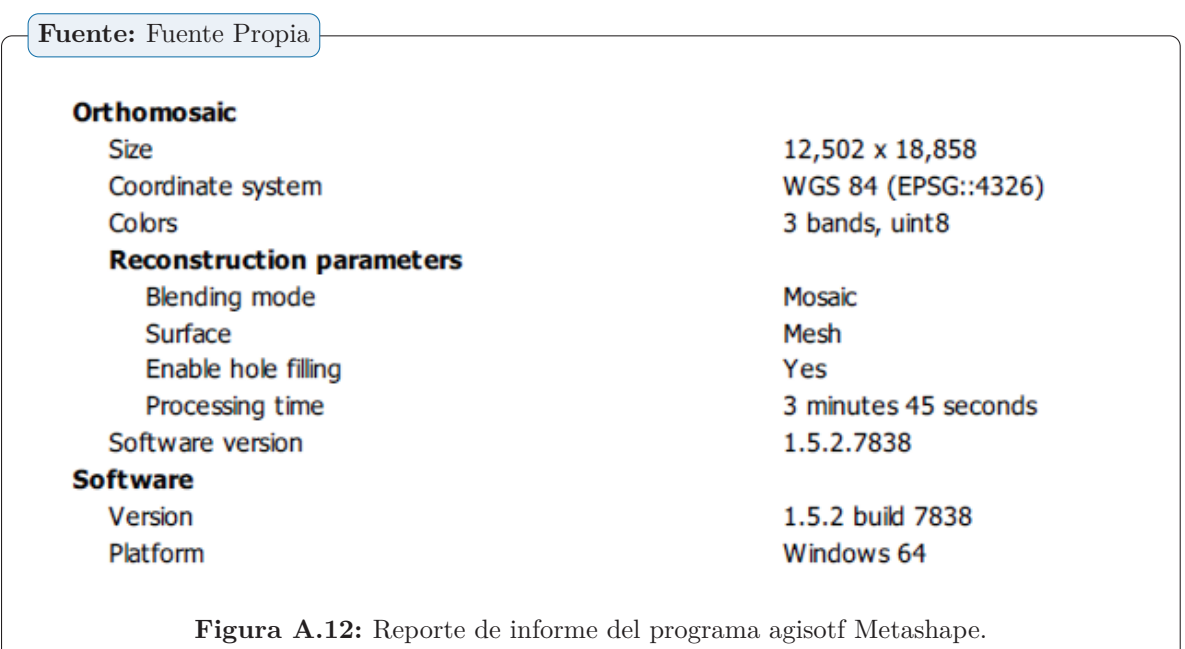

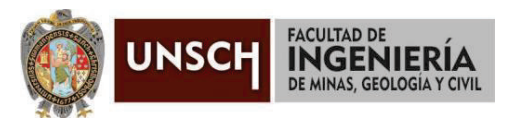

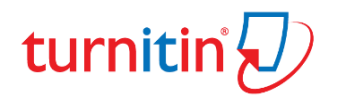

"Año de la unidad, la paz y el desarrollo"

### **CONSTANCIA DE ORIGINALIDAD DE TRABAJO DE INVESTIGACIÓN**

### **CONSTANCIA N° 025-2023-FIMGC**

El que suscribe; responsable verificador de originalidad de trabajos de tesis de pregrado con el software Turnitin, en segunda instancia para las Escuelas Profesionales de la Facultad de Ingeniería de Minas, Geología y Civil; en cumplimiento a la Resolución de Consejo Universitario N° 039-2021-UNSCH-CU, Reglamento de Originalidad de Trabajos de Investigación de la Universidad Nacional San Cristóbal de Huamanga y Resolución Decanal N° 281-2022-FIMGC- UNSCH-D, deja constancia de originalidad de trabajo de investigación, que el/la Sr./Srta.

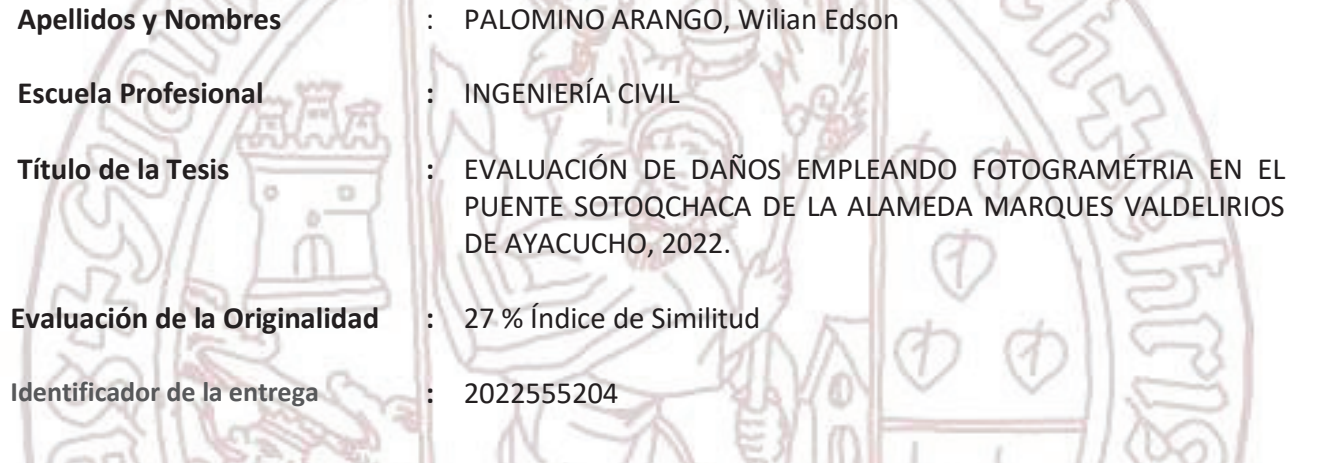

Por tanto, según los Artículos 12, 13 y 17 del Reglamento de Originalidad de Trabajos de Investigación, es PROCEDENTE otorgar la Constancia de Originalidad para los fines que crea conveniente.

En señal de conformidad y verificación se firma la presente constancia Λ

Ayacucho, 24 de febrero del 2023

SAN DI UNIVERSIDAD NACIONAL DE SAN CRISTÓBAL DE HUAMANGA Facultad de Ingeniería de Minas, Geología y Civil

> Firmado digitalmente por LEZAMA CUELLAR **CHRISTIAN**

Mg. Ing. Christian LEZAMA CUELLAR Verificador de Originalidad de Trabaios de Tesis de Pregrado

Con depósito para Sustentación y Tramites Cc. Archivo

## EVALUACIÓN DE DAÑOS EMPLEANDO FOTOGRAMÉTRIA EN EL PUENTE SOTOQCHACA DE LA ALAMEDA MARQUES VALDELIRIOS DE AYACUCHO, 2022.

*por* Wilian Edson Palomino Arango

**Fecha de entrega:** 24-feb-2023 11:11p.m. (UTC-0500) **Identificador de la entrega:** 2022555204 **Nombre del archivo:** Tesis\_Wilian\_Edson\_Palomino\_Arango\_EPIC.pdf (37.16M) **Total de palabras:** 16503 **Total de caracteres:** 90211

### EVALUACIÓN DE DAÑOS EMPLEANDO FOTOGRAMÉTRIA EN EL PUENTE SOTOQCHACA DE LA ALAMEDA MARQUES VALDELIRIOS DE AYACUCHO, 2022.

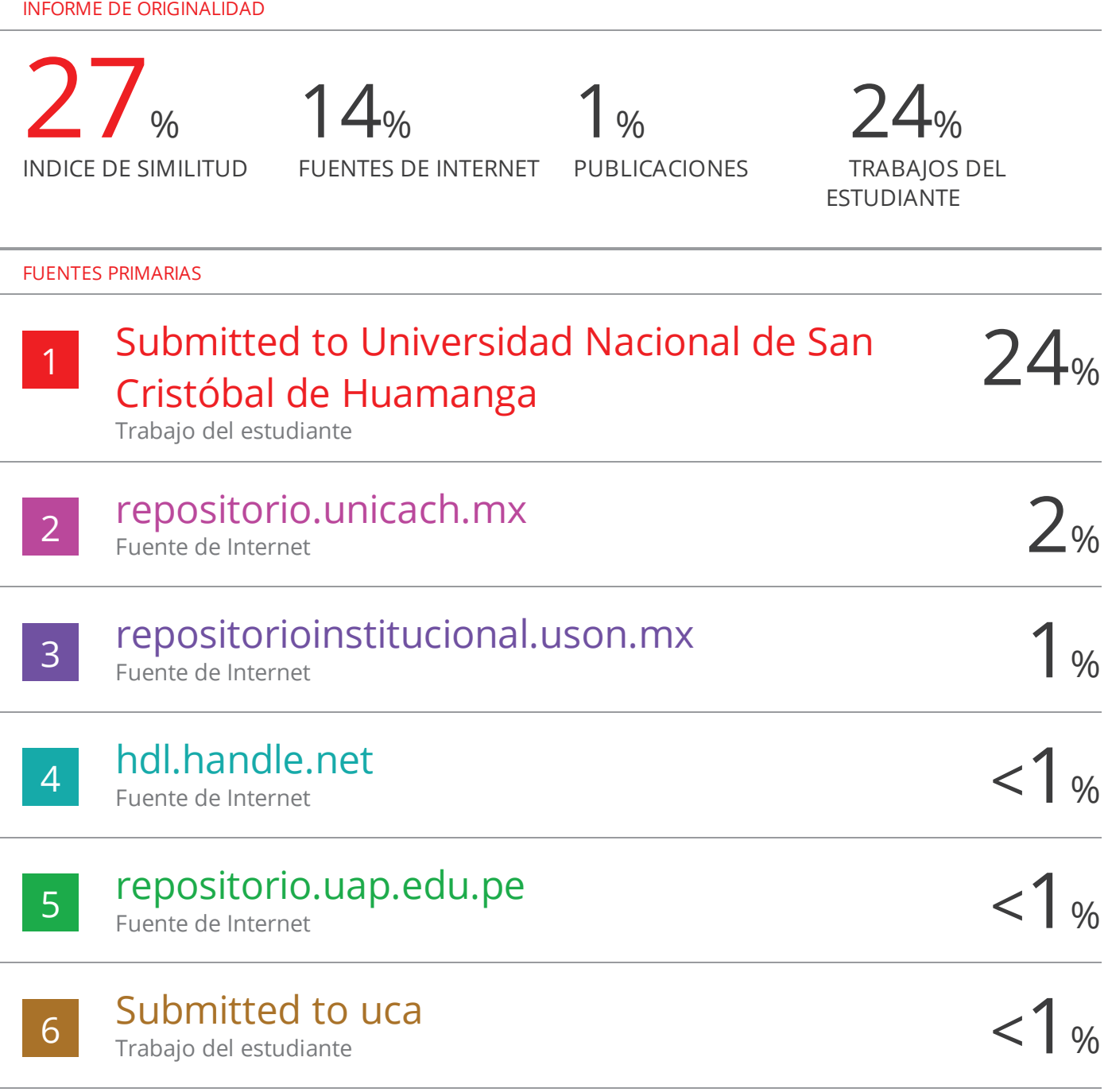

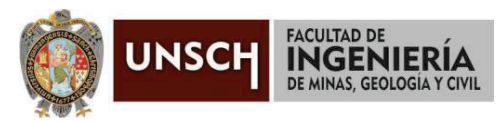

**"Año de la unidad, la paz y el desarrollo"** 

### **ACTA DE SUSTENTACIÓN DE TESIS**

### **ACTA N° 023-2023-FIMGC**

En la ciudad de Ayacucho, en cumplimiento a la **RESOLUCIÓN DECANAL N° 126-2023-FIMGC-D**, siendo los veintisiete días del mes de febrero del 2023, a horas 10:00 am.; se reunieron los jurados del acto de sustentación, en el Auditórium virtual google meet del Campus Universitario de la Universidad Nacional de San Cristóbal de Huamanga.

Siendo el Jurado de la sustentación de tesis compuesto por el presidente el **Dr. Ing. Efraín Elías PORRAS FLORES,**  Jurado el **MSc. Ing. Jaime Leonardo BENDEZU PRADO,** Jurado el **MSc. Ing. SAUL WALTER RETAMOZO FERNANDEZ,** Jurado - Asesor el **MSc. Ing. ALEX SANDER IRCAÑAUPA HUAMANI** y secretario del proceso el **Mg. Ing. Christian LEZAMA CUELLAR,** con el objetivo de recepcionar la sustentación de la tesis denominada **"EVALUACIÓN DE DAÑOS EMPLEANDO FOTOGRAMÉTRIA EN EL PUENTE SOTOQCHACA DE LA ALAMEDA MARQUES VALDELIRIOS DE AYACUCHO, 2022",** presentado por el/la Sr./Srta., **Wilian Edson PALOMINO ARANGO,**  Bachiller en **Ciencias de la Ingeniería Civil.** 

El Jurado luego de haber recepcionado la sustentación de la tesis y realizado las preguntas, el sustentante al haber dado respuesta a las preguntas, y el Jurado haber deliberado; califica con la nota aprobatoria de **16 (dieciséis).** 

En fe de lo cual, se firma la presente acta, por los miembros integrantes del proceso de sustentación.

**VERSIDAD NACIONAL DI STÓBAL DE HUAMA** Firmado digitalmente por Efrain Elias Porras Flores Dr. Efrain Elias Porras Flores Fecha: 2023.03.04 **DECANO** 09:32:19 -05'00' **Dr. Ing. Efraín Elías PORRAS FLORES MSc. Ing. Jaime Leonardo BENDEZU PRADO** Presidente Jurado  **MSc. Ing. ALEX SANDER IRCAÑAUPA HUAMANI HUAMANI MSc. Ing. SAUL WALTER RETAMOZO FERNANDEZ Ing FERNA M**Jurado Asesor Jurado Asesor Jurado Firmado digitalmente por F Firm LEZAMA CUELLAR **CHRISTIAN Mg. Ing. Christian LEZAMA CUELLAR**  Secretario del Proceso